# **MIGHTY MUX DMA MULTIPLEXER USER MANUAL**

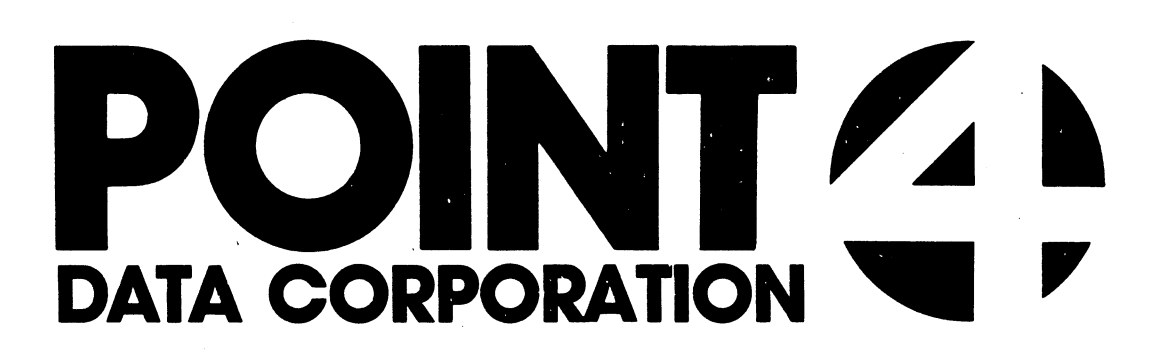

 $\bullet$ 

 $\mathcal{L}^{\text{max}}_{\text{max}}$ 

EDUCATIONAL DATA SYSTEMS 1682 Langley Avenue, Irvine, California 92714

 $(714) 556 - 4242$ 

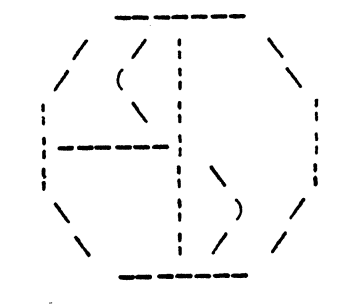

# EDSI MIGHTY—MUX

# PROGRAMMABLE DMA MULTIPLEXER

USER'S MANUAL

 $\frac{1977}{200}$ <sup>21</sup> SEPT <sup>77</sup> Educational Data Systems

 $\label{eq:2.1} \mathcal{L}(\mathcal{L}^{\text{c}}_{\text{c}}(\mathcal{L}^{\text{c}}_{\text{c}})) = \mathcal{L}(\mathcal{L}^{\text{c}}_{\text{c}}(\mathcal{L}^{\text{c}}_{\text{c}})) = \mathcal{L}(\mathcal{L}^{\text{c}}_{\text{c}}(\mathcal{L}^{\text{c}}_{\text{c}}))$ 

 $\label{eq:2.1} \mathcal{L}(\mathcal{L}^{\text{max}}_{\mathcal{L}}(\mathcal{L}^{\text{max}}_{\mathcal{L}}))\leq \mathcal{L}(\mathcal{L}^{\text{max}}_{\mathcal{L}}(\mathcal{L}^{\text{max}}_{\mathcal{L}}))$ 

 $\label{eq:2.1} \frac{1}{2} \int_{\mathbb{R}^3} \frac{1}{\sqrt{2\pi}} \int_{\mathbb{R}^3} \frac{1}{\sqrt{2\pi}} \int_{\mathbb{R}^3} \frac{1}{\sqrt{2\pi}} \int_{\mathbb{R}^3} \frac{1}{\sqrt{2\pi}} \int_{\mathbb{R}^3} \frac{1}{\sqrt{2\pi}} \int_{\mathbb{R}^3} \frac{1}{\sqrt{2\pi}} \int_{\mathbb{R}^3} \frac{1}{\sqrt{2\pi}} \int_{\mathbb{R}^3} \frac{1}{\sqrt{2\pi}} \int_{\mathbb{R}^3}$ 

 $\label{eq:1.1} \varphi^{(i+1)}\nu_{P^i}$ 

 $\label{eq:2.1} \frac{1}{\sqrt{2}}\left(\frac{1}{\sqrt{2}}\right)^2\left(\frac{1}{\sqrt{2}}\right)^2\left(\frac{1}{\sqrt{2}}\right)^2\left(\frac{1}{\sqrt{2}}\right)^2\left(\frac{1}{\sqrt{2}}\right)^2.$ 

# 

 $\label{eq:2} \mathcal{L}(\mathcal{L}^{\text{max}}_{\mathcal{L}}(\mathcal{L}^{\text{max}}_{\mathcal{L}}),\mathcal{L}^{\text{max}}_{\mathcal{L}^{\text{max}}_{\mathcal{L}}})$ 

 $\sigma_{\rm{eff}}=1000$  km s  $^{-1}$ 

Table of Contents

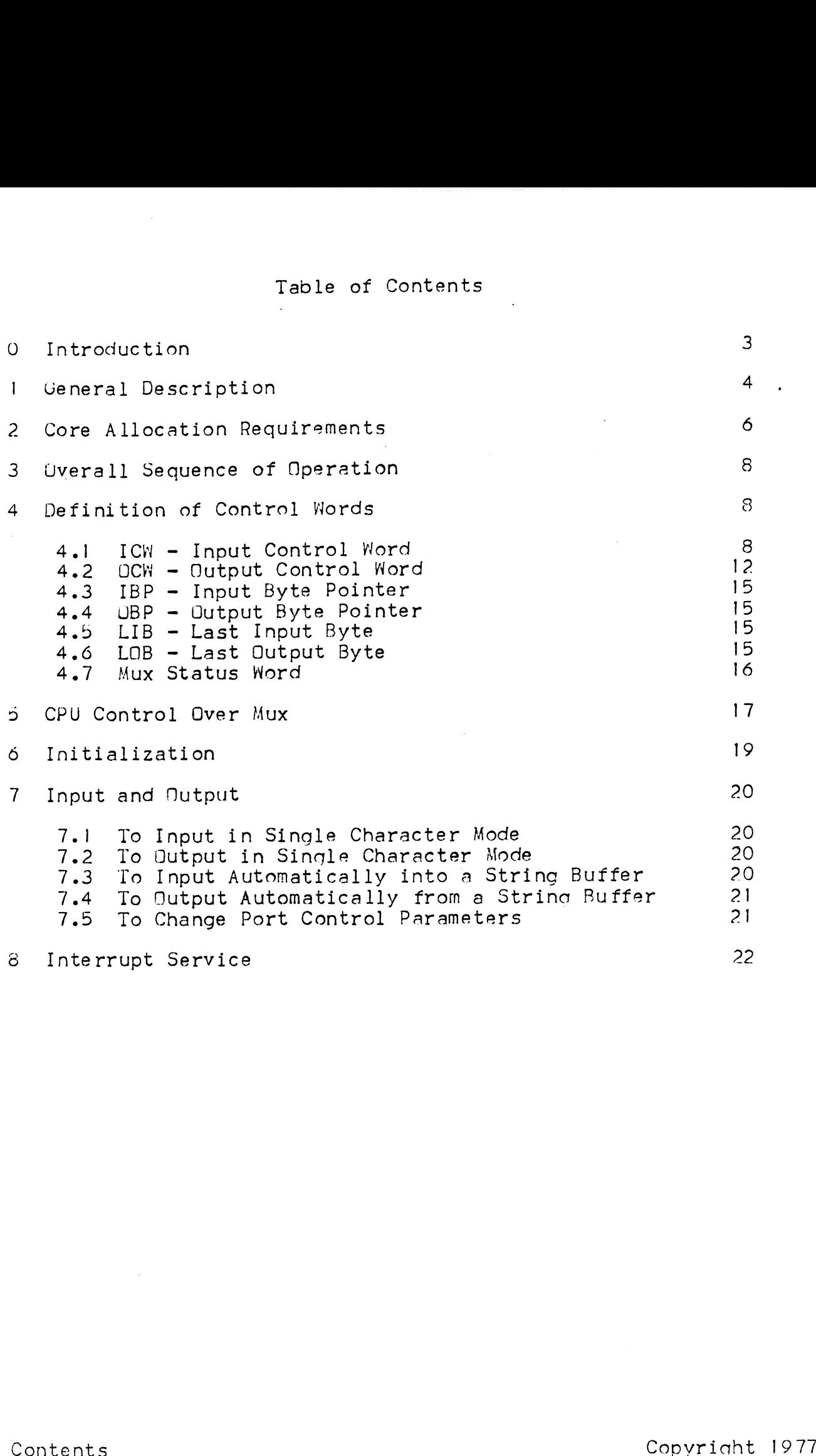

 $\sim 10$ 

 $\ddot{\phantom{a}}$ 

# Appendices

Appendix A - EDSI-302 Synch Port Card

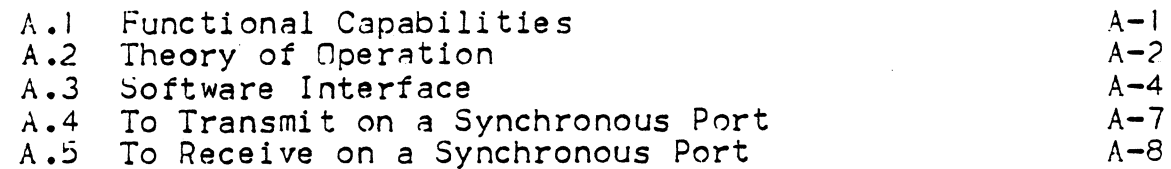

Appendix  $B - Options$  (and how to implement them)

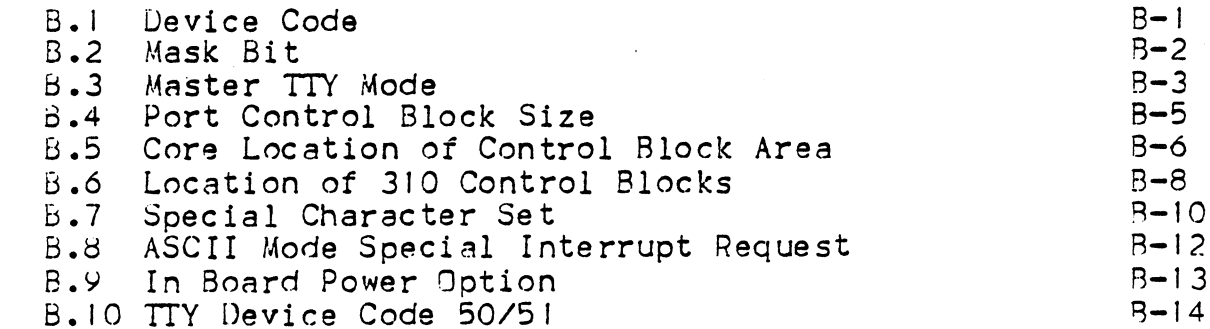

Appendix  $C - Intertace$ 

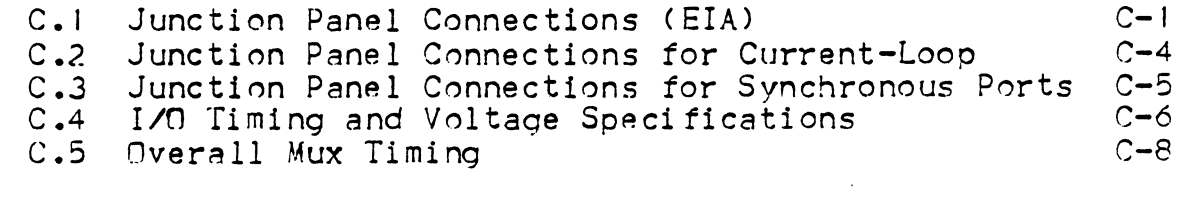

Appendix D - Installation and Trouble Shooting

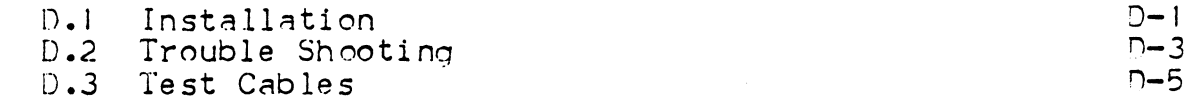

GLUSSARY

Fiqures

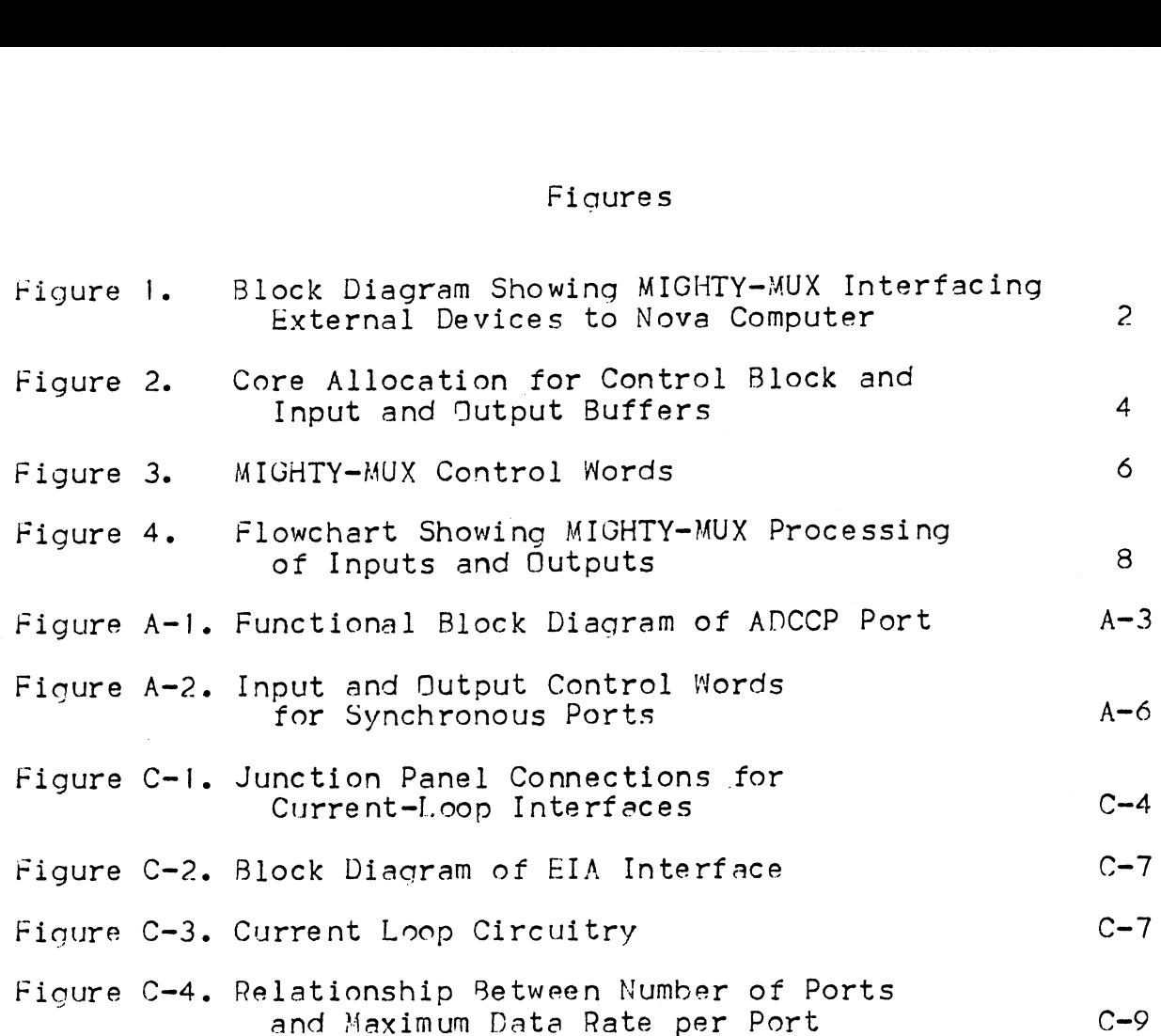

 $\bar{\mathcal{A}}$ 

 $\sim$ 

 $\ddot{\phantom{a}}$ 

 $\langle \cdot \rangle$ 

 $\mathcal{L}_{\mathcal{A}}$ 

Copyright 1977 -iii- Educational Data Svstems

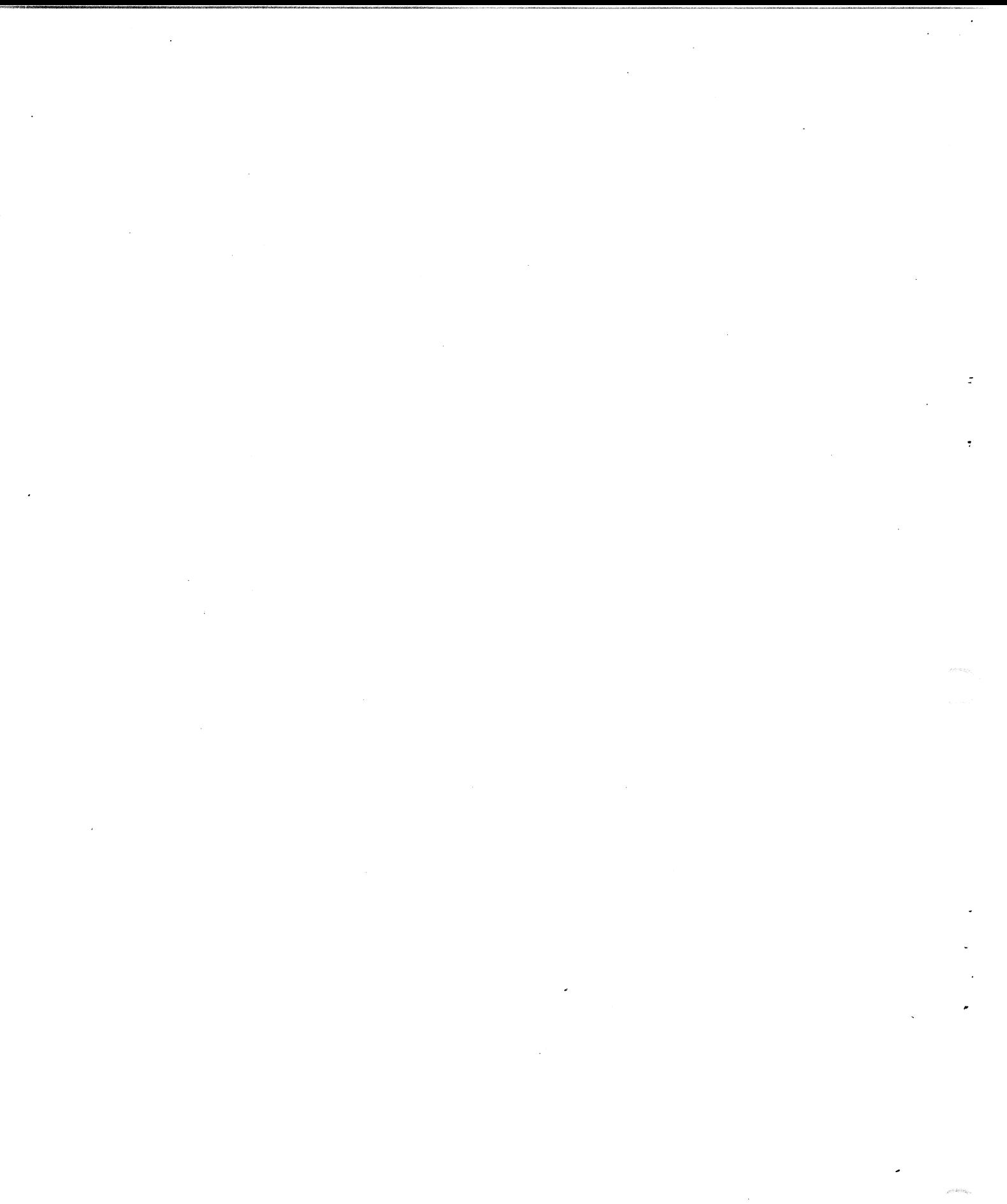

 $\mathcal{A}^{(1)}$ 

# O. Introduction

The EDSI MIGHTY-MUX is a complete I/0 Communications System for any Nova type computer. It permits up to 128 devices to communicate concurrently with the mini-computer. These may he any communicate concurrently with the mini-computer. These may be<br>combination of teletypes, typewriters, CRT terminals, printers, combination of teletypes, typewriters, CRT terminals, printers,<br>card readers, modems, and other RS-232 or current-loop devices. They may operate in half or full duplex, with or without automatic 0. Introduction<br>The EDSI MIGHTY-MUX is a complete I/O Communications<br>any Nova type computer. It permits up to 128 device.<br>communicate concurrently with the mini-computer. The<br>combination of teletypes, typewriters, CRT term

The MIGHTY-MUX is more than a conventional multiplexer in two fhe MIGHTY-MUX is more than a conventional multiplexer in two<br>fundamental respects. First, it provides program control on a fundamental respects. First, it provides program control on a<br>port by port basis over Baud rate and most other port parameters. port by port basis over Baud rate and most other port parameter<br>Second, it permits each port to operate in either character-<br>at-a-time or automatic buffer mode. In automatic buffer mode, at-a-time or automatic buffer mode. In automatic buffer mode,<br>each port is assigned a buffer in the core memory of the computer. This may be of any size and have any location in core. The MIGHTY-MUX automatically services these buffers, inputting or MIGHTY-MUX automatically services these buffers, inputting or<br>outputting strings of characters without any interruption of the<br>computer program until the entire string is completed. To computer program until the entire string is completed. To<br>accomplish this, it operates through the DMA channel of the computer.

The program gives the MIGHTY-MUX its  $I$ /O processing commands by Ihe program gives the MIGHTY-MUX its I/O processing commanc<br>storing appropriate control words in certain dedicated core<br>locations. These I/N commands define, for each port: storing appropriate control words in certain dedicated core<br>locations. These I/D commands define, for each port:<br>o . Length and location of the string buffer in core from/into

- o Length and location of the string buffer in core from/<br>which character strings are to be transferred;<br>o Baud rate for transmission and reception, from among 8
- standard rates up to 9600 Baud; O Baud rate for transmission and reception, from among 8 standard rates up to 9600 Baud;<br>O Character length - 5, 6, 7, or 8 bits;
- o Character length  $-5$ , 6, 7, or 8 bits;<br>o Parity mode even, odd, or none;
- o Parity mode <del>-</del> even, odd, or none;<br>o Wumber of Stop Bits one or two;
- 
- o Alumber of Stop Bits one or two:<br>o Alumber of Stop Bits one or two:<br>o Alen interrupts are desired for each character, for certain When interrupts are desired – for each character, for c<br>defined control characters, or only when the end of the specified buffer is reached; defined control characters, or only when the end of the<br>specified buffer is reached;<br>o Whether or not incoming characters are to be automatically standard rates up to 9600 Bauds<br>standard rates up to 9600 Bauds<br>o Character length - 5, 6, 7, or 8 bits:<br>Parity mode - even, odd, or none:<br>Number of Stop Bits - one or two:<br>o When interrupts are desired - for each characte
- echoed.

the MIGHTY-MUX can also be used for svnchronous communication, by means of the EDS-302 Synchronous Expander Board (see Appendix A).

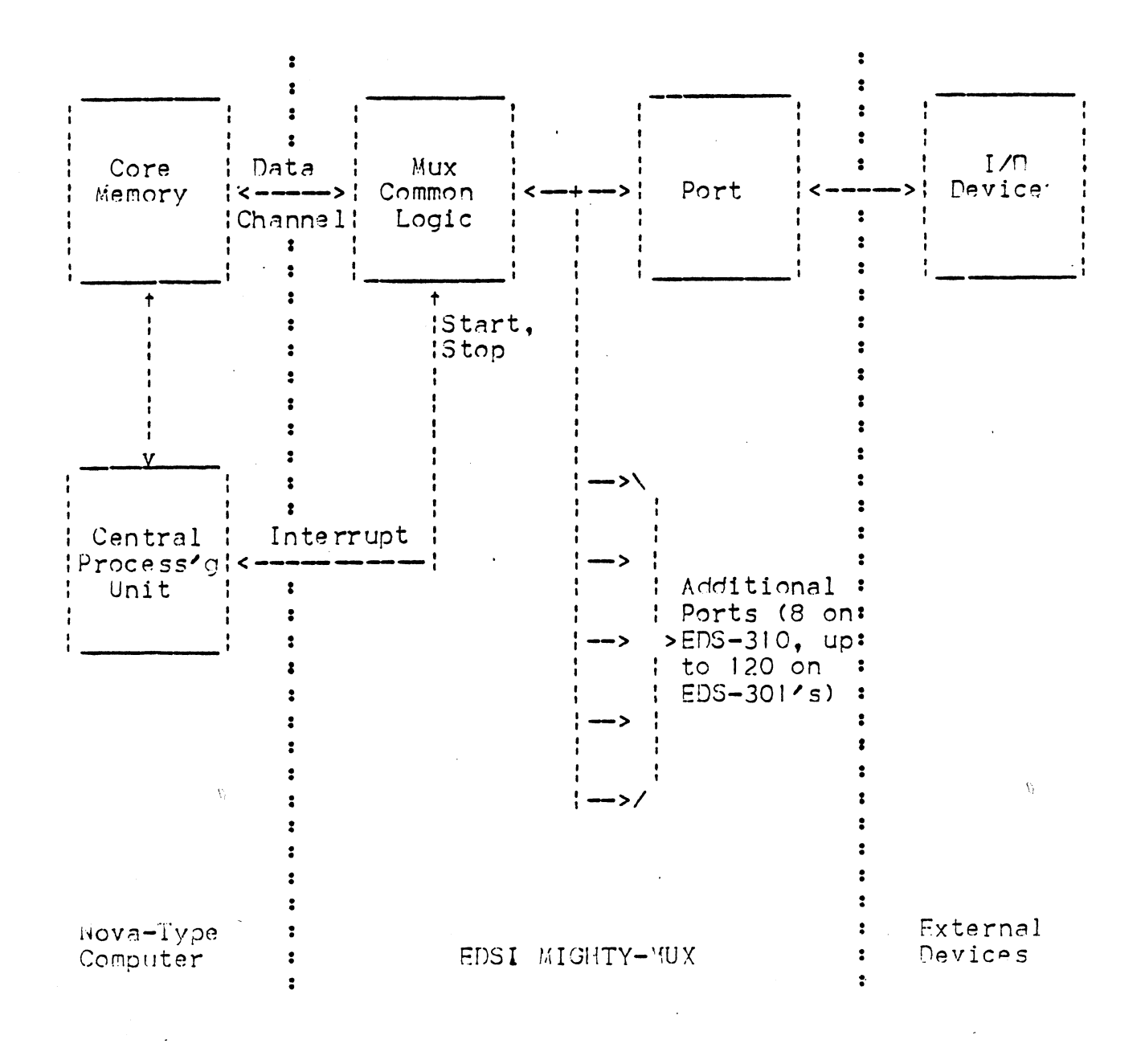

Figure 1. Block Diagram Showing EDSI MIGHTY-MUX Interfacing External Devices to Nova-Type Computer

Block Diacram 21 SEPT 77

Copyricht 1977 Educational Data Systems

 $-2-$ 

Another very useful feature of the MIGHTY-MUX is that it may he used as the master terminal interface board, because when the multiplexing function is not turned on the MIGHTY-MUX responds to standard Device Code 10/11 type I/0 software commands. Thus use of the MIGHTY-MUX obviates the need for a master I/9 board, saving not only its cost but also.a slot in the computer.

In addition to these broad programming capabilities, the<br>MIGHTY-MUX has exceptional electrical interfacing capabilities. MIGHTY-MUX has exceptional electrical interfacing capabilities.<br>Each port has 4 signal lines: 2 data lines (incoming and mighty-Mux has exceptional electrical interfacing capabilities.<br>Each port has 4 signal lines: 2 data lines (incoming and<br>outgoing), and 2 auxiliary lines – the outgoing Device Control Line and the incoming Device Status line. These auxiliary lines outgoing), and 2 auxiliary lines – the outgoing Device Contro<br>line and the incoming Device Status line. These auxiliary lin<br>may be programmed for any desired purpose. For example, for a may be programmed for any desired purpose. For example, for a<br>full-duplex modem such as a Bell System 103 Type Data Set, Device full-duplex modem such as a Bell System 103 Type Data Set, Dev<br>Control may be used as the Data Terminal Ready line (to enable Control may be used as the Data Terminal Ready line (to enable<br>automatic hang-up), and Device Status may be the Received Line<br>Signal Detector (permitting automatic log-off). For half-duplex Signal Detector (permitting automatic log-off). For half-duplex<br>control, Device Control would be the Request To Send, and Device<br>Status, Clear To Send. For certain line printers, Device Control Status, Clear To Send. For certain line printers, Device Control<br>may be used as the Print Line command, and/or Device Status may indicate the printer's Ready/Busy status.

All four of these lines operate at standard EIA RS-232-C voltage levels. Optionally, the two data lines may also be operated as current loops, so that standard teletypes may be plugged into the levels. Optionally, the two data lines may also be operated as<br>current loops, so that standard teletypes may be plugged into th<br>same connectors as EIA terminals. (See Appendix C).

These features enable the MIGHTY-MUX to control up to 128 devices, including combinations of local and remote terminals and These features enable the MIGHTY-MUX to control up to 128 device<br>including combinations of local and remote terminals and<br>peripherals of many different kinds. Further, all these devices peripherals of many different kinds. Further, all these devices<br>may be operated at any standard Baud rate up to 9600 Baud, under software control.

# I. General Description

The MIGHTY-MUX Multiplexer (hereafter sometimes referred to as The MIGHTY-MUX Multiplexer (hereafter sometimes referred to as<br>Nux) interfaces un to 128 I/M devices to a Nova type computer. Hux) interfaces up to 128 I/M devices to a Nova type computer.<br>The heart of the system is the ENS-310 board which contains all<br>the Common Logic and 8 interface Ports (see Figure 1). Each Port the Common Logic and 8 interface Ports (see Figure 1). Each Port contains the necessary control logic and buffering for full-duplex<br>operation. The Common Logic contains a sequencer which interrogates the ports in turn, and logic to service them when they need it, providing direct access to core memory via the DMA chennel and aenerating interrupts to the program when appropriate. Un to 129 more norts may be acded by means of EDS-301 expansion channel and generating interrupts to the program when appropriate<br>Up to 120 more ports may be added by means of EDS-301 expansion<br>Doards. Each 301 board contains 8, 16, or 24 ports. Thus a full 128 port system requires one 310 and five 301 boards.

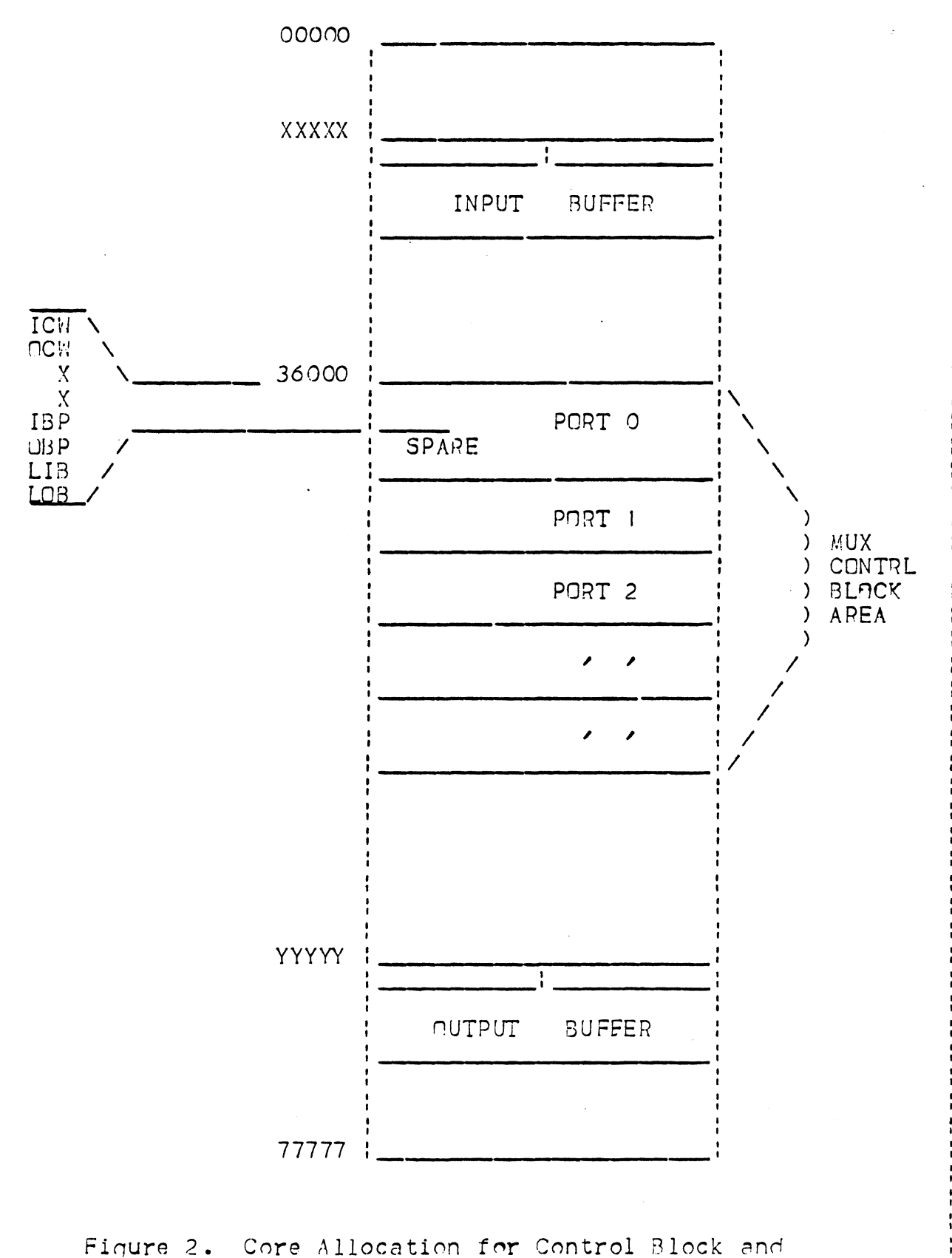

Input and Output Buffers

Core Map 21 SEPT 77

# 2. Core Allocation Requirements

To control the MICHTY-MUX, the program stores appropriate I/O To control the MIGHTY-MUX, the program stores appropriate I/O<br>command words in a certain dedicated area in core, consisting of a<br>control block for each port used. Core Allocation of Mux Control control block for each port used. Core Allocation of Mux Control Block and of Input and Output Buffers is as shown in Figure 2. All control blocks are contiguous in core, and may start at any multiple of 400 (octal). This starting location is under software control. In the absence of appropriate software control, the Mux multiple of 400 (octal). This starting location is under software control. In the absence of appropriate software control, the Mux control block starting location will be set by hardware to a control. In the absence of appropriate software control, the Mux<br>control block starting location will be set by hardware to a<br>predetermined default value which has been preset by jumpers on<br>the Mux board (see Appendix B, S the Mux board (see Appendix B, Section B.5). All control blocks must be the same size. This size may be 8, 16, or 32 words (10, 20, or 40 octal).

within each port control block (PCB), 6 words are used for Mux Within each port control block (PCB), 6 words are used for Mux<br>control – namely words 0, 1, 4, 5, 6, and 7; the remainder may be<br>used for any other purpose. The three even-numbered words control control - namely words 0, 1, 4, 5, 6, and 7; the remainder m<br>used for any other purpose. The three even-numbered words c<br>input. the odd-numbered ones control output. In each set of input, the odd-numbered ones control output. In each set of three, one word is a general control word and the other two are three, one word is a general control word and the other two are<br>pointers to the beginning and end of the desired buffer areas in<br>core. The sizes and locations of these buffers are therefore pointers to the beginning and end of the desired buffer areas in<br>core. The sizes and locations of these buffers are therefore<br>entirely under software control. Several ports may transmit from entirely under software control. Several ports are the same transmit from the same buffer area at one time, since each keeps track of its<br>own pointers. If the port is operated in single-character mode. own pointers. If the port is operated in single-character mode,<br>the pointer words are not read by the Mux and may be used for any<br>other puroose. The meanings and formats of the six control words other purpose. The meanings and formats of the six control words<br>are shown in Figure 3 and explained in Section 4.

The MIGHTY=MUX is normally delivered wired for 32-word control Dlocks. This mev easily be changed to 16 or © by rewiring some blocks. This may easily be changed to 16 or 8 by rewiring some<br>jumper wires as described in Appendix B, Section B.2.  $\begin{array}{lll} \text{Copyright 1977} \end{array} \begin{array}{lll} \text{Copyright 1977} \end{array} \begin{array}{lll} \text{Copyright 1977} \end{array} \begin{array}{lll} \text{Copyright 1977} \end{array} \begin{array}{lll} \text{Copyright 1977} \end{array} \begin{array}{lll} \text{Copyright 1977} \end{array} \begin{array}{lll} \text{Copz} & \text{Copz Pequirements} \end{array}$  eerseff wee<br>een van die verwater<br>F wee

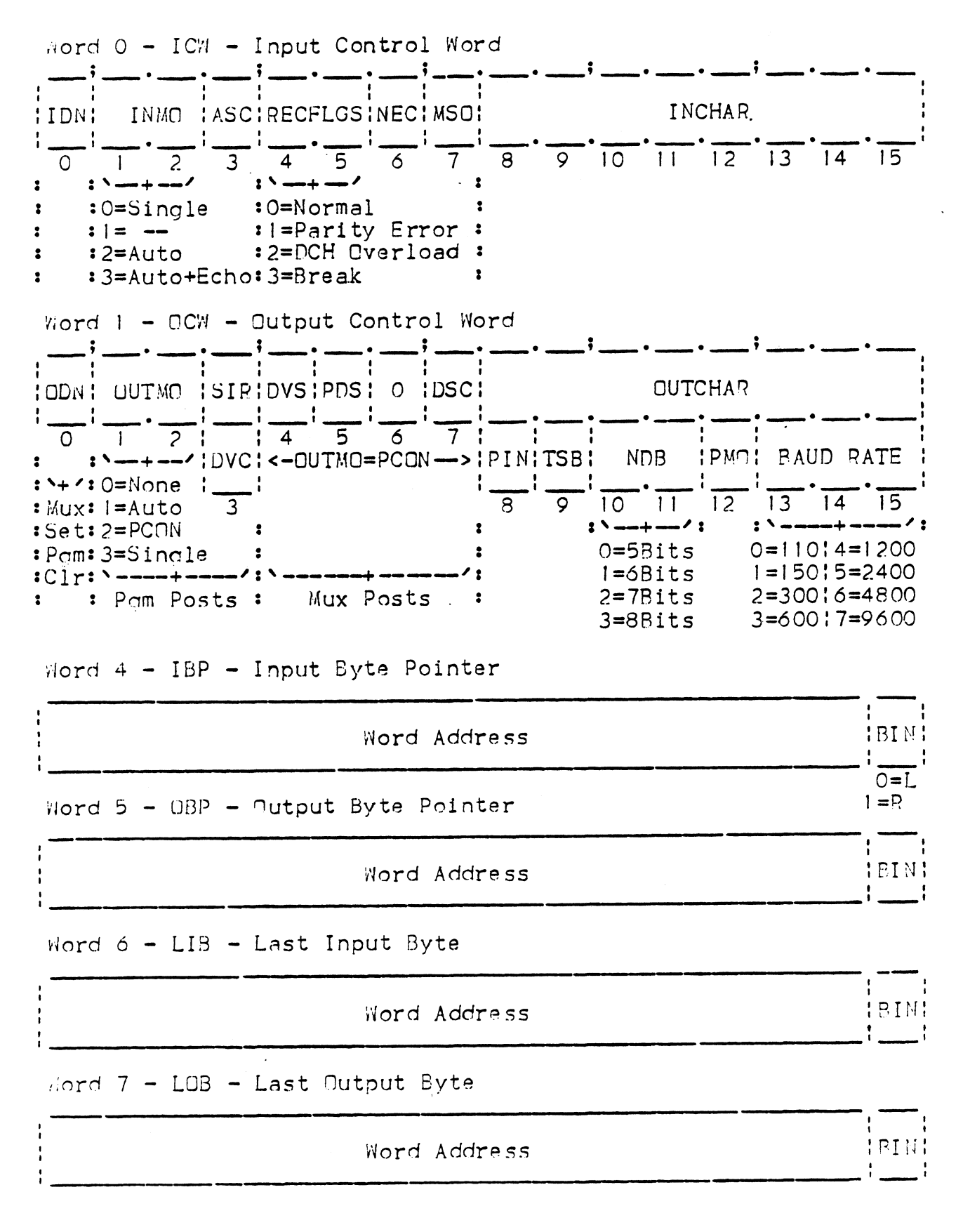

Figure 3. MIGHTY-MUX Control Words

Control Words 21 SEPT 77

Copyright 1977 Educational Data Systems

# 3. Overall Sequence of Operation

In order to start the Mux, it is necessary for the program to give a DOC -,MUX instruction (the data output is immaterial). The Mux then cyclically tests all ports, checking for an Input Request (i.e., a character has been received) or an Dutput Request (i.e., port is ready to accept next output character). When one of these requests is found, the Mux stops at that port and reads the Input Control Nord or Output Control Word belonging to that port. Depending on the instructions contained in this control word, the Mux then carries out the indicated operations, including accessing Mux then carries out the indicated operations, including accessing<br>the automatic buffer if appropriate. When all required actions for the sensed Input or Output Request are completed, the Mux continues on to test the next port, etc. If both Input Request and Qutput Request are true simultaneously, Input takes precedence and Outout is deferred to the next time that that port is inspected. These steps are shown in the Flow Chart comprisina Figure 4.

When an Input or Output process is completed, the Mux sends an interrupt to the CPU. An interrupt may also be given by the Real-Time Clock on the MIGHTY-MUX, once each 10 msec (100 times interrupt to the CPU. An interrupt may also be given by the<br>Real-Time Clock on the MIGHTY-MUX, once each 10 msec (100 times<br>per second). The program, by giving a DIAS—, MUX instruction, can then clear the interrupt and simultaneously read the Mux Status Nord, which indicates what type of interrupt was given.

# 4. Definition of Control Words (See Fiqure 3)

4.1 ICH - Input Control Nord (Vlord 0 of each control block)

Bit O - Input Done (IDN). Set by the Mux under the following conditions:

- 1) If in Sinqle Character Input mode, when an incomina character is received and stored in Bits 8-15. 2) If in Automatic Input mode (with or without automatic
- If in Automatic Input mode (with or without automatic<br>echo) when the assigned input buffer is full; i.e., after an incoming character is placed in the byte specified by LIb. Educational Data Systems<br>
Conditions:<br>
1) If in Single Character Input mode, when an incoming<br>
1) If in Single Character Input mode, when an incoming<br>
character is received and stored in Bits 8-15.<br>
2) If in Automatic Inpu
	- 3) If any of the following three cases is detected by the receiver (see Bits 4 and 5 below).

Parity error - if Parity Inhibit is O (see OCW Bit 8) Parity error <del>-</del> if Par<br>Data Channel overload Data Channel overloac<br>Break (framing error)

- Break (framing error)<br>4) If in Automatic Input With Echo mode but automatic echo was not accomplished (see Bit 6 below). was not accomplished (see Bit 6 below).<br>5) If Special Interrupt Request is enabled, and a "Special"
- If Special Interrupt Request is enabled,<br>character (see Bit 3 below) is received.

Copyright  $1977$  Copyright  $\overline{977}$ 

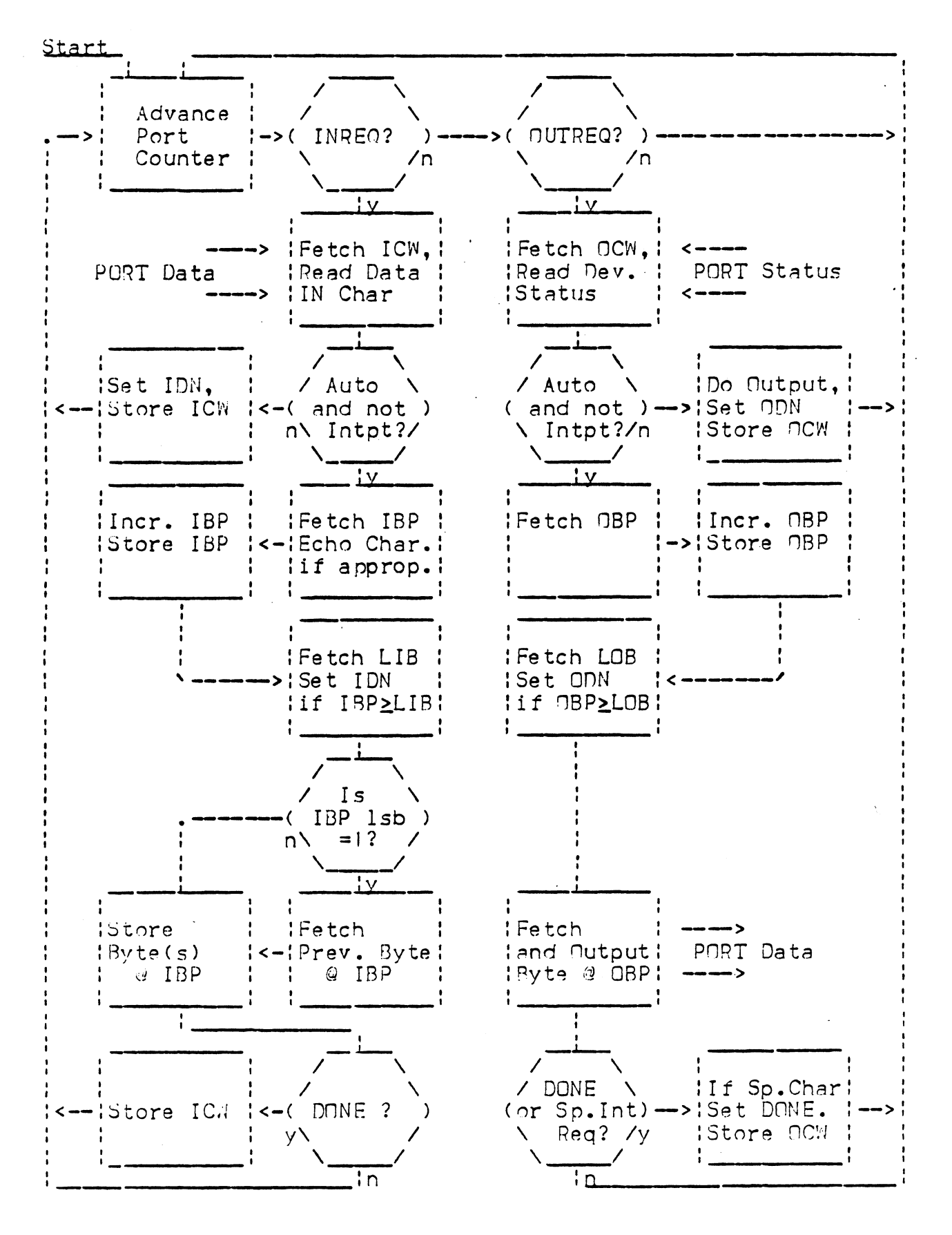

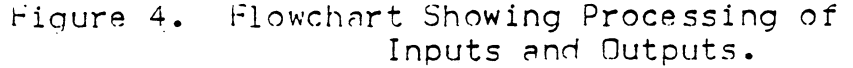

–೪−

Overall Sequence of Opns. 21 SEPT 77

Copyright 1977 Educational Data Systems

At the same time that IDN is set, an interrupt is also generated.

Input Done must be cleared by the Mux interrupt service procram. There is approximately one character time available for this. If another input character' is received while Input Done is still set, it will override the character in Bits 8-15 (in this case automatic input is not permitted), and Bit 7 is set indicating<br>that an incoming character has been lost, but a second interrupt<br>is not generated. If it is desired to inhibit any interrupts is not generated. If it is desired to inhibit any interrupts<br>from a particular port, this can be accomplished by setting IDN from<br>to <mark>l.</mark> to I.<br>Bits I and 2 - Input Mode (INMQ). Written by the program and atic input is not permitted), and Bit 7 is set indicatine<br>an incoming character has been lost, but a second interrut<br>t generated. If it is desired to inhibit any interrupts<br>a particular port, this can be accomplished by se

<u>Bits I and 2 - Input Mode (INMO)</u>. Written by the program and<br>read by the Mux to determine what type of input will be done.  $\frac{3 \text{ its }} 1 \text{ and } 2$  - Input Mode (INMO). Written by the program and<br>read by the Mux to determine what type of input will be done.<br>0 0 = Single Character Input mode - i.e., each incoming

- character is placed in Bits<br>set. and an interrupt given. | 2<br>
5 0 = Single Character Input mode - i.e., each incoming<br>
character is placed in Bits 8-15 of ICW, IDN is<br>
set, and an interrupt given.<br>
1 0 = Automatic Input - i.e., incoming characters are
- set, and an interrupt given.<br>Automatic Input i.e., incoming characters are<br>placed in the input buffer defined by IBP and LIB, as long as no interrupt conditions are LIB, as long as no interrupt conditions are<br>encountered (see Bit O for interrupt conditions).<br>= Automatic Input With Echo - same as Automatic 1 2<br>
5 Single Character In<br>
character is placed<br>
set, and an interry<br>
1 0 = Automatic Input<br>
placed in the input<br>
LIB, as long as no<br>
encountered (see Bi<br>
0 1 = Not used (illegal).
- 
- Automatic Input With Echo same as Automatic<br>Input except that each character which is placed in the input buffer is also automatically echoed Input except that each character which is place<br>in the input buffer is also automatically echoe<br>(output). Note that any character producing an (output). Note that any character producing an interrupt (other than buffer-full) is not automatically echoed.

Bit 3 - 7-bit ASCII Mode Special Interrupt Request (ASC). Written by the program.

If this bit is set, the Mux will examine every incominc If this bit is set, the Mux will examine every incoming<br>character and generate an interrupt if it is a "Special" If this bit is set, the Mux will examine every incomine<br>character and generate an interrupt if it is a "Special"<br>character. The set of special characters is determined by a character. The set of special characters is determined by a<br>PROM (Programmable Read-Only Memory) on the 310 board and may be<br>any set desired by the user. The standard set consists of all any set desired by the user. The standard set consists of all<br>characters below octal 40 or above octal 173; for available<br>optional sets see Appendix B. Section B.7. Special characters optional sets see Appendix B, Section B.7. Special characte<br>are not stored in an automatic buffer but in ICW and produce<br>interrupts. This allows immediate program response to such interrupts. This allows immediate program response to such characters as backspace, carriage return, end-of-message, etc.  $\tilde{b}$   $\tilde{b}$  = Single Character Input mode - 1.e., each incominate - 1.9 (and not entropyright).<br>
1 0 = Automation in the input buffar defined by IEP and incoming characters are also<br>
and an interrupt jiven. In all interupt (other than buffer-full) is not<br>internal data systems decomposed.<br>
The system by the program.<br>
If this bit is set, the Mux will examine every incominc<br>
character and denerate an interrupt if it is a "Special"<br>
cha

A second erfect of the ASC bit is that when this bit is on, the A second effect of the ASC bit is that when this bit is on, the<br>Mux sets the most significant bit of each incoming character to Mux sets the most significant bit of each incoming character to distinguish incoming 7-bit ASCII data characters from non-data a one. The intent is to allow the software operating system to by means of the msb. If this feature is not desired, see<br>Appendix B, Options, Section B.8.

Bits 4 and 5 - Receiver Flags (RECFLGS). Posted by the Mux each<br>time an input is received.<br>0 0 = Normal - i.e., none of the three cases below. time an input is received. Bits 4 and 5 - Receiver Flags (RECFLGS). Posted by the Mux e<br>time an input is received.<br>4 5<br>0 = Normal - i.e., none of the three cases below.<br>0 | = Parity Error - if Parity is not inhibited (see

- $4\quad 5$
- OCW Bit 8 below)  $\frac{4}{0}$   $\frac{5}{0}$  = Normal - i.e., none of the three cases below.<br>
0 1 = Parity Error - if Parity is not inhibited (see<br>
OCW Bit 8 below)<br>
1 0 = Data Channel Overload - i.e., an input characte
	- was received before the previous character from Data Channel Overload - i.e., an input character<br>was received before the previous character from<br>that port could be stored away by the Mux. This can only happen if another interface on the computer's data channel, having higher priority than the Mux, has been taking most of the core memory cycles. that port could be stored away by the Mux. Th<br>can only happen if another interface on the<br>computer's data channel, having higher priorit<br>than the Mux, has been taking most of the core<br>memory cycles.<br>Break, or Framing error can only happen if another interface on the<br>computer's data channel, having higher priori<br>than the Mux, has been taking most of the cor<br>memory cycles.<br>= Break, or Framing error - i.e., a Stop Bit wa<br>not received. This is u
	- not received. This is used for detecting the<br>Break character, which is a 0 character with no Stop Bit.

Each of the latter three cases produces an interrupt and sets Input Done. If more than one of these occurs at the same time, only the one with the highest number is recorded.:

Bit 6 - Not Echoed (NEC). Posted by the Mux if in Automatic Input Nith Echo mode, and if automatic echo was not possible because the output circuitry was still busy with a previous output. This can only happen if the program started an output output. This can only happen if the program started an output<br>while the Mux was in Automatic Input With Echo mode - a output. This can only happen if the program started an output<br>while the Mux was in Automatic Input With Echo mode - a<br>condition that should never occur. At the same time that this condition that should <mark>never occur.</mark> At the same time t<br>bit is posted, Input Done is also set and an interrupt bit is posted, Input Done is also set and an interrupt generated.

Bit  $\gamma$  - Mux Service Overload (MSO). This bit is set by the Mux if at the time an input character is stored the Input Done flag <u>dit 7 - Mux Service Overload (MSO)</u>. This bit is set by the Mux<br>if at the time an input character is stored the Input Done flag<br>is still on from a previous input. The length of time available is still on from a previous input. The length of time available<br>for the Mux service program to service an input interrupt before for the Mux service program to service an input interrupt before<br>the next input could come in on the same port is on the average the next input could come in on the same port is on the average<br>equal to one character transmission time (about 1 msec for 9600 equal to one character transmission time (about 1 msec for 96C<br>Baud data rate), but could in the worst case be as much as 30C Baud data rate), but could in the worst case be as much as 300 usec less than that. usec less than that.<br>Gits 8-15 - Input Character (INCHAR). Every incoming character 1 1 = Reak, of Framing error -i.e., a Stop Rit was<br>proportional proportion of the latter than 100 model of the strained the<br>strained control fiord (or detecting the strained control fitsing the strained strained strained generated.<br>
Wit 7 - Mux Service Dverload (MSO). This bit is set by the Mux<br>
If at the time an input character is stored the Input Done flag<br>
Is still on from a previous input. The length of time available<br>
for the Mux serv

wnich produces an Input Done is stored in these bits (see <u>Gits 8-15 - Input Character (INCHAR)</u>. Every incoming characte<br>which produces an Input Done is stored in these bits (see<br>"Exception" below). In automatic buffer mode characters which are stored in the automatic buffer are not stored in ICW, except that the last character, which produces the buffer-full that the last character, which produces the buffer-full<br>condition, is stored in both places (see "Exception" below).

Exception: If an input buffer ends in mid-word, the byte placed in ICW is the right half of the last buffer word and not the Exception: If an input buffer ends in mid-word, the byte place<br>in ICW is the <u>richt</u> half of the last buffer word and not the<br>last incoming character. The software must therefore check for last incoming character. The software must therefore check for<br>"Guffer-full" before it checks for "Special character".

4.2 OCW = Output Control Word (Word ! of each control block)

Bit O - Output Done (ODN). Set by the Mux under the following conditions:

- 1) If in Single Character or Port Control Output mode, when the output byte is read for transmission to the port. The program then has a minimum of one character time, and typically almost two character times, to reload OCW if uninterrupted output is desired.
- 2) If in Automatic Buffer Nutput mode, when the last byte of the automatic buffer is read by the Mux for transmission. Again, if the output control words are reloaded within  $1-2$ character times, uninterrupted output will result.
	- 3) If in Automatic Output with Special Interrupt Request mode, and if the transmitted character is a Special Control If in Automatic Output with Special Interrupt Request mode,<br>and if the transmitted character is a Special Control<br>Character (see Section 4.1, Bit 3). In this event automatic Character (see Section 4.1, Bit 3). In this event<br>output is terminated **after tr**ansmitting the special character. 4) Regardless of output mode, if the Device Status Chanaed bit
	- Regardless of output<br>(Bit 7) becomes a l.

At the same time that ODN is set, an Interrupt is also generated. Output Done must be cleared by the program before At the same time that ODN is set, an Interrupt is also<br>generated. Output Done must be cleared by the <mark>program</mark> befor<br>another output can take place on that port. Leaving ODN set another output can take place on that port. Leaving ODN set<br>inhibits further interrupts from that port, even if Device Status changes. Status changes.<br>Bits 1 and 2 - Output Mode (OUTMO). Written by the program and output is terminated after t<br>character.<br>4) Regardless of output mode, i<br>(Rit 7) becomes a 1.<br>At the same time that ODN is set<br>generated. Output Done must be<br>another output can take place on<br>inhibits further interrupts from another output can take place on that port. Leaving ODN set<br>inhibits further interrupts from that port, even if Device<br>Status changes.<br><u>Bits I and 2 - Output Mode (OUTMO)</u>. Written by the program an<br>read by the Mux to dete Character (see Section 4.1, Bit 3). In this swart automatic<br>
coutput is terminated after transmitting the special<br>
character.<br>
4) Regardless of output mode, if the Device Status Chanced bit<br>
(Rit 7) becomes a i.<br>
At the s

<u>Bits 1 and 2 - Output Mode (OUTMO)</u>. Written by the program ar<br>read by the Mux to determine what type of output will be done. read by the Mux to determine what type of output will be done.<br> $\frac{1}{0}$   $\frac{2}{0}$  = None - no output.

- 
- from automatic buffer defined by OBP and. LOB. 0 0 = None - no output.<br>
0 1 = Automatic buffer output - i.e., Mux will output<br>
from automatic buffer defined by OBP and LOB.<br>
1 0 = Port Control Output (PCNN) - i.e., the data in
- Port Control Output (PCNN) i.e., the data in Bits 3 and  $8-15$  are sent to the port as control data, to do their assigned control functions.  $\begin{array}{rcl} 1 & 2 & = & \text{None - no output.} \\ 0 & = & \text{Automatic buffer output - i.e., Mux will output} \\ & & \text{from automatic buffer defined by OBP and LOB.} \end{array}$ <br>  $1 \quad 0 \quad = & \text{Port Control Output (PCNN) - i.e., the data in} \\ & & \text{Bits 3 and 8-15 are sent to the port as control} \\ & & \text{data, to do their assigned control functions.} \\ & & \text{1} \quad = & \text{Single character output - i.e., the data byte in} \end{array}$
- Single character output  $-$  i.e., the data byte in Bits 8-15 is sent to the port for transmission to the external device.  $\frac{1}{0}$   $\frac{2}{0}$  = (lone - no output.<br>
0  $\frac{1}{1}$  = Automatic buffer output - i.e., Mux will output<br>
from automatic buffer defined by DBP and LDB.<br>
1  $\frac{1}{0}$  = Port Control Duptut (PCNN) - i.e., the data in<br>
Bits 3

Bit 3. The meaning of Bit 3 depends on the Output Mode. If <u>Bit 3</u>. The meaning of Bit 3 depends on the Output Moc<br>OUTMO = 00 (None) or 11 (Single), Bit 3 has no effect.  $OUTMO = OO (None)$  or 11 (Single), Bit 3 has no effect.<br>If OUTMO = 01 (Auto):

Bit 3 - Special Interrupt Request (SIR). Written by the program. If this bit is a !, the Mux will test each outgoina character to determine if it is a Special Control program. If this bit is a 1, the Mux will test each<br>outgoing character to determine if it is a Special Control<br>character (see Section 4.1, Bit 3). If it is, the Mux will still transmit it, but also set ODN, produce an interrupt, and terminate automatic output. This is useful in driving and terminate automatic output. This is useful in driving<br>printers which require some special service after a Carriage printers which require some special service after a Carriage<br>Return character, such as a Line Feed, or a delay time, or a Return character, such as a Line Feed, or a delay time, or a<br>Print Line command.

If  $NUTMO = 10$  (PCON):

Bit 3 - Device Control (DVC). Written by the program and <u>Bit 3 - Device Control (DVC)</u>. Written by the program and<br>transferred by the Mux to the port when the Port Control<br>Qutout is done. This bit is stored by a flip-flop in the port circuitry and applied as an EIA level on the Device Control Line going to the external device. It may be used .<br>Control Line going to the external device. It may be used<br>functioning of the port in any other way. For Bell System functioning of the port in any other way. For Bell System<br>103 Type Data Sets, this signal is used as the Data Terminal<br>Ready line (circuit CD). For half-duplex control, this Ready line (circuit CD). For half-duplex control, this<br>signal is used as the Request To Send (circuit CA). transferred by the Mux to the port when the Port Control<br>Uniqut is done. This bit is stored by a flip-flop in the<br>port circuitry and applied as an Ell level on the Device<br>ontrol Line going to the external device. It may b

 $+$  10 volts = EIA Positive = Function On

1 = +10 volts = EIA Positive = Function On<br>0 = -10 volts = EIA Negative = Function Off

Bit 4 - Device Status (DVS). Written by the Mux each time CCW is inspected whether any output is done or not.

Is inspected whether any output is done of hot.<br>
This is simply the current value of the Device Status line<br>
coming from the external device. This line may be used for any<br>
desired function - it does not interact with the desired function - it does not interact with the port in any coming from the external device. This line may be used for any other way. For 103 Type Data Sets, this line is used for the<br>Received Line Sianal Detector (circuit CF). For half-duplex control, this line is used for the Clear To Send «circuit CB). Is inspected whether any output is done or not.<br>This is simply the current value of the Device Status line<br>coming from the external device. This line may be used for any<br>desired function - it does not interact with the por

 $1 =$  EIA Positive, i.e. > +3 volts

Notes Actually, any voltage above +1.3 v will produce a |, and any voltage below  $+0.7$  v will produce a 0; voltages hetween these limits are indeterminate.

Bit 5 - Previous Status (PDS). Written by the Mux each time OCW is inspected whether any output is done or not. The value read from Bit 4 is rewritten here. This bit is of no sianificance to<br>the programmer.

Bit 6 - Unused. Always is made zero by the Mux. (Exception: see Appendix A, "EDS-302 Synchronous Port Card"). see Appendix A, "EDS-302 Synchronous Port Card").<br>Bit 7 - Device Status Changed (DSC). Written by the Mux

whenever the device status line does not equal the Device Status <u>Bit 7 - Device Status Changed (DSC)</u>. Written by the Mux<br>whenever the device status line does not equal the Device S<br>bit (Bit 4) read from the OCW. When this bit is set, Rit 0 bit (Bit 4) read from the OCW. When this bit is set, Bit O<br>(Output Done) is also set and an interrupt is generated. Note (Output Done) is also set and an interrupt is generated. T<br>that this imposes a requirement on the Mux Service Program, that this imposes a requirement on the Mux Service Program<br>whenever it writes an OCW, to leave Bit 4 the way it was whenever it writes an OCW, to leave Bit 4 the way it was  $\pm$  otherwise the Mux will think Device Status has changed and produce an interrupt.

Bits 8-|5 - Output Character (QUICHAR). If Output Mode = II <u>Bits 8-15 - Output Character (OUTCHAR)</u>. If Output Mo<br>(Single character), this byte is sent to the port for transmission to the external device. If OUTMO =  $00$  or 01 (Single character), this byte is sent to the port for<br>transmission to the external device. If OUTMO = 00 or 01<br>(Inactive or Automatic), this byte is ignored. (Exception: In (Inactive or Automatic), this byte is ignored. (Exception: In<br>Automatic Output with Special Interrupt Request, this byte must Automatic Output with Special Interrupt Request, this b<br>not be a Special Character - see Section 4.1, Bit 3 for not be a Special Character - see Section 4.1, Bit 3 for<br>definition of "Special Character"; otherwise the Special definition of "Special Character"; otherwise the Special<br>Character detection logic will never permit automatic output to<br>cet started.) When an ODN interrupt is produced, the Mux will store the character that produced the interrupt in this byte. store the character that produced the interrupt in this byte.<br>If OUTMN = 10 (Port Control Output), this byte is sent to the If OUTMN = 10 (Port Control Output), this byte is sent to the<br>port as a control character, governing both output and input. In this case, the meanings of these eight bits are as follows. port as a control character, governing both output and input.<br>In this case, the meanings of these eight bits are as follows<br> $Bit 8 - Parity Inhibit (PIN).$ <br> $0 = Parity is generated (transmit) and checked$ definition of "Special Character" otherwise the Special<br>Character detaction logic will never permit automatic output to<br>get started.) When an ODN intervipt is produced the Mux will<br>from it is Oper Control output), this byt

Bit 8 = Parity Inhibit (PIN).

- (receive) nis case, the meani<br>
3it 8 - Parity Inhi<br>
9 - Parity is<br>
(receive)<br>
8 - No Parity his case, the meanings<br>
<u>Bit 8 - Parity Inhibit</u><br>
0 = Parity is ge<br>
(receive)<br>
1 = No Parity<br>
<u>Bit 9 - Stop Bit Selec</u><br>
0 = One Stop Bit
- 

Bit 9 - Stop Bit Selector (SBS).

One Stop Bit<br>Two Stop Bits

Note: This governs output only. In input, one Stop Bit (in Note: This governs output only. In input, one Stop B<br>fact, just over one-half Stop Bit) is always adequate. fact, just over one-half Stop Bit) is always adequate.

Bits IO and I! — Number of Data Bits (NDB).

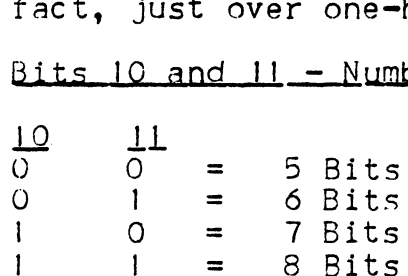

This field governs the data bits only' parity (if not inhibited) is an additional bit. If less than 8 hits are inhibited) is an additional bit. If less than 8 bits ar<br>selected, the character will be right justified, and the selected, the character will be right justified, and the<br>unused most significant bit(s) will be set to zero on input<br>(exception: ASC mode – see Input Control Word Bit 3). For (exception: ASC mode - see Input Control Word Bit 3). For output, the character must be right justified, but the unused most significant bits are ignored. 0 = One Stop Bit<br>
1 = Two Stop Bits<br>
Note: This governs output only. In input, one Stop Bit (in<br>
fact, just over one-half Stop Bit) is always adequate.<br>
81 is 10 and 11 - Number of Data Bits (NDB).<br>
10 1<br>
1 = 5 Bits<br>
1 0

Bit  $12$  - Parity Mode (PMO) (has effect only if Bit  $8 = 0$ ).

 $0 =$  Odd Parity  $1$  = Even Parity

 $Bits$  13-15 - Frequency of transmission/reception.

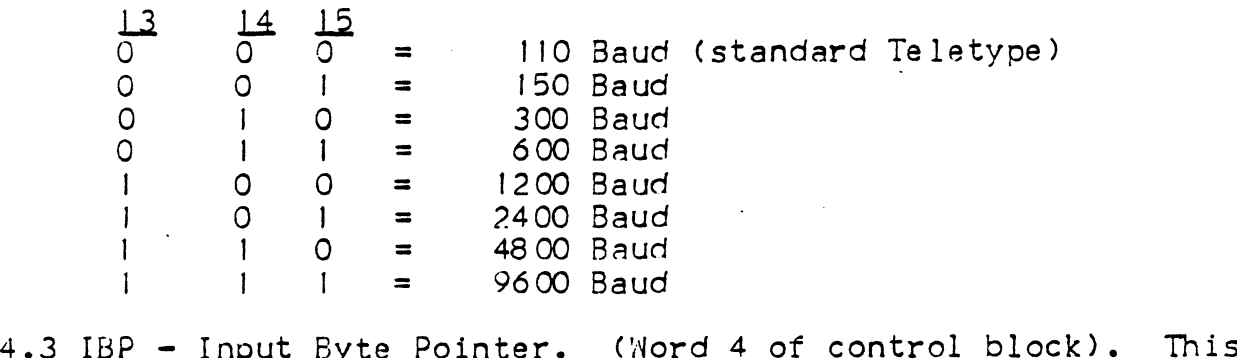

IBP - Input Byte Pointer. (Word 4 of control block). This<br>word and its partner (LIB) are only used if in Automatic Input<br>mode. IBP must be set up by the program to I less than the mode. IBP must be set up by the program to I less than the<br>first byte address (see Section 7.3) of the automatic input<br>buffer. Each time the Mux stores an incoming byte, it will first byte address (see Section 7.3) of the automatic input<br>buffer. Each time the Mux stores an incoming byte, it will<br>increment IBP. The Mux then uses the most significant 15 bits increment IBP. The Mux then uses the most significant 15 bi<br>of the IBP as a core word address and the least significant,<br>(bit 15) as the Syte Indicator (BIN); i.e. the byte will (bit 15) as the Syte Indicator (BIN); i.e. the byte will either be stored in the left or right half of the word either be stored in the left or right half of the word<br>addressed, depending upon the value of BIN (BIN = 0 = right<br>byte. BIN = 1 = left byte). Thus IBP always points to the byte, BIN =  $i$  = left byte). Thus IBP always points to the last input byte stored unless no input bytes have been byte, BIN = 1 = left byte). Thus IBP always points to the<br>last input byte stored unless no input bytes have been<br>received yet. If IBP <u>></u> LIB, an interrupt will be generated by received yet. If IBP <u>></u> LIB, an interrupt will be genera<br>the first incoming character, but that character will be the first incoming character, but that character will be stored at IBP. stored at IBP.<br>Note: When storing the first (left) byte in a word, the Mux word and its partner (LIS) are only used if in Automatic Input<br>ande. IBM must be setter up by the program to less than the<br>first byte address (see Section 7.3) of the automatic input<br>infrar. Each time the Mux stores an inc

writes that byte in both halves of the word (unless this is Note: When storing the first (left) byte in a word, the Mux<br>writes that byte in both halves of the word (unless this is<br>the last byte in the buffer). When storing the second byte, writes that byte in both halves of the word (unless this is<br>the last byte in the buffer). When storing the second byte,<br>it overwrites the right half of the word. If an input buffer it overwrites the right half of the word. If an input buf<br>ends in mid<del>-</del>word, the right half of that word is correctly preserved. ends in mid-word, the right half of that word is correctly<br>preserved.<br>4.4 OBP - Output Byte Pointer. (Word 5 of the control block).

- OBP Output Byte Pointer. (Word 5 of the control block).<br>This word and its partner (LOB) are used only if in Automatic<br>Output mode. OBP must be set up by the program to 1 less than Output mode. OBP must be set up by the program to I less<br>the byte address of the first byte of the automatic output<br>buffer. Each time the Mux is ready for an output byte, it buffer. Each time the Mux is ready for an output byte, it<br>will increment OBP and then fetch the byte for transmission from the appropriatehalf of the word address given by the most from the appropriatehalf of the word address given by the mos<br>significant 15 bits of the OBP (word address) in conjunction<br>with the Byte Indicator (BIN). Thus OBP always points to the last byte that has been transmitted, if any. with the Byte Indicator (BIN). Thus OBP always points to the<br>last byte that has been transmitted, if any.<br>4.5 LIB - Last Input Ryte. (Word 6 of control block). Set up by Note: When storing the first left) yea in a word, the Mond Multes that by the last by the interpretistic the word (unless this is the last byte in the buffer). When storing the second byte, it overwrites the right half of
- LIB Last Input Ryte. (Word 6 of control block). Set up by<br>the program to the last byte address of the auto inout buffer. In the program to the last byte address of the auto input buffe<br>The Mux will generate an Input Done interrupt when a byte is<br>stored at this address. IBP will then be equal to LIB.

4 eeOe

4.6 LOB - Last Output Byte. (Word 7 of the control block). set up by the program to the last byte address of the automatic output buffer. When the byte at that address is picked up for transmission, the Mux will generate an Output Done interrupt (OBP will then be equal to LOB). Note? An automatic buffer may contain as little as one byte. In this case, initially  $(LOB) = (OBP) + 1$ . If initially  $(LOB) < (OBP) + 1$ , the Mux produce an interrupt.

4./ Mux Status Word (MUXSTWD).

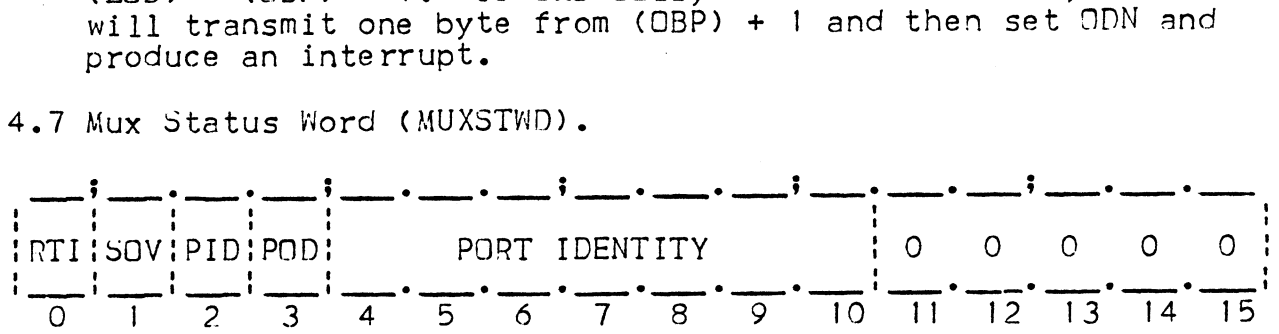

This is not one of the control words in each port control block, but it is the word which is read in when the program This is not one of the control words in each port control<br>block, but it is the word which is read in when the program<br>gives a DIA —.MUX instruction. The Mux Status Word contains block, but it is the word which is read in when the program<br>gives a DIA -,MUX instruction. The Mux Status Word contains<br>information indicating what type of interrupt was given. The information indicating what type of interrupt was given. The<br>Mux contains a stack (FIFO - First In, First Out) where up to<br>40 interrupts can be queued up. This stack is popped when a Mux contains a stack (FIFO – First In, First Out) where up to<br>40 interrupts can be queued up. This stack is popped when a<br>START pulse is given by the program. Therefore, by means of a DIAS -,MUX instruction the proaram can "simultaneously" read START pulse is given by the program. Therefore, by means of<br>DIAS -,MUX instruction the program can "simultaneously" read<br>the Mux Status Word, and pop the stack. If the stack is then the Mux Status Word, and pop the stack. If the stack is then<br>not empty, the Mux DONE flag will remain set and another interrupt will be generated. If the stack is empty, a DIA -,MUX imstruction will read in a word with bits O-3 all ecual to O, but bits 4-10 may not be O. Bit O - Real-Time Interrupt (RTI = 100 Hz). If the Real-Time This is not one of the control words in each port control<br>block, but it is the word which is read in when the program<br>gives a DIA --NUX instruction. The Muy Status Word contribute<br>information indication what type of inter

<u>Bit O - Real-Time Interrupt (RTI - 100 Hz)</u>. If the Real-Time<br>Clock is enabled, once each hundredth of a second the Mux will <u>Bit O - Real-Time Interrupt (RTI - 100 Hz)</u>. If the Rea<br>Clock is enabled, once each hundredth of a second the M<br>give an interrupt with this bit on (1). Any additional Clock is enabled, once each hundredth of a second the Mux will<br>give an interrupt with this bit on (1). Any additional<br>interrupts will have this bit off (0). This bit is cleared by the DIA -, MUX instruction which reads it, whether accompanied by an S pulse or not.

Bit 1 - Stack Overflow (SOV). If this bit is a 1 it indicates <u>Bit 1 – Stack Overflow (SOV)</u>. If this bit is a 1 it indicat<br>that the Mux interrupt stack has overflowed (<u>></u> 40 interrupts that the Mux interrupt stack has overflowed ( $\geq$  40 interrupt pending), and therefore the software must inspect all Input and Output Control Words to determine which ones require pending), and therefore the software must inspect all Input service. In this case the remainder of the Mux Status Mord is meaningless. If this bit is 0, then the following definitions apply. give an interrupt with this bit on (i). Any additional<br>interrupt with this bit on (i). Any additional<br>interrupt with this bit of (0). This bit is cleared by<br>the DIA -,MUX instruction which reads it, whether accompanied<br>by

se<br>Seewe<br>Sesewe

Bit 2 - Port Inout Done (PID). The port whose identity appears in Bits 4-10 has generated an IDN interrupt.

Bit 3 - Port Output Done (POD). The port whose identity anoears in Bits 4-10 has generated an ODN interrupt.

Bits 4-10 = Port Identity. This field identifies the port reporting an IDN or ONN interrupt. The "identity" of a port consists of the 7 bits which specify the 128 possible port control blocks: i.e. bits 4-10 of the port's control word addresses if the control block size is 32 words, or bits 5-11 for |6—word control blocks, or bits 5-12 for 8=-word control blocks.

Bits |/-15. Always O.

eseeSenneeen=aeweewn

# 5. CPU Control Over Mux

The CPU controls Mux operation by means of the following I/O instructions.

IORST or CLEAR (eq NIOC) Turns off both Mux and Real-Time Clock, clears DONE and BUSY flags, and terminates any output that may have been in process by setting all data output lines to -10 volts. IORST also has the following additional effects? Dver Mux<br>
Mux operation by means of the following I/O<br>
s off both Mux and Real-Time Clock, clears DONE<br>
BUSY flags, and terminates any output that may<br>
been in process by setting all data output lin<br>
cts:<br>
cts:<br>
a) Sets al

a) Sets all Device Control lines to +10 volts,

b) Sets Baud rate of all ports to I10 Baud, c) Sets Port 0 to 8 bit character length, no

c) Sets Port 0 to 8 bit character length, no<br>parity, 2 stop bits,

d) Sets the Port Control Block base address to

The CLEAR pulse does not have these additional The CLEAR pulse does not have these additional<br>effects, in order to permit the software to set up any effects, in order to permit the software to set up<br>desired port parameters. then shut down the Mux and let Port O be the master terminal interface (Device code 10/11 type - See Appendix B, Section B.3). code 10/11 type - See Appendix B, Section B.3).<br>Starts Real-Time Clock. Has no effect on Mux action. rol Dver Mux<br>
rols Mux operation by means of the following I/N<br>
rols Mux operation by means of the following I/N<br>
and BUSY flags, and terminates any output that may<br>
that Busy Club is a communication<br>
flagsed by setting al

INPLS (eg NIOP)

START (eg NIOS)

Pops Mux Status Word stack. Thus, a DIAS -, MUX Pops Mux Status Word stack. Thu<mark>s, a DIAS -,</mark>MUX<br>instruction will "simultaneously" read and pop the MUX<br>Status Word stack. If the stack is then empty, the instruction will "simultaneously" read and pop the MU<br>Status Word stack. If the stack is then empty, the<br>Mux DONE flag will be cleared. If stack overflow has Mux DONE flag will be cleared. If stack over<br>occurred. the START pulse clears the stack. <sup>\</sup>

occurred, the START pulse clears the stack. We<br>Note: Some CPU's (such as the Nova 2) may allow a Note: Some CPU's (such as the Nova 2) may allow a<br>data channel cycle between the DIA and S pulses of a<br>single DIAS instruction. To guard against this, the single DIAS instruction. To guard against this, the DIAS should be preceded by a DOB  $-,$  MUX and followed by

 $DOA - MUX$ 

If given before the Mux is turned on, this instruction if given before the Mux is turned on, this instruction<br>sets up the base address of the PCB area. Only the 8 msb are used\$ therefore the PCR area must start at a multiple of 400 Coctal). Once the Mux has been turned multiple of 400 (octal). Once the Mux has been turn<br>on. the effect of the DOA instruction (regardless of on, the effect of the DOA instruction (regardless<br>data output) is to "prompt" the Mux to inspect all data output) is to "prompt" the Mux to inspect all<br>OCW's for any pending output commands (in the absence OCW's for any pending output commands (in the  $\varepsilon$ <br>of the DOA, the OCW's of all inactive ports are of the DOA, the OCW's of all inactive ports are inspected once each 50 milliseconds). This can be used to speed up output to line printers, for example. its default value.<br>
The CEEAR pulse does not have these additional<br>
offects, in order to permit the software to set up any<br>
desired port caremeters, then shut down the Mux and<br>
let Port O be the master terminal interface ( Nux DUNE Tigs Will be Gerera. IT stack overtion was<br>occurred, the START pulse clears the stack. Note:<br>Some CPU's (such as the Nova 2) may allow a<br>data channel cycle batween the DIA and S pulses of a<br>single DIAS instruction

Copyright

es<br>BSP BG<br>BSP BG@@ FONMEMSES<br>BSP BG@@ FONMEMSES

=~" oanabesw-—eFa=ee~~2leene lo

 $DOC -$ ,  $MUX$ Starts the multiplexer proper. Thus, DOCP -,MUX will<br>start both the Mux and the real-time clock. (Only the start both the Mux and the real-time clock. (Only t<br>DOC signal is used — it does not matter what data is DOC signal is used  $-$  it does not matter what data is output by this instruction.)

 $DOB -, MUX$ 

Stops all Mux data channel transfers, but does not interrupt any input or output already in process. interrupt any input or output aiready in process.<br>Because the Mux takes successive data channel cycles Because the Mux takes successive data channel cycles<br>when processing a particular port, the DNB instruction when processing a particular port, the DOB instruction<br>will always stop the Mux after completion of one port service and before beginning another. The DOB/DOC pair may be used whenever a control word has to be pair may be used whenever a control word has to be<br>written, to guard against the possibility that the Mux<br>has just written into that control word. For example, Witten, as your addingto the possibility onder the Mux mas just written into that control word. For example,<br>the following sequence may be used in the Mux Output<br>Routine when a new OCW is to be written.<br>LDA 3.BASE ; base a Routine when a new OCH is to be written. the following sequence may be used in the Mux Output<br>Routine when a new OCW is to be written.<br>LDA 3,BASE :base address of port control block<br>LDA 1.C4000 ;mask for bit 4, Device Status processing a particular port, the DUB Instruction<br>always stop the Mux after completion of one port<br>ice and before beginning another. The DOB/DOC<br>may be used whenever a control word has to be<br>ten, to guard against the possi

ine when a new OCW is to be written.<br>LDA 3, BASE : base address of port control b<br>LDA 1, C4000 : mask for bit 4, Device Status<br>LDA 2. NOCW : next OCW desired to be written LDA 3,BASE ;base address of port contro<br>
LDA 1,C4000 ;mask for bit 4, Device Stat<br>
LDA 2,NOCW: ;next OCW desired to be writ<br>
INTDS :disable intpts. for min. Mux<br>
DOB 0,MUX :js Mux trying to interrupt?  $JMP$   $+4$ LDA 2, NOCW ; next OCW desired to be written<br>
INTDS : disable intpts. for min. Mux pause<br>
DOB 0, MUX ; is Mux trying to interrupt?<br>
JMP .+4<br>
DOC 0, MUX ; yes - turn Mux back on just written into that control word. Following sequence may be used in the Mu<br>ine when a new OCW is to be written.<br>LDA 3, BASE ; base address of port con<br>LDA 1, C4000 ; mask for bit 4, Device S<br>2, NOCW ; next OCW desired t INTDS : idisable intpts. for min. Mux paus<br>DOB 0, MUX : pause Mux operation<br>SKPDN MUX : is Mux trying to interrupt?<br>JMP .+4<br>DOC 0, MUX : yes - turn Mux back on<br>INTEN : and let it interrupt<br>JMP .-6 : try again after the int  $LDA$   $0,1,3$  ; no - pick up OCW JMP .+4<br>
DOC 0, MUX ; yes - turn Mux back on<br>
INTEN ; and let it interrupt<br>
JMP .-6 ; try again after the interru<br>
LDA 0,1,3 ; no - pick up OCW<br>
AND 0,1,SZR ;pick out the Device Status bit<br>
ADD 1.2 ;insert device status in JMP .-6 ; try again<br>LDA 0,1,3 ; no - pick u<br>AND 0,1,SZR ;pick out the<br>ADD 1,2 ;insert device<br>STA 2.1.3 ;store new OCW DDA 0,1,3 ; no - pick up OCW<br>AND 0,1,5ZR ;pick out the Device St<br>ADD 1,2 ;insert device status i<br>STA 2,1,3 ;store new OCW<br>DOC 0.MUX ;continue Mux operation INTDS : disable intpts.f<br>
DOB 0, MUX : pause Mux operati<br>
SKPDN MUX : yes - turn Mux<br>
INTEN : and let it in<br>
JMP --6 : try again aft<br>
LDA 0,1,3 : no - pick up OC<br>
AND 0,1,5ZR : pick out the Devi<br>
ADD 1,2 : insert device st

This sequence Device Status aquards against the possibility of the chanaina just before the program stores Device Status changing just before the program stores<br>a new OCW. A similar sequence may be used in the Hux<br>Input Service Routine to quard against an incoming similar sequence may be used in the<br>Routine to quard against an incomine Input Service Routine to quard against an incom<br>character being accidentally overwritten by the This sequence<br>Device Status<br>a new OCW. A<br>Input Service<br>character beir<br>program.

The DOB/DOC pair should also be used around a DIAS -, MUX instruction (see Note under "START" above).

 $DIA - JMIX$ 

Reads in the Mux Status Word (see Section 4.7), and clears the Real-Time Clock interrupt bit if it was One

- 6. Initialization (when power is first turned on)
- $\left| \cdot \right|$ Give an IORST, or NIOC  $-$ , MUX.
- Give a DOA -,MUX if it is desired to change the Core Location Give a DOA -,MUX if it is desired to change the C<br>of the Control Block Area from its hard-wired def<br>(generally 36000). See Appendix B, Section B.5 . 2) of the Control Block Area from its hard-wired default value
- 3) Set up each OCW for initial Port Control Output (see Section 4.2). For example, for a data set ready for automatic 4.2). For example, for a data set ready for automatic<br>answering at 110 Baud with two Stop Bits and using 7-bit answering at 110 Baud with two Stop Bits and usi<br>characters with even parity. OCW would be 50150:

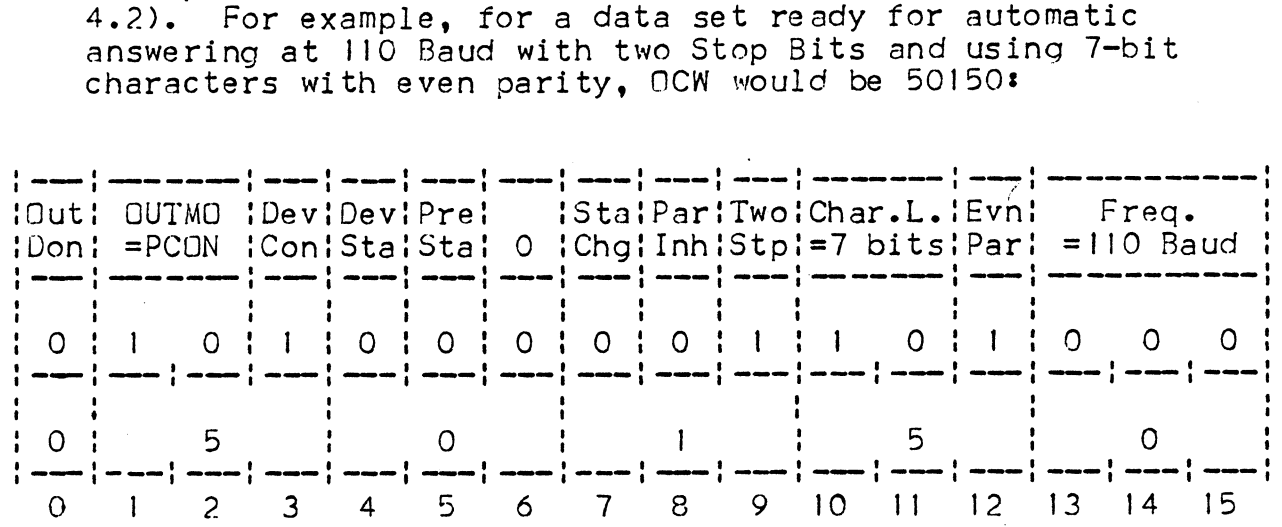

- 4) Set up each ICW for the desired input mode. Initially this Set up each ICW for the desired input mode. Initially th<br>will generally be Single Character Input. Therefore. ICW will generally be Single Character Input. Therefore, ICW<br>would be set to O (or 10000 if the msb is desired to be set to 1). l).<br>Give a DOC -.MUX. This starts the Mux. setting its BUSY flag.
- 5) Give a DOC -,MUX. This starts the Mux, setting its BUS<br>BUSY remains set from here on until an IORST. CLEAR. or BUSY remains set from here on until an IORST, CLEAR, or<br>DOB-,MUX is given: interrupts cause DONE to come on but do not<br>clear BUSY. The Mux will now do all the indicated port clear BUSY. The Mux will now do all the indicated port<br>control outputs, setting the Nutput Done bit for each and also setting the Mux DONE flag. setting the Mux DANE flag.<br>Enable Interrupts. As soon as the Mux DONE flag is set. an ational set rrom nere on until an Uusai, CLEAN, or<br>DOB-, MUX is given: interrupts cause DONE to come on but do not<br>clear BUSY. The Mux will now do all the indicated port<br>control outputs, setting the Mux DONE flag.<br>Enable I
- 6) en alle interrupts. As soon as the Mux DONE flag is set, an<br>interrupt will result. The interrupt service will then, by interrupt will result. The interrupt service will then, by means of DIAS  $-$ , MUX instructions, pop Mux Status Words off the interrupt stack until all Output Done bits are processed.

Copyright 1977 Educational Data Systems right ly77 DOR, DOC, PIA

- 7. Input and Output
- .<br>Tell To Input in Single Character Mode 1) Input in Single Character ?<br>1) Set ICW to: (see Figure 3)
	-

10000 for msb = | O for normal input (unmodi fied)

- 2) when an incoming character arrives, it will be stored in ICW, the IDN bit will be set, and an interrupt will be given.
- 7.2 To Output in Single Character Mode<br>1) Set OCW to:
	-

 $6x000$  plus the desired character, where  $x = 4$  or 0 according as the Device Status bit (Bit 4) is 1 or 0.

- 2) An interrupt will be given and ODN set when the character is picked up for transmission.
- 7.3 To Input Automatically into a String Buffer
- Co Input Automatically into a String Buffer<br>I) Set IBP to 1 less than the byte address of the first byte in<br>Set IBP to 1 less than the byte address of the first by<br>in the string. Note: Byte Address equals Word Address in the string. Note: Byte Address equals Word Address<br>shifted one place to the left with the least significant shifted one place to the left with the least significant<br>bit = 0 for left byte or = 1 for right byte.
	- 2) set LIB to the byte address of the last byte of the strina buffer. Note: The string buffer may end in the middle of a word without destroying the contents of the richt half . of that word.
	- 3) set ICW tos

40000 for no echo and no ASC 50000 for no echo but ASC 50000 for no echo but ASC<br>60000 for automatic echo and no ASC 60000 for automatic echo and no<br>70000 for automatic echo and ASC 70000 for automatic echo and ASC<br>4) An interrupt will be given and IDN set if: Example without destroying the coord without destroying the coord that word.<br>Set ICW to:<br>40000 for no echo and no ASC<br>50000 for no echo but ASC<br>60000 for automatic echo and ASC<br>An interrupt will be given and I<br>Condition [I

Condition Indication

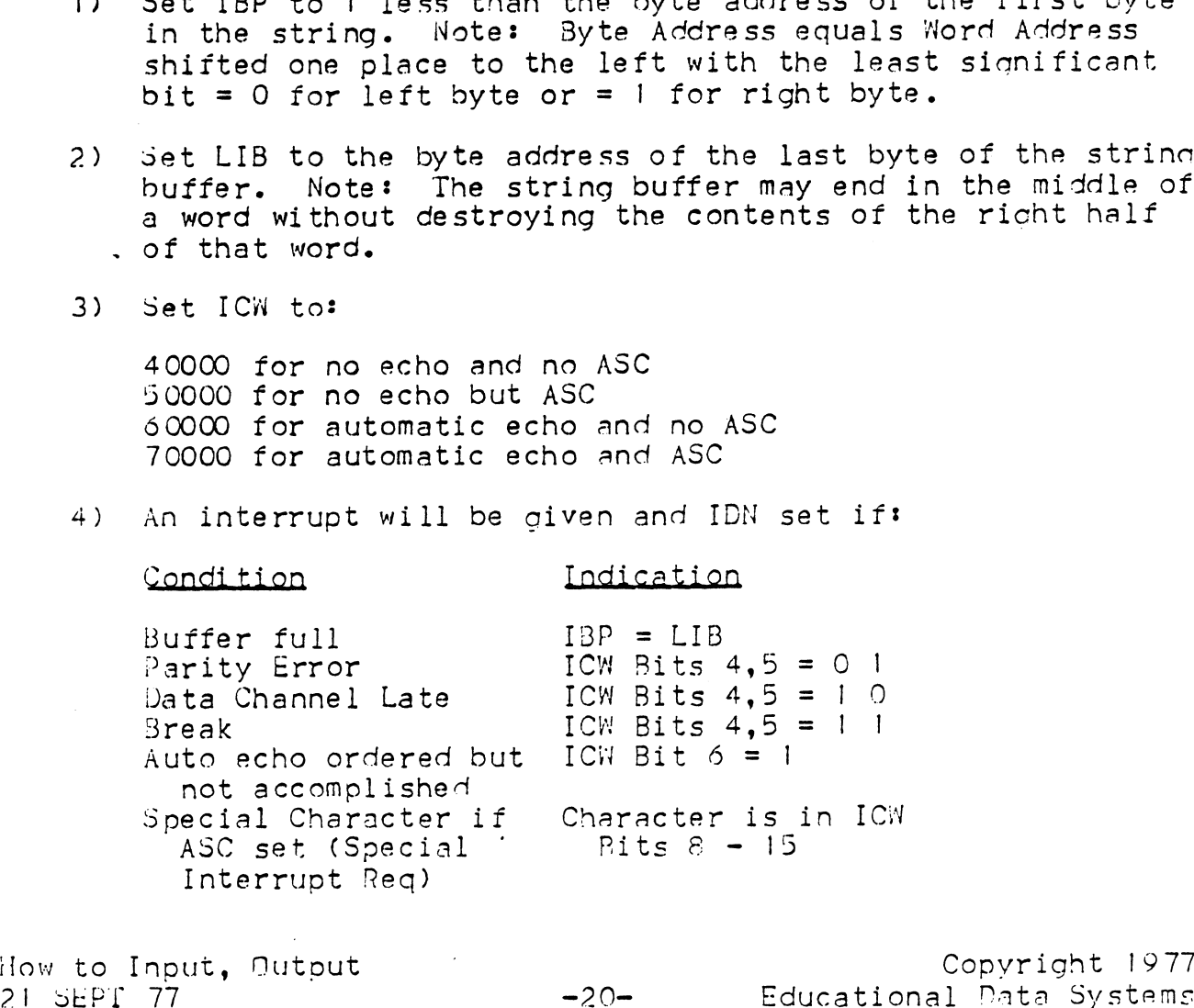

Note: After the buffer is full, if IDN is cleared but [CW is left set up for automatic input, then if another character is received, it will produce an interrupt but it will also be stored in the next byte address (i.e. produce buffer overflow).

# 7.4 To Output Automatically from a String Buffer

- 1) Set OBP to 1 less than the byte address of the first byte to be output.
- 2) Set LOB to the byte address of the last byte to be output.
- 3) Set OCW to3

2x000 for regular automatic output 3xvyy for interrupts on special control characters, where

 $x = 4$  or 0 according as Device Status = 1 or 0 any value that is not a "Special" character (see Section 4.1, Bit 3)

Section 4.1, Bit 3)<br>Note: If x is set to the wrong value, an immediate interrupt will be produced without transmittina even one character. Set UBP to I less than the byte<br>to be output.<br>Set LOB to the byte address of<br>Set NCW to:<br>2x000 for regular automatic out<br>3xyyy for interrupts on special<br>x = 4 or 0 according as Devic<br>yyy = any value that is not a '<br>Section

4) An interrupt will be produced and ODN set if:

x = 4 or 0 according as Device<br>yyy = any value that is not a "S<br>Section 4.1, Bit 3)<br>Wote: If x is set to the wrong<br>interrupt will be produced with<br>character.<br>An interrupt will be produced an<br>Condition ————————————————————— Device Status changed OCW Bit 7 = 1 (OBP points to last character transmitted) Device Status changed (OCW Bit 7 = 1 (OBP points to<br>character transmitted)<br>Special character if (Character is in OCW Bits 8-15 ndition<br>
ffer empty (OBP = LOB<br>
vice Status changed (OCW Bit 7 = 1 (OBP points to increase that<br>
ecial character if (Character is in OCW Bits 8-<br>
special interrupt (OBP also points to it in requested (SIR) buffer<br>
mdition Indication<br>
ffer empty OBP = LOE<br>
vice Status changed OCW Bit<br>
ecial character if Character<br>
special interrupt (OBP al<br>
requested (SIR) buffer) X = 4 or 0 according as Device Sittles = 1 or 0<br>yyy = any value that is not a "Special" character (see<br>Section 4.1, Bit 3)<br>dote If x is set to the wrong value, an immediate<br>interrupt will be produced without transmitting e

# .<br>5 To Change Port Control Parameters

A new Port Control mode may be set up at any time by simply A new Port Control mode may be set up at any time by simply<br>storing the desired Port Control Word (see Section 4.2) in<br>OCW. Thus, for example, Baud rate, or parity mode, or Device OCW. Thus, for example, Baud rate, or parity mode, or Device<br>Control may be changed whenever the program wishes.

If it is desired to issue a new Port Control Word (PCON) after If it is desired to issue a new Port Control Word (PCAN)<br>completing a transmission, it is necessary to add a null completing a transmission, it is necessary to add a null character at the end of the desired output string. The proaram must then wait for the Output Done condition resulting from this null character being picked up for transmission, program must then wait for the Output Done condition result<br>from this null character being picked up for transmission,<br>before it stores the new Port Control Word in OCW. This is before it stores the new Port Control Word in OCW. This is<br>due to the double buffering in the port logic, and applies to Control may be changed whenever the program wishes.<br>If it is desired to issue a new Port Control Word (PCON) after<br>completing a transmission, it is necessary to add a null<br>character at the end of the desired output string. Special character if Character is in UCW Bits 8-15<br>
special interrupt<br>
requested (SIR) UTfer)<br>
7.5 To Change Port Control Parameters<br>
A new Port Control mode may be set up at any time by simply<br>
storing the desired Port Co

### $8.$ Interrupt Service

- Interrupt Service<br>Give a DIAS -,MUX (see Note under "START" in Section 5). This  $\left| \cdot \right|$ uive a DIAS -,MUX (see Note under "START" in Section 5). T<br>reads in the Mux Status Word (see Fiqure 2), and clears the reads in the Mux Status Word (see Figure 2), and clears the<br>Mux DONE flag (unless there is another interrupt pending).
- 2) Test MUXSTWD Bit O. If 1, do real-time interrupt service. This step is, of course, not needed if the real-time clock has not been turned on. not been turned on.<br>Test Bit I. If I. check all ICW and OCW to determine if
- 3) service is required, then all ICW and OCW to determing that Bit 1. If 1, check all ICW and OCW to determinate.<br>Service is required, then go to 6. If 0, continue.
- 4) Test Bit 2. If 1, do Input Service for the port whose identity appears in bits 4-10, then qo to 6.
- $5)$ Test Bit 3. If !, do Output Service for the port whose identity appears in bits 4-10. identity appears in bits 4-10.<br>Give another DIAS -.MUX. If bits 0-3 are all 0, exit Identify appears in bits 4-10.<br>
Identify appears in bits 4-10.<br>
Identify appears in bits 4-10.<br>
Identify appears in bits 0-3 are all 0, exit<br>
interrupt service, otherwise go back to 2.<br>
Interrupt service<br>
Copyright 1977<br>
I
- 6) Give another DIAS -,MUX. If bits 0-3 are<br>interrupt service, otherwise go back to 2.

ie eers in die 19de eers in 19de eers in 19de eers in die 19de eers en gewen het. In 19de eers is die 19de eer

# APPENDIX A

# EDS-302 SYNCHRONOUS PORT CARD

# SPECIFICATION

The EDS-302 is a  $15"$  x  $15"$  board that occupies one slot in any Nova-type computer and serves as an expansion board for an FDS-310 MIGHTY-MUX data channel multiplexer. The EDS-302 contains up to 8 synchronous ports in increments of 2 (options -S2, -S4, -S6, or -5S&). Each of the synchronous ports offers the following capabilities. APPENDIX A<br>
EDS-302 SYMCHRONOUS PORT CARD<br>
SPECIFICATION<br>
EDS-302 is a 15" x 15" board that occupies one s:<br>
-type computer and serves as an expansion board<br>
infromous ports in increments of 2 (options -52, -t-<br>
nicronous

- A.l Eunctional Capabilities
- 1) Receive and transmit synchronous data at any rate up to 50,000 baud (clocked by modem)
- 2) CRC (Cyclic Redundancy Code) generation and checking performed by hardware
- 3) Compatible with ADCCP/HDLC/SDLC:
	- a. Flaq sequence, Zero-bit insertion/extraction, and Frame Check Sequence implemented in hardware
	- b. Address, Control, and Information Fields under software control
- 4) Characters (8 bits each) are packed 2 per word (left/right) in
- 5) Three outgoing modem control lines under proaram control:

Request To Send Data Terminal Ready secondary Request To Send

O) Five incomina modem control lines available to proaqram:

Clear To Send Data Set Ready Ring Indicator Received Line Signal Detector (Carrier) Secondary Received Line Signal Detector (4) Characters (8 bits each) are packed 2 per word (left/right) in<br>
core memory<br>
(5) Three outgoing modem control lines under program control:<br>
Request To Send<br>
Data Terminal Ready<br>
Secondary Request To Send<br>
(5) Five inco A) Characters (8 bits each) are packed 2 per word (left/right) in<br>
core memory<br>
D. Three outgoing modem control lines under program control:<br>
Request To Send<br>
Data Terminal Ready<br>
Secondary Request To Send<br>
D. Five incomin

- 7) All data and control lines operate in accordance with EIA spec Ro-232-C
- 6) Full or Half Duplex, with on/off secondary channel

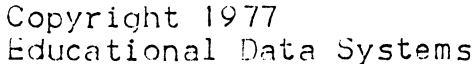

elelle Cellee<br>Lellee Cellee Cellee Cellee Cellee Cellee Cellee Cellee Celleelele electronic Cellee<br>Lellee Cellee Cellee Cellee Cellee Cellee Cellee Cellee Cellee Cellee Cellee Cellee Cellee Cellee Cellee Cell

## A.2 Theory of Operation

Figure A-1 contains a functional block diagram of the synchronous port, and shows the data flow between the modem and the MIGHTY-MUX Common Logic.

In transmission, data output coming from the Mux in S-bit parallel form is converted to serial form by the Parallel-Serial Converter. when the port is in the idle state, it sends a stream of Flaas anc form is converted to serial form by the Parallel-Serial Converter.<br>When the port is in the idle state, it sends a stream of Flags and<br>presets the CRC generator to all 1's. When the Mux sends the port presets the CRC generator to all  $1 \cdot s$ . When the Mux sends the port data to transmit, the CRC generator starts generating the CRC,<br>the Zero-bit Insertion logic scans the bit stream, inserting a<br>zero bit after each sequence of 5 ones. When the Mux sends the zero bit after each sequence of 5 ones. When the Mux sends the<br>port an EQF (End of Frame) signal, the port transmits the complement of the 16-bit CRC (Frame Check Sequence) followed by at complement of the 16-bit CRC (Frame Check Sequence) followed by<br>least two Flags (OIIIII10 binary, or 176 octal), and reverts to<br>its idle state. The CRC polynomial is x16 + x12 + x5 + 1, as least two Flags (OlilillO binary, or 176 octal), and reverts<br>its idle state. The CRC polynomial is x16 + x12 + x5 + 1, a<br>specified by ADCCP. The Mux may also send the port an Abort specified by ADCCP. The Mux may also send the port an Abort<br>signal, in which case the port sends out 8 ones (377 octal)\*<br>followed by Flags. The Zero-bit Insertion logic is deactivated followed by Flags. The Zero-bit Insertion logic is deactivated when sending Abort or Flag, and is active at all other times.

In the Receiver section, the Zero=bit Extractor logic always In the Receiver section, the Zero-bit Extractor logic always<br>extracts a zero following five ones, and also contains Flag and<br>Abort recognition logic. When first turned on (idle state) the CRC aenerator is cleared to all ones and remains so as long as Abort recognition logic. When first turned on (idle state) the only Flags or Aborts are received. When some other character is<br>received (following a Flag and framed by it) the CRC generator is<br>enabled. The incoming serial data is converted into parallel received (following a Flag and framed by it) the CRC generator is<br>enabled. The incoming serial data is converted into parallel<br>characters by the Serial-Parallel Converter. Each assembled character is sent to the Mux. This process can end in one of two characters by the Serial-Parallel Converter. Each assembled<br>character is sent to the Mux. This process can end in one of two<br>ways. If a Flag is received, the port will check the contents of ways. If a Flag is received, the port will check the contents of<br>the CRC generator and send an EQF signal to the Mux together with<br>an indication of whether the CRC was good or bad. If an Abort is the CRC generator and send an EOF signal to the Mux together with<br>an indication of whether the CRC was good or bad. If an Abort is<br>received\*, the port sends the Mux an Abort signal. The Receiver<br>section then reverts to its received\*, the port sends the Mux an Abort signal. The Receiver section then reverts to its idle state. Note that while the<br>Transmitter sends at least two Flags between successive frames, fransmitter sends at least two Flags between successive frame<br>the Reciever requires only one. In addition to the above, the the Reciever requires only one. In addition to the above, the software has access to the following EIA control lines:<br>CA - Request To Send (PTS)

.<br>CA Request To Send (PT<br>CB Clear To Send (CTS) CA - Request To Send (PTS<br>CB - Clear To Send (CTS)<br>CC - Data Set Ready (DSR) CB - Clear To Send (CIS)<br>CC - Data Set Ready (DSR)<br>CD - Data Terminal Ready (DTR) CC - Data Set Ready (DSR)<br>CD - Data Terminal Ready (<br>CE - Ring Indicator (RING) CD - Data Terminal Ready (DTR)<br>CE - Ring Indicator (RING)<br>CF - Received Line Signal Detector (CAPR) SCA secondary Request To Send (SRTS) SCF Secondary Received Line Signal Detector (SCAR) an indication of whether the CRC was good or bad. If an Abort is<br>received w, the port sends the Mux an Abort signal. The Receiver<br>section then reverts to its idle state. Note that while the<br>formasmitter sends at least two

The 302 board implements only one kind of Abort. It does not  $\times$  . The 302 board implements only one kind of Abort. It does not<br>provide for the "Abort and Idle Link State" defined in Section 3.6 of ADCCP.

~-——

COee|eee, eeeoe

eelee eeeeeeo—-\_eee

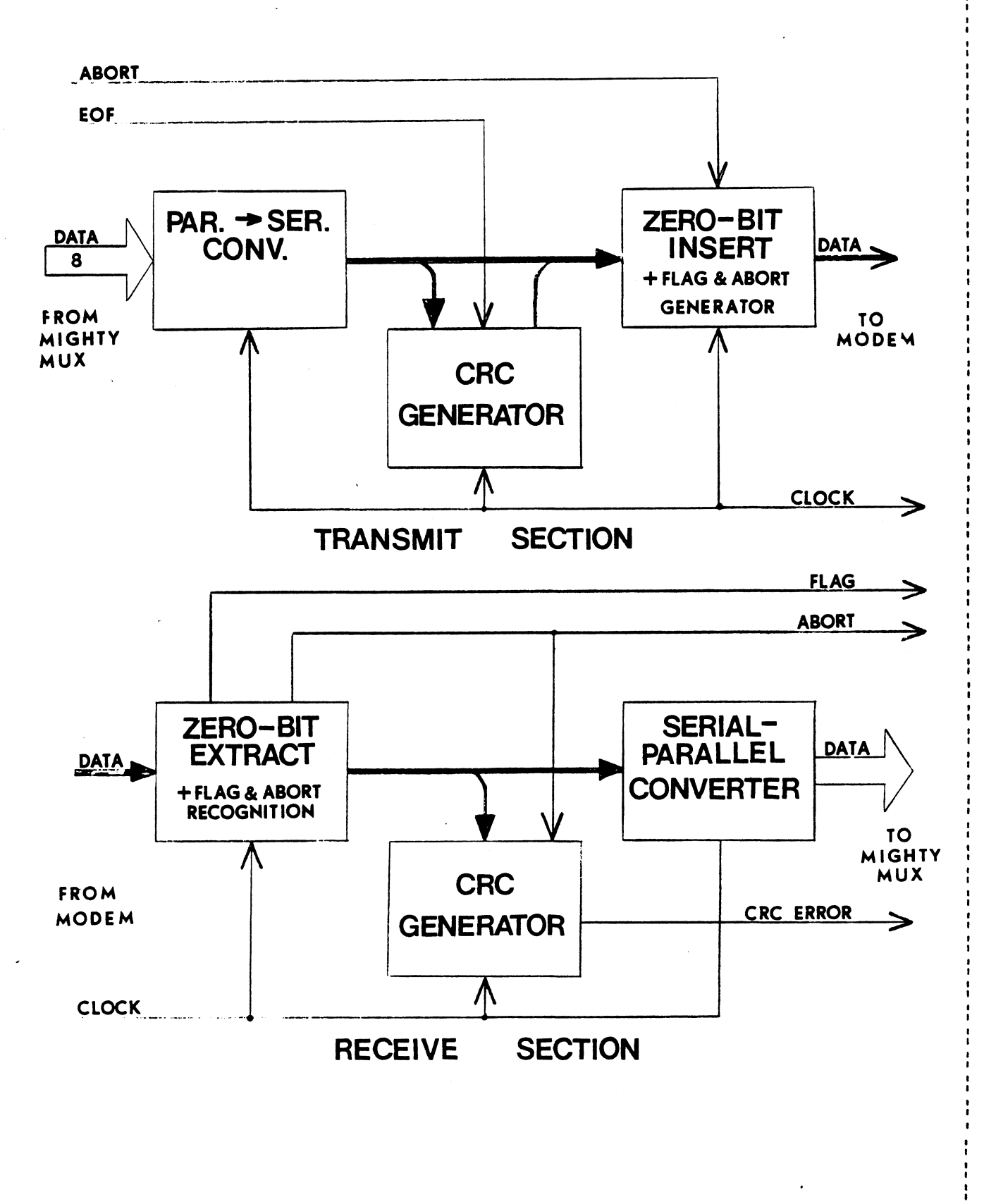

Figure A-1. Functional Block Diagram of ADCCP Port

Copyright 1977 Educational Data Systems A-3 EDS-302 Sync Port 21 SEPT 77

# A.3 2oftware Interface

 $\epsilon$ verything described in the body of this manual for asynchronous Everything described in the body of this manual for asynchron<br>ports apolies to the synchronous ports, with the exception of ports applies to the synchronous ports, with the exception of<br>certain control bits in the Input Control Word (ICN) and Output<br>Control Word (OCN). These are depicted in Figure A-2. Only the Control Word (OCW). These are depicted in Figure A-2. Only the<br>control bits having special meanings for synchronous ports are A.3 <u>Software Interface</u><br>Everything described in the body of this m<br>ports applies to the synchronous ports, w:<br>certain control bits in the Input Control<br>Control Word (OCW). These are depicted in<br>control bits having special described below.<br>1) ICW for Sync Port

Bit 4 - Data Channel Overload Same meaning as in asynch ports  $(see$  Sect  $4.1$ , Bits  $4-5)$ 

Rit 5 - status Input, i.e. Bits 8-15 contain the Receiver <u>Rit 5 – Status Input</u>, i.e. Bits 8–15 contain the Receiver<br>Status Byte (see below). The Status Byte is read in, and Status Byte (see below). The Status Byte is read in, and<br>produces an interrupt, when any of the following conditions occurs. rs.<br>a) DSR (Data Set Ready) changes state

- 
- )<br>a) DSR (Data Set Ready) changes<br>b) RING Indicator changes state
- c) CARRier changes state
- b) RING Indicator changes state<br>c) CARRier changes state<br>d) SCAR (Secondary Carrier) changes state
- e) Flag Sequence or Abort is received
- f) Status byte was requested by READ STAT in OCH

Status Byte (Bits 8-15 if Bit  $5 = 1$ ):

u<u>s Býte</u> (Bits 8-15 if Bit 5 = 1):<br><u>Bit 8 - DSR</u> (Data Set Ready). Circuit CC of RS-232-C.<br>Bit y - RING (Ring Indicator). Circuit CE of RS-232-C.

Bit 9 - RING (Ring Indicator). Circuit CE of RS-232-C.<br>Bit 10 - CARR (Received Line Sianal Detector). Circuit CF of

Bit II - SCAR (Secondary Received Line Sianal Detector). Circuit SCF of R5-232-C

Bit 12 —- EQE (End of Frame). Indicates that a Flao sequence COTTITIIO) Ras terminated a message frame.

Rit 14 - ABORT. Indicates that an Abort Code (7 or more l-bits in a row) has terminated a message frame.

Bit 15 - CRC\_ ERROR. Indicates that the last 16 bits preceding a closing flaq sequence did not contain a valid CPC cade for the transmitted frame. Can only be on when Bit 12 is on. Thus a correctly received frame is indicated by Pit 12 = 1 and<br>Rit 15 = 0. it is en hierupt, when any of the State Dyna decay and the properties on interrupt, when any of the following conditions<br>
a) DSR (Got Set Ready) changes state<br>
c) CARPier changes state<br>
c) CARPier changes state<br>
c) CARPier Wit 10 - CARM (Received Line Signal Detector). Circuit Or or<br>
RS-233-C.<br>
Circuit SCF of RS-232-C<br>
bit 12 - EQE (End of Frame). Indicates that a Flao sequence<br>
(01111110) has terminated a message frame.<br>
Pit 14 - ANGRI. Ind

ee thidden van die gewone tot dat die gewone tot dat die gewone tot dat die gewone tot dat die gewone tot dat<br>het die gewone tot dat die gewone tot dat die gewone tot dat die gewone tot die gewone tot dat die gewone tot<br>he

# 2) OCW for Sync Port

 $\text{Bits}$  1 and 2 -  $\text{OUTMO}$  (Output Mode)

 $0 \quad 0 = \text{None}$ 

1 = Automatic Buffer Output  $\Omega$ 

 $0 = PCNN$  (Port Control Output)  $\mathbf{1}$ 

= Single Character Mode Output  $\mathbf{1}$  $\sim$  1.000

If NUTMO = PCON, Bits 8-15 contain the Port Control Byte and are defined below.

 $Bit 3$  - The meaning of Bit 3 depends on  $\Box UTM$ .</u>

OUTHO Meaning of Bit 3 SIR (Special Interrupt Request) AUTO RTS (Request to Send). Circuit CA of RS-232-C. PCON SINGL ENF (End of Frame): i.e. send CRC and closing flag after this character.

Bit 4 - CFS (Clear to Send). Circuit CB of RS-232C.

Bit 5 - Previous CTS. Of no significance to the software.

Bit 6 - ABORT SENT. Indicates that an Abort has been transmitted, because no data was available to transmit (Data Channel Late or Mux Service Overload).

Bit 7 - CTS has changed. This also produces an interrupt.

PCON Byte (Bits 8-15 if Bits  $1, 2 = PCDN = 1, 0$ ):

Bit 12 - DTR (Data Terminal Ready). Circuit CD of RS-232-C.

Bit 13 - SRTS (Secondary Request to Send). Circuit SCA of  $RS - 232 - C$ .

Bit 15 - READ STAT. Causes the Receiver Status Byte to be read into ICW.

Copyright 1977 Educational Data Systems A-5

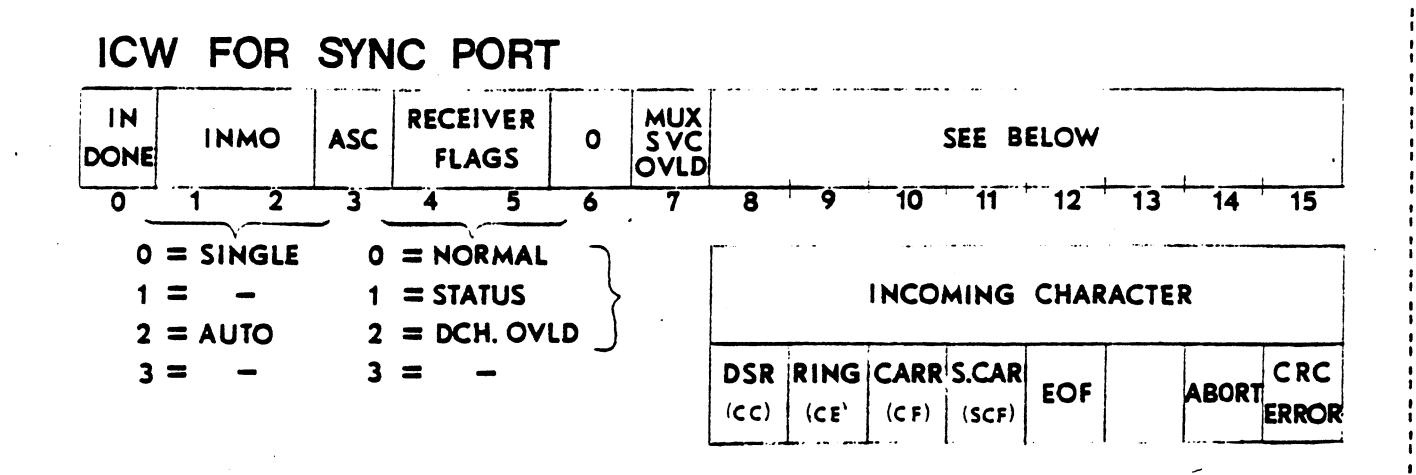

# OCW FOR SYNC PORT

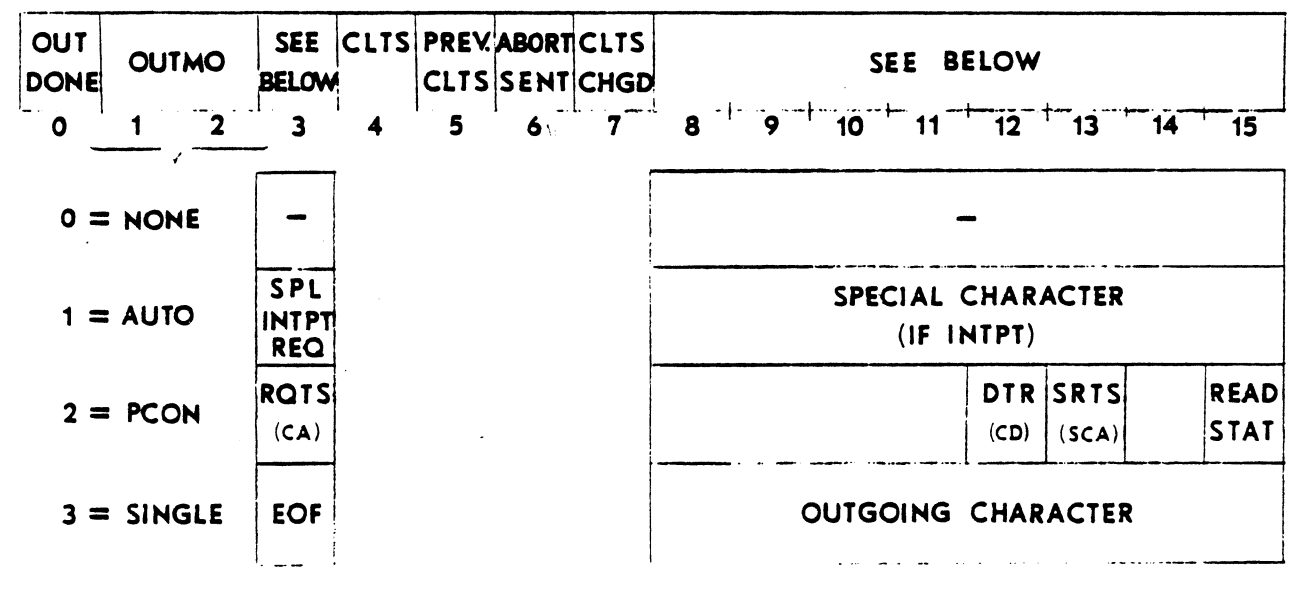

Figure A-2. Input and Output Control Words for Synchronous Ports

EDS-302 Sync Port  $21$  SEPT  $77$ 

Copyright 1977 Educational Data Systems

 $A-6$
#### A.4 To Transmit on a Synchronous Port

- |) Turn on Request To Send and Data Terminal Ready, by storina the appropriate Port Control Word in OCW. the appropriate Port Control Word in OCW.<br>2) When ODN (Bit O of OCY) = 1 (and an interrupt occurs), check
- Clear To Send (CTS = Bit 4 of OCW). If CTS = 1, ao on to Sten When ODN (Bit 0 of OCN) = 1 (and an interrupt occurs),<br>Clear To Send (CTS = Bit 4 of OCN). If CTS = 1, do on<br>3. If CTS = 0. clear the ODN bit and wait for the nex 3. If CTS = 0, clear the ODN bit and wait for the next<br>interrupt. or for ODN = 1, at which time CTS should be 1.

Note: Steps 1 and 2 are for initialization or line turn-around, and may be omitted when transmitting on an active Full Duplex channel.

3) Set up OBP (Output Byte Pointer) and LOB (Last Output Byte) for the desired automatic output buffer, and then set up OCW for auto outnut mode.

The Mux will now transmit the contents of the specified buffer, without further intervention from the prooram.

The transmission of data ends when any of the following occurs, at The transmission of data ends when any of the followi<br>which time an interrupt is given and NDM is set to l. which time an interrupt is given and DDN is set to 1.<br>a) Buffer Empty, indicated by OBP = LOB. In this case the port

- automatically transmits the 16-bit CRC followed by at least two Flags. The software may set up the next output immediately after the ODN interrunt: if so, that output will beain efter two Flaas, otherwise the port continues to send begin after two Flags, otherwise the port<br>Flags until the next output is initiated. 2) Flags until the next output is initiated.<br>2) Special Interrunt was requested (via Bit 3) and a special
- Special Interrupt was requested (via Bit 3) and a special<br>character was sent indicated by the special character being<br>in OCW Bits 8-15. To continue uninterrupted transmission, the software must set up the next outout within approximately one in OCW Bits 8-15. To continue uninterrupted transmission, the software must set up the next output within approximately one character time. Otherwise an Abort results.
- c) Data Channel Late, or (if in single cha**ra**cter mode) Mux<br>Service Slow. Rasults in aborting the outgoing message, and bervice Slow. Results in aborting the outgoing message, and is indicated by Bit  $6 = 1$ . is indicated by Bit  $6 = 1$ .<br>(1) Clear To Send became low - indicated by Bit 4 = 0. This
- Clear To Send became low indicated<br>immaciately terminates transmission.

If it is desired to transmit in Single Character mode, this may he done in normal fashion. The interruot service must be fast enouch done in normal fashion. The interrupt service must be fast enough the produce the next character within approximately one character<br>time of the interrupt from the previous character, otherwise an<br>Abort results. When the last character of a frame is put in GCW. Abort results. When the last character of a frame is put in CCM,  $\beta$ it 3 should be set so that the CRC and closing Flag sequence will be transnitted.

 $\frac{1}{2}$ eeofwa $=$ 

#### A.5 To Receive on a Synchronous Port

- Turn on Data Terminal Ready and for Half Duplex turn off  $\left| \ \right|$ Request to Send, by storing the appropriate Port Control Word in UCW. Note: This may be omitted when receiving on an active Full Duplex channel. The above assumes that the Data Set is set up for automatic answering, otherwise Data Terminal Ready should not be turned on until the Ring Indicator interrupt occurs.
- Set up IBP, LIB, and ICW for the desired automatic input 2) buffer.

The Mux is now ready to receive data and to store it away in the specified input buffer. Automatic input continues until one of the following occurs, at which time an interrupt is given and IDN is set to 1.

#### Condition

Indication

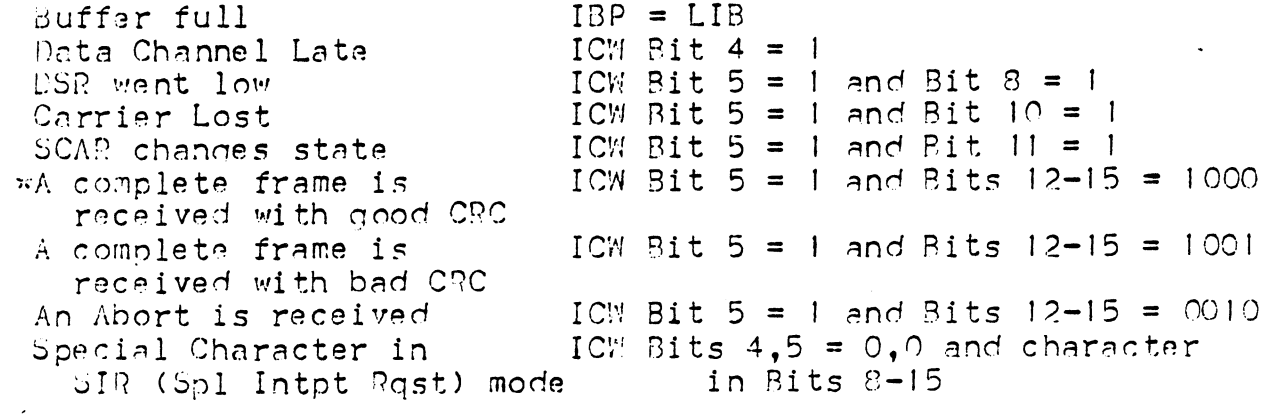

\*Indicates the proper termination in normal reception.

References.

- ADDCP = Advanced Data Communication Control Procedures, Proposed ANSI Standard (X3S34/589), 5th Draft, 9 April 1976
- HDLC = High Level Data Link Procedures, Proposed International Standard (ISO DIS 3309)
- $SPLC = Symchronous Data Link Control, IBM Document GA 27-3093-0,$ 18 November 1974

Options available on the EDSI 310 MIGHTY-MUX board

Device Code. (These options preserve device code 10/11 for  $B - I$ TTY mode - see Section B.10 below for TTY mode device code 50/51 option)

standard: 25

Option: 4, 5, 14, 15, 20, 21, 24, 30, 31, 34, 35.

 $DS$ 

Implementation: At location 3B of the 310 board, there are four jumpers (labelled DS) which control bits 1, 2, 3 and 5 of the six-bit Device Code. Bits 0 (the msb) and 4 are permanently wired to zero. The jumper block at location 3B is as shown below:-

> $\bigcap$  $\bigcap$  $\bigcap$  $\bigcap$ O  $\bigcap$  $\bigcap$  $5\overline{)}$  $2<sub>1</sub>$  $\mathbf{I}$  $\overline{3}$  $\pm$  1 ÷  $n - n$  $\cap$  $\Box$  $\Omega$  $\Omega$  $\Omega$  $\Omega$

The numbers represent the Device Code bits; a jumper on the left makes that bit a 1, a jumper on the right makes it a 0. Thus, the Standard Device Code has bit  $5 = 1$ , bit  $3 = 1$ , bit  $2 = 0$ , bit  $1 = 1$ .

> $3 \quad 4$ 5  $\circ$  $\overline{1}$ 2 0 1 0 1 0 1

Together with bits 0 and 4 both =  $0$ , this makes the Device Code =  $010,101 = 25$  Octal. To change Device Code to any of the available options, decode which bits need to be changed, cut the appropriate jumpers and install their opposites.

NOTE: When changing the Device Code to which the 310 board responds, it is also necessary to change the code with which the 310 responds to an INTA instruction. That code is controlled by jumpers (labelled I) at location 10F on the 310 board. Therefore, for proper response of the 310 board to the new Device Code, the jumpers at location IOF should be changed in identical fashion to those chanced at location 3B.

Effect on Diagnostic: Diagnostic must be re-assembled to allow for the naw Device Code.

Copyright 1977 Educational Data Systems Device Code 21 SEPT 77

 $B-1$ 

B.2 Mask Bit (to disable interrupts).

standard: Bit 5 (counting the msb as bit 0).

Uption: Any bit, C through 15.

Implementation: Mask Bit jumper (M) is located next to pin 12 of I.C. 9C and as standard is connected so that bit 5 is the Mask Bit. To change Mask Bit to some other bit, jumper M should be<br>cut, and feed-thru closest to pin 12 of I.C. 9C jumpered to the<br>appropriate I.C. pin to give the required Mask Bit as specified by the table below:-

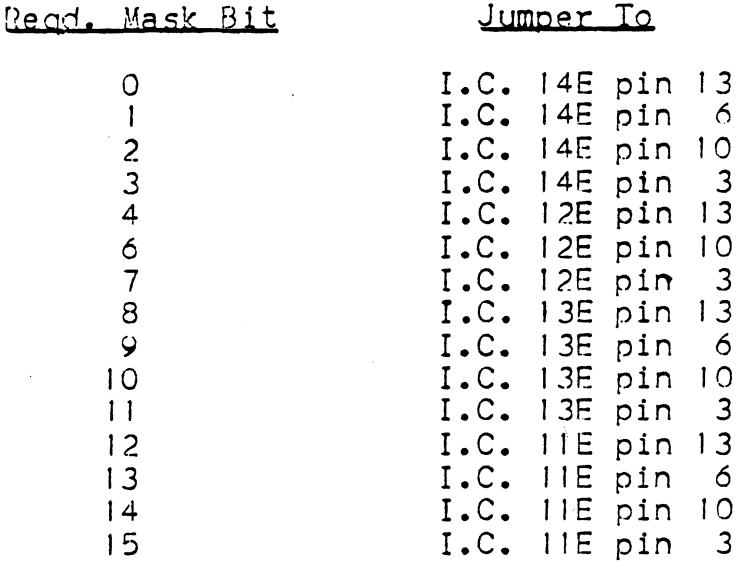

Effect on Diagnostic: Requires patch for new Mask Bit. For<br>example, for Mask Bit = 3, change the word at location EIMUX-2<br>(location 216 in MUXDP0428) from 175777 to 167777, i.e. instead of bit  $b = 0$ , bit 3 is now = 0. The corresponding checksum at CKSI (260 in MUXDP0428) must then also be changed.

Copyright 1977 Educational Data Systems

#### 3.3 Master TTY Mode (usina device code 10 & 11).

Description: IORST initializes Mux into TTY mode Cunless disabled). The port which is port of the control of the Scription: IDRST initializes Mux into TTY mode (unless<br>disabled). The port which is Port O under Mux control is the TTY Description: IORST initializes Mux into TTY mode (unless<br>disabled). The port which is Port 0 under Mux control is<br>port. The initial port parameters are set up as follows:ter TTY Mode (using deviction: IDRST initializes  $h$ ). The port which is Port<br>he initial port parameter<br>Baud rate = 110<br>Character length = 8 bits<br>Parity = none

Baud rate  $= 110$ Character length =  $8 \text{ bits}$ Parity = none<br>Number of stop bits = 2

Standard Device Code 10/11 software interface applies, and thera Standard De<mark>vi</mark>ce Code 10/11 software in<br>is no Mux action on ports 1 through 7. is no Mux action on ports 1 through 7.<br>Input, When a character is assembled, DONE is set and an

is no max decion on ports ( anroegn ).<br><u>Input.</u> When a character is assembled, DONE is set and an<br>interruot produced if not masked out (Mask bit = bit 14). If BUSY <u>Input.</u> When a character is assembled, DONE is set and an<br>interrupt produced if not masked out (Mask bit = bit 14). If BUSY<br>was on it is turned off. DIA -.TII reads in the character (may be interrupt produced if not masked out (Mask bit = bit 14). If<br>was on it is turned off. DIA -,TII reads in the character (ma<br>repeated). S or C pulse clears DONE; S sets BUSY and C clears was on it is turned off. DIA -,TII reads in the character (ma<br>repeated). S or C pulse clears DONE; S sets BUSY and C clears<br>BUSY. Paper tape reader control (RS-232) is driven from BUSY. BUSY. Paper tape reader control (RS-232) is driven from BUSY.<br>Qutput. DOA -.TIO transfers the outgoing character to the Mux. S

Qutput. DOA -,TTO transfers the outgoing character to the Mux.<br>pulse starts the actual transmission of the character, also sets<br>BUSY and clears DONE (if on). When transmission is completed, BUSY and clears DONE (if on). When transmission is completed,<br>BUSY is cleared and DONE set producing an interrupt if not masked<br>out (Mask bit = bit 15 = lsb). C pulse clears both BUSY and DONE. out (Mask bit = bit  $15 = 1sb$ ). C pulse clears both BUSY and DONE.

 $T_1Y = 2$  MUX. DOC -, MUX turns off  $T_1Y$  mode and turns on MUX mode, starting standard data channel Mux action. Mux mode immediately Clears TII and TIN BUSY and DANE flags but allows any outaoing character to he completed. character to be completed.<br>MUX ==> TTY. Giving a C pulse to the Mux (e.g. NINC MUX) turns

<u>AUX ==> TTY,</u> Giving a C pulse to the Mux (e.c. NIOC MUX) turns<br>off Mux mode and turns on TTY mode, without changing port control off Mux mode and turns on TTY mode, without changing port control parameters. Therefore the software can go to mux mode, set Port 0<br>to a higher baud rate, then revert to TTY mode and thus use Master ily I/7O interface logic at any desired baud rate.

TTY IZO interface logic at any desired baud rate.<br><u>Real-Time Clock,</u> The Peal-Time Clock on the Mux may be used while<br>in ITY mode, by giving an NIOP MUX to turn it on. The Mux RUSY in TTY mode, by giving an NIOP MUX to turn it on. The Mux RUSY<br>and DONE flags, interrupt logic, and Mux Status Word will then all and DONE flags, interrupt logic, and Mux Status Word will then all work in normal manner but for RTC only - no data channel action will occur and ports I through 7 will remain inactive. off Aux mode and turns on TIY mode, without changing port control<br>characters. Therefore the software can go to mux mode, set Port C<br>to a higher baud rate, then revert to TTY mode and thus use Mester<br>TTY IZO interface logic

Standard: Disabled.

Yption: Enabled following an IORST or NINC, disabled when "UY is turned on by a DOC  $-$ , MUX.

Copyrioaht ly7/ | Master ITTY Mode

n Re SBEOELLE eelle eelle eelle eelle eelle eelle eelle eelle eelle eelle eelle eelle eelle eelle eelle eelle<br>Swede

Implementation: Master TIY Mode is enabled by the removal and re-installation of a jumper wire close to pins 7 and 8 of I.C. 30 as shown below:-

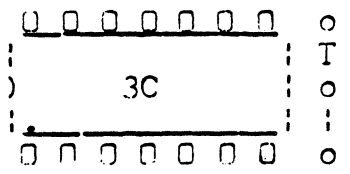

Standard (Master TTY disabled) is with jumper wire as shown above. To enable Master TTY, remove jumper and re-install over the T as shown below.

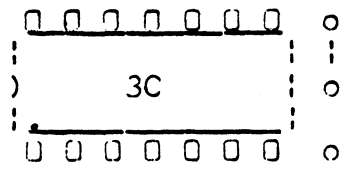

Effect on Diagnostic: See Appendix D of EDSI MIGHTY-MUX DIAGNUSTICS manual for complete description of how to test the AIGHTY-MUX with TTY option enabled.

#### B.4 Port Control Block Size.

standard: Port Control Block size = 40 words (octal).

Option: Port Control Block size may be 20 or 10 (octal) words. Implementations Port Control Block Size on model 310 Mux is

Implementation: Port Control Block Size on model 310 Mux is<br>controlled by jumpers at location I3B. To change Port Control controlled by jumpers at location 13B. To change Port Control<br>Block Size to either 20 or 10 words (octal), cut etches as Tollowsiontrol\_Block\_Size.<br>Port Control Block size = 40 words (octa<br>rt Control Block size may be 20 or 10 (of<br>ion: Port Control Block Size on model i<br>bo jumpers at location 13B. To change l<br>to either 20 or 10 words (octal), cut e:

- 1}. At location 13B cut etches between pins I&18, 2Al7, 3&16,...etc... 8&11, and 9&10.
- 2. Cut etches next to location 135 passing between pins 2&3 and between pins 4&5.
- 3. Cut etch between feed-thru and pin 3 of chip 148.
- 4, Cut etch passina between pins 9810 of chip 14D and

#### For 20 Word Port Control Block Size

- or<u>d Port Control Block Size</u><br>5.0 At location 138 jumper pins 1to17. 2to16, 3to15, At location 13B jumper pir<br>...etc... 8tolO, and 9toll
- orter 14B pin 4 to 12F pin 2. 14B pin 3 to 12F.<br>6.0 Jumper 14B pin 4 to 12F pin 2. 14B pin 3 to 12F Jumper 14B pin 4 to 12F pin 2, 14B pin 3 to 12F pin 5 and 14B pin 28 to 11B pin 11.

i ffect on Diagnostic: None. Run diaanostic as usual and test for Effect on Diagnostic: None. Run diagnostic as usual and test fo<br>correctness of Port Control Block Size by confirming Block Length correctness of Port Contro<br>typed out (in octal = 20).

#### For 10 Word Port Control Block Size

- ord <u>Port Control Block Size</u><br>5.1 At location 13B jumper pins Itoló, 2tol5, 3tol4, ) <mark>1 location 13B jumper pins ltol</mark><br>...etc... 7tol0. 8tol8 and 9tol7. Sir Ac Issued Principal pins respect along the set ... 7to10, 8to18 and 9to17.<br>6.1 Jumper 14B pin 4 to 12F pin 14, 14B pin 3 to
- Jumper 14B pin 4 to 12F pin 14, 14B pin 3 to<br>12F pin 5. 14B pin 2 to 12B pin 14 and 14B pin 28 to hIB pin Il. i:ffect on Diagnostic:<br>Effect on Diagnostic: None. Run diagnostic as usual and test for

Effect on Diagnostic: None. Run diagnostic as usual and test fo<br>correctness of Port Control Block Size by confirming Block Length correctness of Port Control Block Size by confirming Block Length typed out (in octal = 10). For 20 Mord Port Control Block Size<br>
5.0 At location 138 Jumper pins 1to17, 2to16, 3to15,<br>
6.0 Jumper 148 pin 4 to 12F pin 2, 148 pin 3 to 12F<br>
6.0 Jumper 148 pin 4 to 12F pin 2, 148 pin 3 to 12F<br>
eifect on Diagnostic: No  $\ddot{\phantom{a}}$ 

BSOE<br>BSOEPF~aewee<br>Eenstelling

#### B.5 Core Location of Control Block Area.

All Port Control Blocks are contiguous in core. The beginning of the entire Control Block Area is initialized (by an INRST) to a hardware-controlled default value, after which it may be chanced by software (before the MUX is turned on).

Standard: Default value of beginning of control area = 36000.

Option: Default value may be any other multiple of 400.

Implementation: The hardware default value for the Control Block Area base address is specified by the use of jumpers near locations 14N and 12N as shown below:-

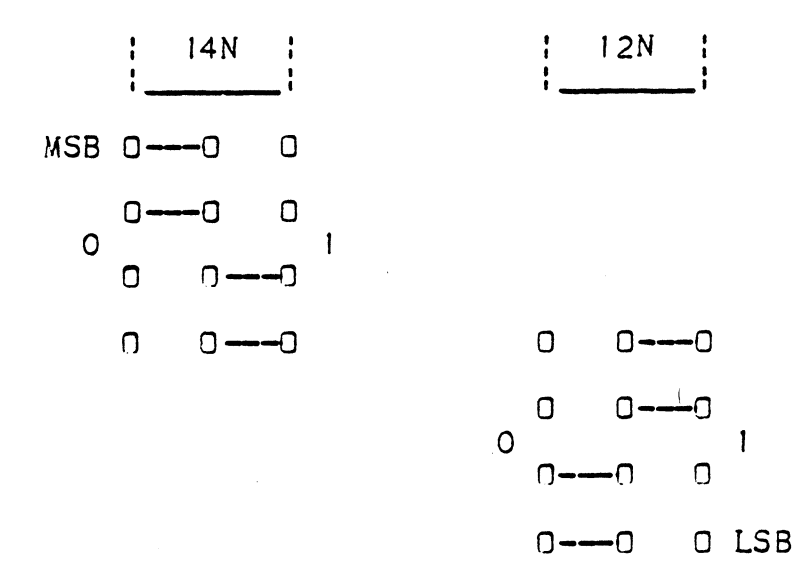

A jumper on the left signifies that a particular bit = 0; and a jumper on the right signifies a bit =  $i$ . MSB corresponds to the most significant bit (bit 0) and LSB corresponds to the least significant bit (bit 7). Thus, by utilizing these hardware jumpers, it is possible to specify the eight most significant bits of the Control Block Area base address, i.e. to specify the Control Block Area base address to some multiple of 400 octal. The Control Block Area base address specified by the jumpers shown above is then: $-$ 

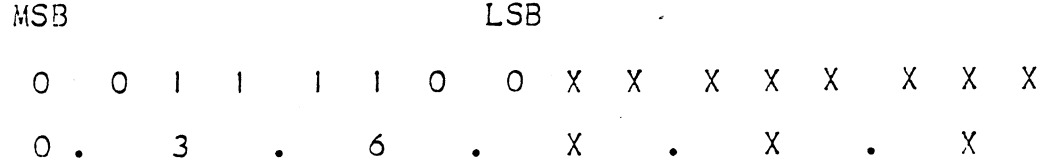

Where the "X" values are supplied by the Mux control logic to specify the different addresses of each of the Port Control Blocks within the Control Block Area. That is, Control Block Area base<br>address = 36000, and each individual Port Control Block within the Control Block Area has an address = 36000 + some value XXX.

Core Locn of Cont Blk 21 SEPT 77

Copyright 1977 Educational Data Systems

To change to some non-standard hardware default value, it is necessary to decode the required address (octal to binary), then cut and install the appropriate jumpers:-

For example, to set up a Control Block Area base address =  $66000$ , the appropriate bits will decode as follows,

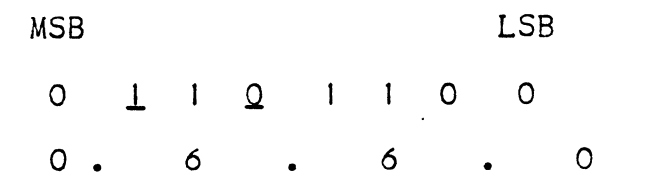

i.e. bits I and 3 require to be changed by cutting the standard etches for bits I and 3, and replacing them with their opposites, as shown below.

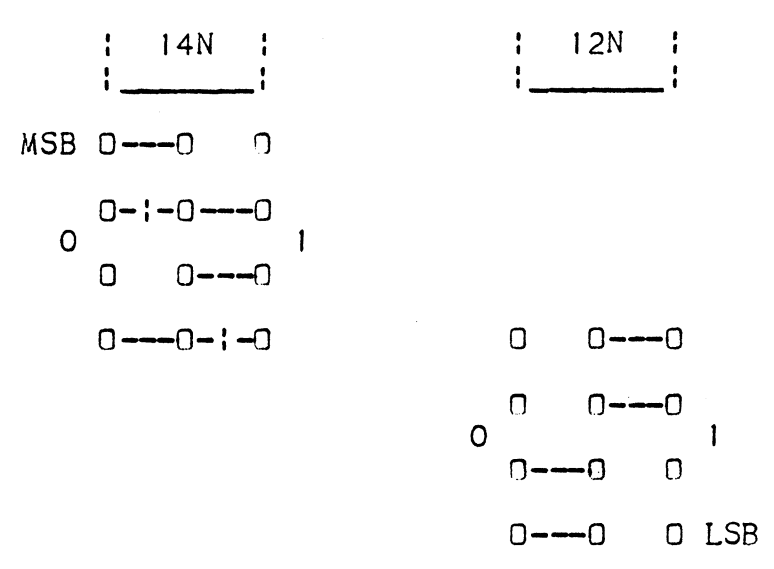

Effect on Diagnostic: None. Run diagnostic as usual, and test for correctness of Control Block Area Base address by confirming Mux Control Area Base typed out. (In above example, Mux Control Area Base type out in octal should be = 66000).

Copyright 1977 Educational Data Systems Core Locn of Cont Blk 21 SEPT 77

 $B - 7$ 

B.6 Location of Port Control Blocks within the Control Block Area (not applicable unless using expansion boards, 30! or 302). Each 8 ports (or fraction thereof) on a 310 or 301 or 302 board constitute a set whose Port Control Blocks must be contiguous In Each 8 ports (or fraction thereof) on a 310 or 301 or 302 board<br>constitute a set whose Port Control Blocks must be contiguous in<br>core. As the Mighty-Mux is expandable up to 128 ports, there may core. As the Mighty-Mux is expandable up to 128 ports, there may<br>be up to 16 sets.

Standard: The 8 ports on the 310 constitute set O; i.e. their Control Blocks are at the beginning of the Control Block Area. Control Blocks are at the beginning of the Control Block<br>Option: The 310 ports may be any set from 1 through 15.

Implementation: The 310 Ports Control Block set is specified by jumpers situated next to the I.C. at location 12C, and is set up as shown below:ports ma<br>
The 310<br>
next to<br>
) 120

$$
\begin{array}{c}\n 120 \\
 \hline\n 000000 \\
 000000 \\
 00000\n \end{array}
$$
\n  
\n
$$
\begin{array}{c}\n 120 \\
 \hline\n 00000 \\
 00000\n \end{array}
$$
\n  
\n
$$
\begin{array}{c}\n 0 \\
 \hline\n 0 \\
 0 \\
 \end{array}
$$
\n  
\n
$$
\begin{array}{c}\n 0 \\
 \hline\n 0 \\
 0 \\
 \end{array}
$$
\n  
\n
$$
\begin{array}{c}\n 0 \\
 \hline\n 0 \\
 0 \\
 \end{array}
$$
\n  
\n
$$
\begin{array}{c}\n 0 \\
 \hline\n 0 \\
 0 \\
 \end{array}
$$
\n  
\n
$$
\begin{array}{c}\n 0 \\
 \hline\n 0 \\
 0 \\
 \end{array}
$$
\n  
\n
$$
\begin{array}{c}\n 0 \\
 \hline\n 0 \\
 0 \\
 \end{array}
$$
\n  
\n
$$
\begin{array}{c}\n 0 \\
 \hline\n 0 \\
 0 \\
 \end{array}
$$
\n  
\n
$$
\begin{array}{c}\n 0 \\
 \hline\n 0 \\
 0 \\
 \end{array}
$$
\n  
\n
$$
\begin{array}{c}\n 0 \\
 \hline\n 0 \\
 0 \\
 \end{array}
$$
\n  
\n
$$
\begin{array}{c}\n 0 \\
 \hline\n 0 \\
 0 \\
 \end{array}
$$
\n  
\n
$$
\begin{array}{c}\n 0 \\
 \hline\n 0 \\
 0 \\
 \end{array}
$$
\n  
\n
$$
\begin{array}{c}\n 0 \\
 \hline\n 0 \\
 0 \\
 \end{array}
$$
\n  
\n
$$
\begin{array}{c}\n 0 \\
 \hline\n 0 \\
 0 \\
 \end{array}
$$
\n  
\n
$$
\begin{array}{c}\n 0 \\
 \hline\n 0 \\
 0 \\
 \end{array}
$$
\n  
\n
$$
\begin{array}{c}\n 0 \\
 \hline\n 0 \\
 0 \\
 \end{array}
$$
\n  
\n
$$
\begin{array}{c}\n 0 \\
 \hline\n 0 \\
 0 \\
 \end{array}
$$
\n  
\n
$$
\begin{array}{c}\n 0 \\
 \hline\n 0 \\
 0 \\
 \end{array}
$$
\n  
\n
$$
\begin{array}{c}\n 0 \\
 \hline\n 0 \\
 0 \\
 \end{array}
$$
\

Standard jumpers, positioned as shown (all zeroes), specify the 310 Port Control Blocks as set 0. To specify sets ! through [5, 310 Port Control Blocks as set 0. Tho specify sets i throu<br>simply cut etches and insert jumpers as required to change simply cut etches and insert jumpers as required to change<br>appropriate bit(s) from 0 to I, so that with bit 3 = lsb, and bit appropriate bit(s) from 0 to 1, so that with bit 3 = lsb, and bi<br>O = msb, the number thus created is the binary equivalent of the O = msb, the number thus created is the binary equivalent of the<br>required set number, i.e. for 310 Port Control Blocks = set 6, the required set number, i.e. for 310 Port Control Blocks = set 6,<br>zero jumpers of bits 1 and 2 would be cut, and their opposites zero jumpers of bits I and 2 would be cut, and their opposites inserted as shown below:-

ow:-<br>0 0---0....0  $\Box$ —— $\Box$ — $\Box$  . . . . . 1  $\begin{array}{c} -0.5 \\ -1.5 \end{array}$ mmm ia. cee eZ r N———O eee eed ] fo give: Q 2 3  $0 = -0 = 1 - 0$ .....2<br>  $0 = 0$ <br>  $0 = 2$ <br>  $0 = 6$  octal<br>  $0 = 6$  octal

The above description of Port Control Block set-up applies equally The above description of Port Control Block set-up applies equa<br>well to expansion boards, except that these boards are supplied well to expansion boards, except that these boards are supplied<br>with DIP switches rather than jumpers, to facilitate ease of set-up, since expansion boards have no standard set values. 21 SEPT 77 B=-8 Educational Data Systems

Port Cont Blk Set Copyright 1977

eee, eeeeee OeOdeaaeeee

For example, the switches on a 24-port 30! board, (3 sets of 8 ports) which are located at 5C, 10C, and 15C, might typically require to be set up for ports 8 through 16, 17 through 24, and 25 through 32 (with ports O through 7 on the 310 board) i.e. the through 32 (with ports 0 through 7 on the 310 board), i.e. the<br>301 expansion board requires to be set up for port control block<br>areas corresponding to sets 1, 2, and 3 (310 board is set 0) and<br>this could be implemented as this could be implemented as shown below:-

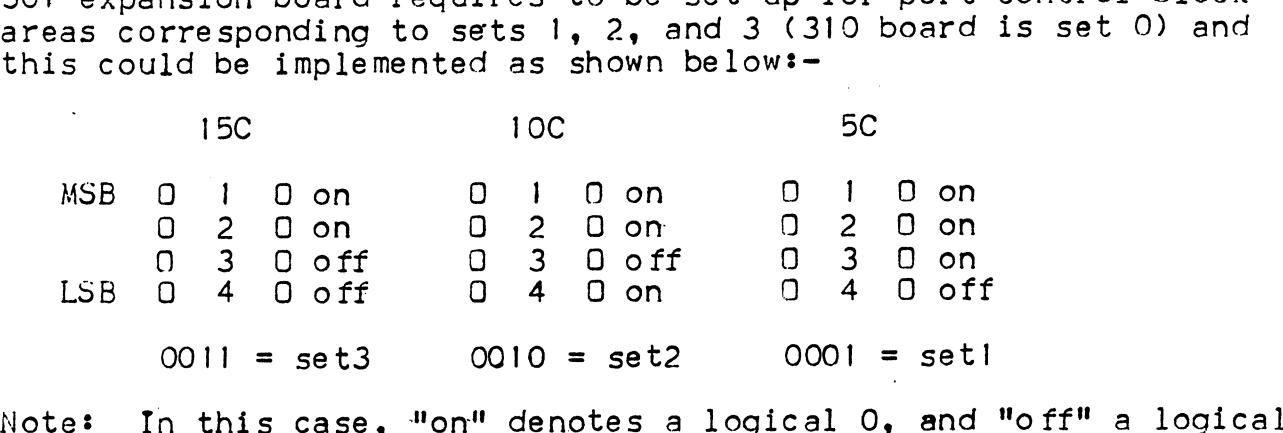

Note: In this case, "on" denotes a logical 0, and "off" a logic<br>1. with switch 4 being the least significant, and switch 1 being I, with switch 4 being the least significant, and switch I being<br>the most significant bit of the set number.

Effect on Diagnostic: None. Run diagnostic as usual, and test for correctness of Mux Control Block Area Base address typed out. (For above example, assuming Port Control Block size = 40 octal, Mux Control Block Base address will be =  $36000 + 40x6x10 = 41000$ (For above example, assuming Port Control Block size = 40<br>Mux Control Block Base address will be = 36000 + 40x6x10 =<br>octal, <u>assuming that diagnostic is run on 310 board alone</u>; octal, <u>assuming that diagnostic is run on 310 board alone</u>;<br>otherwise, if diagnostic is run on 310 board in conjunction with otherwise, if diagnostic is run on 310 board in conjunction with<br>301 or 302 boards whose Port Control Block Areas constitute sets 0 301 or 302 boards whose Port Control Block Areas constitute sets 0<br>thru 5. Mux Control Block Area Base address typed out will still be =  $36000$  as before. 0011 = set3 0010 = set2 0001 = set1<br>Note: In this case, "on" denotes a logical 0, and "off" a logical<br>1, with switch 4 being the least significant, and switch 1 being<br>the most significant bit of the set number.<br>Therefore n

Educational Data Systems<br>Educational Data Systems B=9 Port Cont Blk Set<br>21 SEPT 77

B.7 Special Character Sat. A 256x4 PROM is used to determine B.7 <u>Special Character S<del>a</del>t</u>. A 256x4 PROM is used to determine<br>which characters will produce interrupts (when requested by the which characters will produce interrupts (when requested by the software). The character itself is used as an address into the PROM and one of the outputs is used to tell if that character is a special character or not. The options relate to which output is used and also whether the msb of the address is the msb of the used and also whether the msb of the address is the msb of the<br>character (full 8-bit character set) or some other control signal<br>in the MUX — resulting in two different 7-bit character sets, in the MUX  $-$  resulting in two different 7-bit character sets, such as one for input and the other for output, or one for 310 ports and the other for expansion ports.

For example, when we require different special character sets for input and output, we can use the control signal QO+ as the most significant bit of the PROM address, so that for input the most significant bit of the PROM address, so that for input the most<br>significant bit will be high, specifying one set of PROM addresses significant bit will be high, specifying one set of PROM addres<br>(i.e. one group of 4 special character sets) and for output the most significant bit will be low, specifying another set of PROM addresses, and therefore another 4 character sets.

Note that each PROM address specifies a 4-bit memory location, Note that each PROM address specifies a 4-bit memory location,<br>where each bit may or may not be set, corresponding to whether or where each bit may or may not be set, corresponding to whether<br>not this particular PROM address (character) is to be a special not this particular PROM address (character) is to be a special character in each of these 4 special character sets.

In those cases where both input and output require the same special character set, then the most significant bit of the PROM special character set, then the most significant bit of the PRUM<br>address can be set either high or low all the time and the special address can be set either high or low all the time and the specia<br>character set will be the same for both input and output. If this character set will be the same for both input and output. If this<br>is the case, then if the most significant bit was set high (or low), then by setting the most significant bit low (or high) instead, we will specify another set of PROM addresses, which we may use to define another special character set assuming again that both input and output require the same special character set. For an example of this condition see Options 2 and 2a below.

Standard (Option #0): All ASCII characters <40 or >173 (testing Standard (Option #0): All ASCII characters <40 or >173 (testing<br>only 7 bits) are "special" characters, for both input and output. only 7 bits) are "special" characters, for both input and output.

- Option  $#1: 3,4,31.$  (Both Input and Output)
- Option #2: 0,4,15,21,23. (Both Input and Output)<br>Option #2a: 136. (Both Input and Output)
- 
- Option #2a<mark>: 136.</mark><br>Option #3: Input: Output: 0,3,4,5,6,14,15,25,27,30,31. 0,3,4,5,6,10,14, 15,25,27,30, 31, 32, 33.

Special Character Set Copyright 1977 21 SEPT 77 B-10 Educational Data Systems

=~eSoFeeS2B7oOese oeOOmwen @8BES2oeOweeoBewe—\_—\_\_.>wn-\_n~n7ewweeOeee=@whwa

heewOwBeOwee<br>heewOwBeOweee<br>heewOwBeOweee<br>heewOwBeOweee

Implementation: Standard is as shown below. The jumper next to pin 15 of I.C. 9H corresponds to the most significant digit of the PROM address being tied to QO+ (normally used to distinguish between input and output special character sets, but in the standard case is there only to accommodate possible different<br>PROMs and character sets in future builds); the jumper next to pin 14 of I.C. 9H is connected to one of the PROM enable inputs, and is always grounded. The jumper is there only to allow possible future expansion to 512x4 PROM. The jumpers next to pins 9 thru 12 of I.C. 9H are used to specify the appropriate option 0 thru 3 as shown.

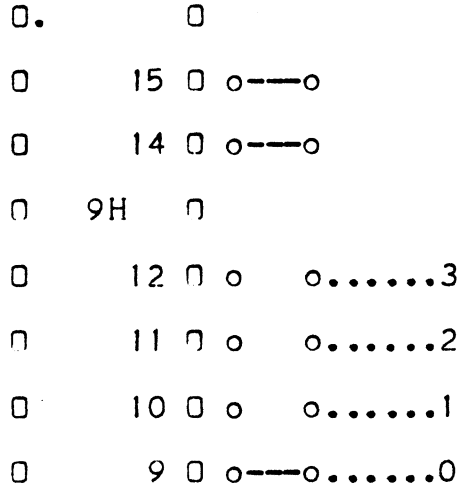

To change from Standard to some other Special Character Set, cut the jumper next to pin 9 (for Option #0) and replace it with the required Option jumper 1,2 or 3. To distinguish between Option #2 and Option #2a, the jumper next to pin 15 of I.C. 9H must also be cut and replaced by a jumper from the pad next to pin 15 to either ground (for Option #2) or to a pull-up (for Option #2a). A convenient pull-up is located at pin 5 of I.C. IOH ; pin 14 of I.C. 9H is grounded by the jumper next to it, as mentioned earlier.

Effect on Diagnostic: Requires overlay or patch - contact EDS for the appropriate modification for a particular Special Character Set and/or ASCII mode option.

Copyright 1977 Educational Data Systems Special Character Set 21 SEPT 77

 $B-11$ 

B.S MSB\_in ASCII Mode (Input only). When special character interrupt is requested by the software, the MUX can automatically set the msb of the incoming character to |. This will affect all incoming characters, whether special or not, but only on those ports where Special Character Interrupt is selected. B.8 <u>MSB in ASCII Mode</u> (Input only). Wr<br>interrupt is requested by the software,<br>set the msb of the incoming character to<br>incoming characters, whether special or<br>ports where Special Character Interrupt<br>Standard: MSB is set

Standard: MSB is set to ! on all incoming characters if Special Character Interrupt is requested.<br>Option: MSB is set to 0 if PCON was set up for 7-bit character

length, or left unchanged if PCON was set up for 8-bit character length.

Implementation: To enable the option (i.e. to prevent the Mux from setting the most significant bit of the incoming character to a |), the etch next to pins 8 and 9 of I.C. 14B should be cut, and a jumper installed at "A" as shown belowt-

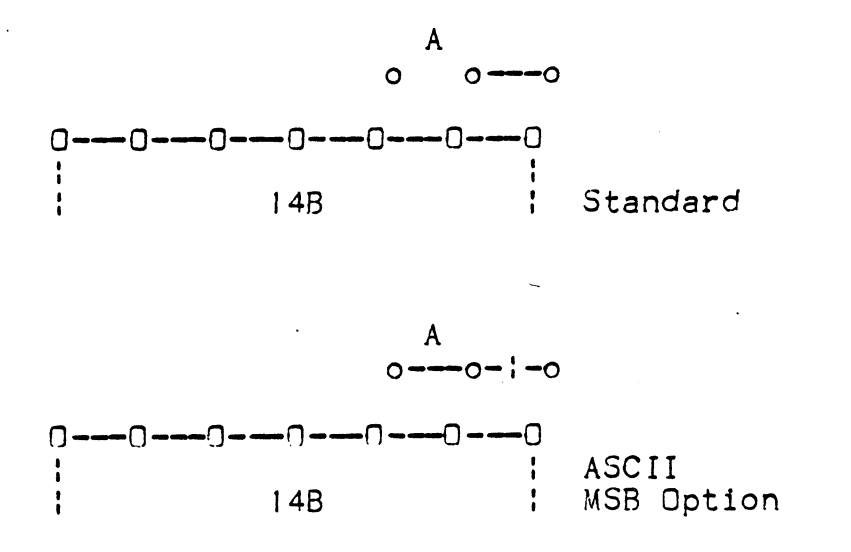

Effect on Diagnostic: Requires overlay or patch - contact EDS for the appropriate modification for a particular Special Character Set and/or ASCII mode option. Effect on Diagnostic: Requires overlay or patch - contact EDS for<br>the appropriate modification for a particular Special Character<br>Set and/or ASCII mode option.<br>The systems of the control of the control of the control<br>Copyr

oewewFeOeeeee eewEeOBelle8eeBewHe2ewwemaneeeaweeele

B.9 In-Board Power Option. (This is a factory-installed, extra cost option.)

Standard: Mux takes its ±12 volt power requirements from an external power supply, Model EDS-340-32 or 340-64. The power connection goes from the power supply to the 322 connector/cable connection goes from the power supply to the 322 connector/<br>assembly, and from there to the 310 board via ribbon cable. assembly, and from there to the 310 board via ribbon cable.<br>Option: Mux qenerates its +12 volt requirements from the CPU B.9 In-Board Power Option. (This is a factory-in:<br>cost option.)<br>Standard: Mux takes its ±12 volt power requiremen<br>external power supply, Model EDS-340-32 or 340-64.<br>connection goes from the power supply to the 322 co<br>assem

Option: Mux generates its  $\pm 12$  volt requirements from the CPU power supply. Mux contains all necessary voltage regulation, protection, and filtering circuitry.

Implementation: Customer myst assure connection and availability .<br>Implementation: Customer must assure connection and availabil<br>of sufficient current from CPU power supply: VINH (pin B84) of sufficient current from CPU power supply: VINH (pin B84)<br>250ma. and -15v. (must be connected to pin B93 on Mux slot) -250ma.<br>\*\* Note \*\* Data General "Eclipse" type CPU uses pin B93 for a

\*\* Note \*\* Data General "Eclipse" type CPU uses pin B93 for a<br>signal line, and has -15v on pins A14 and A16 instead. Therefore, signal line, and has -15v on pins A14 and A16 instead. Therefore,<br>to use a 310 Mux with In-Board Power Option in an Eclipse. the 310 to use a 310 Mux with In-Board Power Option in an Eclipse,<br>board must be modified by cutting the etch from pin B93 and ooard must be modified by cutting the etch<br>iumpering the -15v supply from Al4 and Al6. rights in Side was a 1976 which in Board Dower Option in an Eclipse, the 310<br>Copyright 1977 special Character Setting the atom in Side and Side was designed by cutting the -15v supply from Al4 and Al6.<br>Jumpering the -15v s

leben<br>Beewen<br>Beewen FwewWoenstaan

B.10 <u>TTY Mode Device Code 50/51 (Mux</u> Device Code 45)<br>(See also Section B.1 for Mux Device Code options preserving TTY stee also Section B.1 f<br>Mode Device Code 10/11) de Device Code<br>ction B.I for<br>Code 10/11)<br>MUX ITY B.10 TTY Mode Device Code<br>
(See also Section B.1 for A<br>
Mode Device Code 10/11)<br>
Standard: 25 10/11

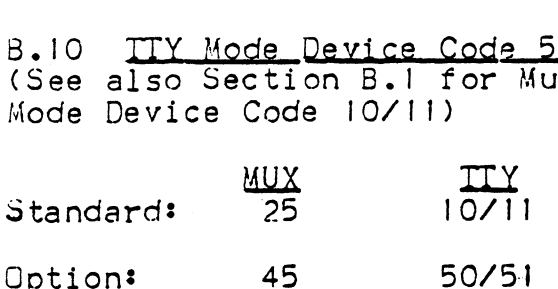

Implementation: Standard Device Code is produced having Bit O Implementation: Standard Device Code is produced having Bit 0<br>(msb) and Bit 4 permanently wired to zero. Mux Device Code = 45 Implementation: Standard Device Code is produced having Bit 0<br>(msb) and Bit 4 permanently wired to zero. Mux Device Code =<br>and TTY Device Codes = 50/5! require bit 0 = 1. Therefore, in and TTY Device Codes = 50/51 require bit 0 = 1. Therefore, in<br>addition to standard jumper changes (for bit 1 = 0), at locations addition to standard jumper changes (for bit 1 = 0), at locatio<br>3B and 10F, modification to bit 0 is also required as indicated below:=

- (a) Cut etch between 2D pin 11 and edge connector pin A/72. t etch between 2D pin 11 and edge conned<br>Cut etch between 3A pin 7 and 2D pin 10. Add jumper between 3A pin 7 and edge connector pin A72.
- (b) Cut etch between 3B pin? and 3B pin 10. Add jumper between 3B pin 8 and 3B pin 9.
- (c) Cut etch between IOE pin 8 and 13E pin |. Add jumper between IOE pin 8 and 13E pin 12.
- (d) Cut etch between IOF pin 7 and IOF pin 10. Add jumper between 10F pin 7 and 10F pin 12. (c) Out etch between TOE pin 8 and TSE<br>Add jumper between TOE pin 8 and<br>(d) Cut etch between TOF pin 7 and TOF<br>Add jumper between TOF pin 7 and<br>This then gives: 0 1 2 3 4 5

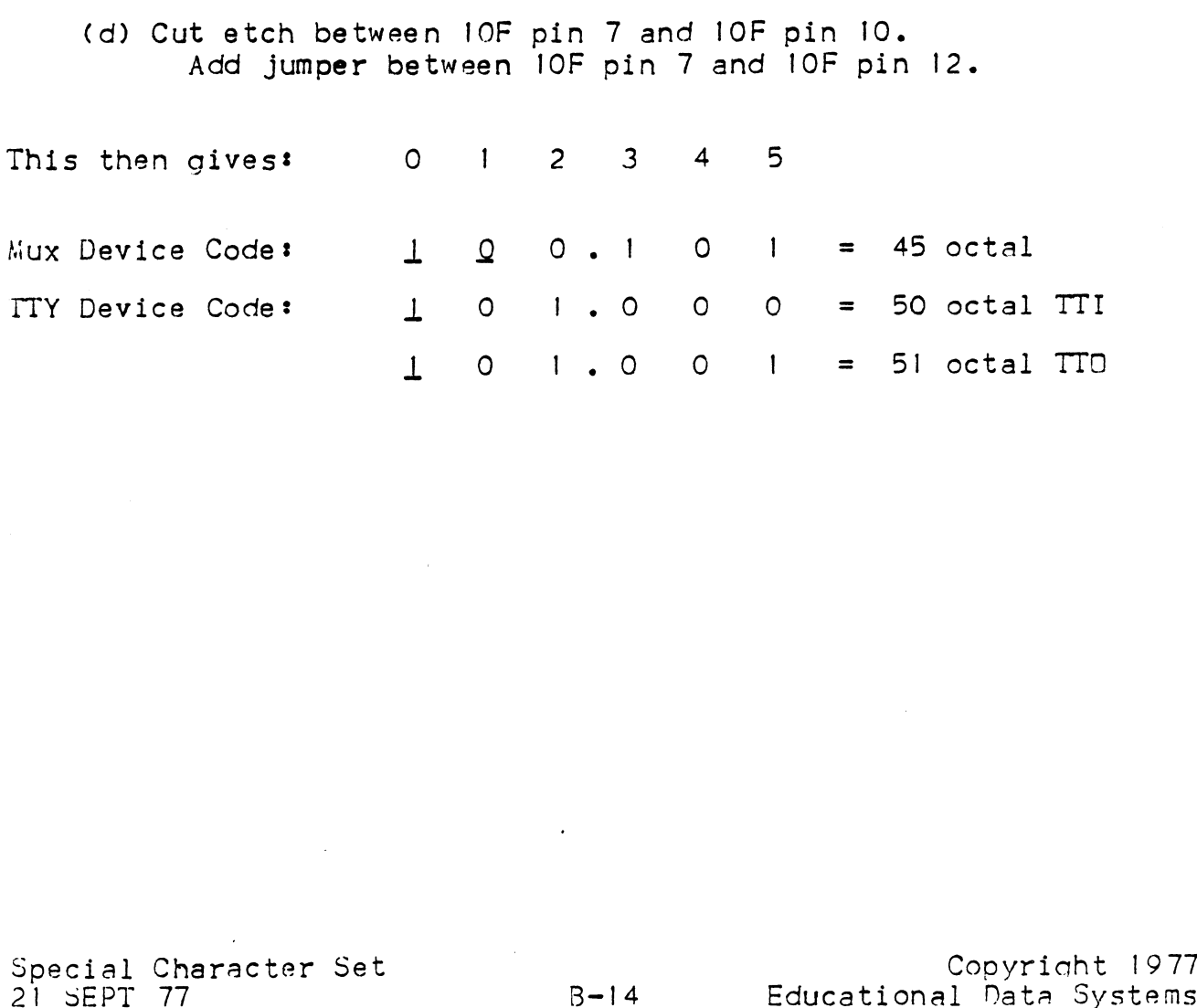

ieewewdhaving<br>ieewewdhanoe waardige word in die gewone was die gewone was die gewone was die gewone was die gewone was die g<br>ieers was die gewone was die gewone was die gewone was die gewone was die gewone was die gewone w

#### APPENDIX C

#### Interface

#### $C.1$ Junction Panel Connections (EIA)

EIA Standard RS-232-C defines the interface between a Data Set (e.g., modem) and a Data Terminal (e.g., CRT). The Mighty-Mux can communicate with both data sets and data terminals; however, the 25-pin connectors on the junction panel are wired to make the Mux look like a data set. Therefore, data terminals may be plugged into it directly, but data sets must be connected through a cable which interchanges certain signals. All connectors used are<br>standard 25-pin D-type connectors. The connectors on the junction panel are 25-pin Cannon type D female connectors, model DB-25S. Mux cable, therefore requires male end. Terminals and modems typically require male end also. See below for sample Mux cable connections.

#### MIGHTY-MUX to Terminal  $C - 1 - 1$

Device status, pin 20, is grounded (pin 7) at Mux end, to<br>inhibit automatic log-off. Alternatively, if terminal has a stable Data Terminal Ready output on pin 20, it may be connected from pin 20 at the terminal end through to pin 20 at the Mux end.

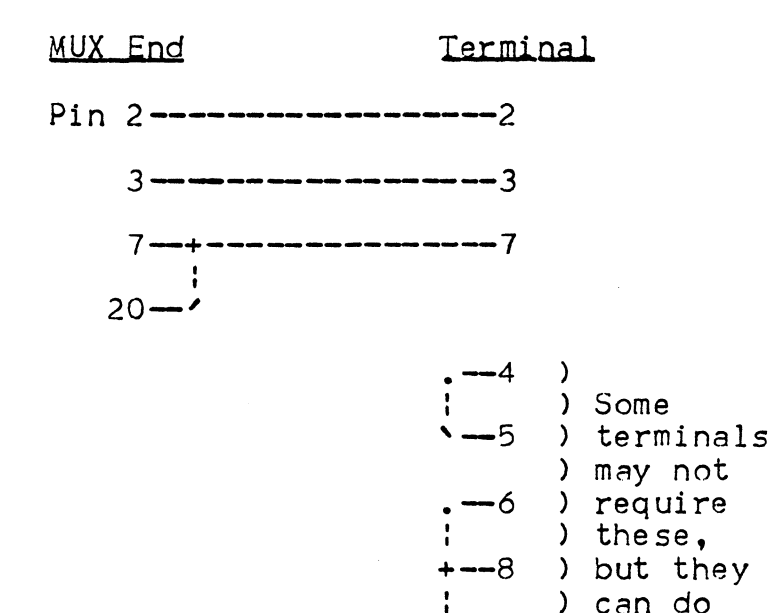

Copyright 1977 Educational Data Systems C-1

 $-20$  ) no harm.

#### C.1.2 MIGHTY-MUX to Modem

Full Duplex. A full duplex modem should be employed when. using IRIS operating system.

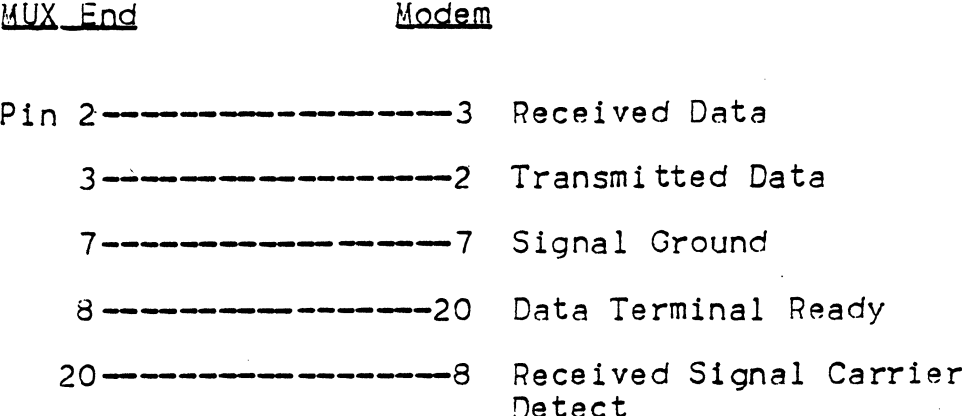

Half Duplex. In half duplex systems, pin 20 of the Data Set must be connected to a +5 to +15 volt source, or jumpered (as shown) to Data Set pin 6 (Data Set Ready).

> MUX End Modem  $Pin 2$  -------------3 Received Data 3------------------------- Transmitted Data 5-------------------4 Request to Send 7----------------------- Signal Ground .-6 Data Set Ready **1-20** Data Terminal Ready -----------5 Clear to Send  $20 - - -$

Connections, EIA 21 SEPT 77

Copyright 1977 Educational Data Systems

 $C - 2$ 

### $C.2$ Junction Panel Connections for Current-Loop

The EDS-322-CL Cable Assembly allows the user the versatility of plugging cables requiring either EIA-level or current-loop The EDS-322-CL Cable Assembly allows the user the versatility of<br>plugging cables requiring either EIA-level or current-loop<br>interfacing into the same 25-pin connector. This is achieved by interfacing into the same 25-pin connector. This is achieved by<br>using pins Il, 18, and 25 (left "unassigned" by EIA spec RS-232-C)<br>for the current-loop (C-L) connections (see Figure C-1). Pin 25 for the current-loop (C-L) connections (see Figure C-T). Pin 25<br>carries the C-L output from the Mux, and Pin 18 receives the C-L carries the C-L output from the Mux, and Pin 18 receives the C-L<br>input to the Mux, with Pin 7 (Signal Ground) serving as the return<br>for both. Pin 11 must be jumpered to Pin 2 whenever C-L is used; for both. Pin 11 must be jumpered to Pin 2 whenever C-L is used;<br>this is best done inside the 25-pin connector on the C-L cable.

The C-L circuitry on the 322-CL is driven by a +28 volt source, .<br>The C-L circuitry on the 322-CL is driven by a +28 volt source,<br>and is designed for 20 ma current in both input and output. This and is designed for 20 ma current in both input and output. This<br>may be increased to 40 or 60 ma by adding two 1.4K (1 watt) or 680 may be increased to 40 or 60 ma by adding two 1.4K (1 watt)<br>ohm (2 watt) resistors on the 322 board next to each 25<del>-</del>pin ohm (2 watt) resistors on the 322 board ne<br>connector for which the change is desired.<br>\*\*\* CAUTION \*\*\*

The Mighty-Mux Current Loop Interface (322-CL) is The Mighty-Mux Current Loop Interface (322-CL) is<br>designed for use with terminals that are "passive" designed for use with terminals that are "passive"<br>(no voltage source) in both input and output. (no voltage source) in both input and output.<br>Do not plug an "active" terminal (internal C<del>-</del>L<br>voltage source) into the 322-CL. See schematics voltage source) into the 322-CL. See schematics<br>in Figure C-3. Voltage source; into the 322-CL, See schematics<br>in Figure C-3.<br>Copyright 1977 Connections, Current-Loop

Educational Data Systems<br>Educational Data Systems C-3 <sup>Connections, Current-Loop<br>21 SEPT 77</sup>

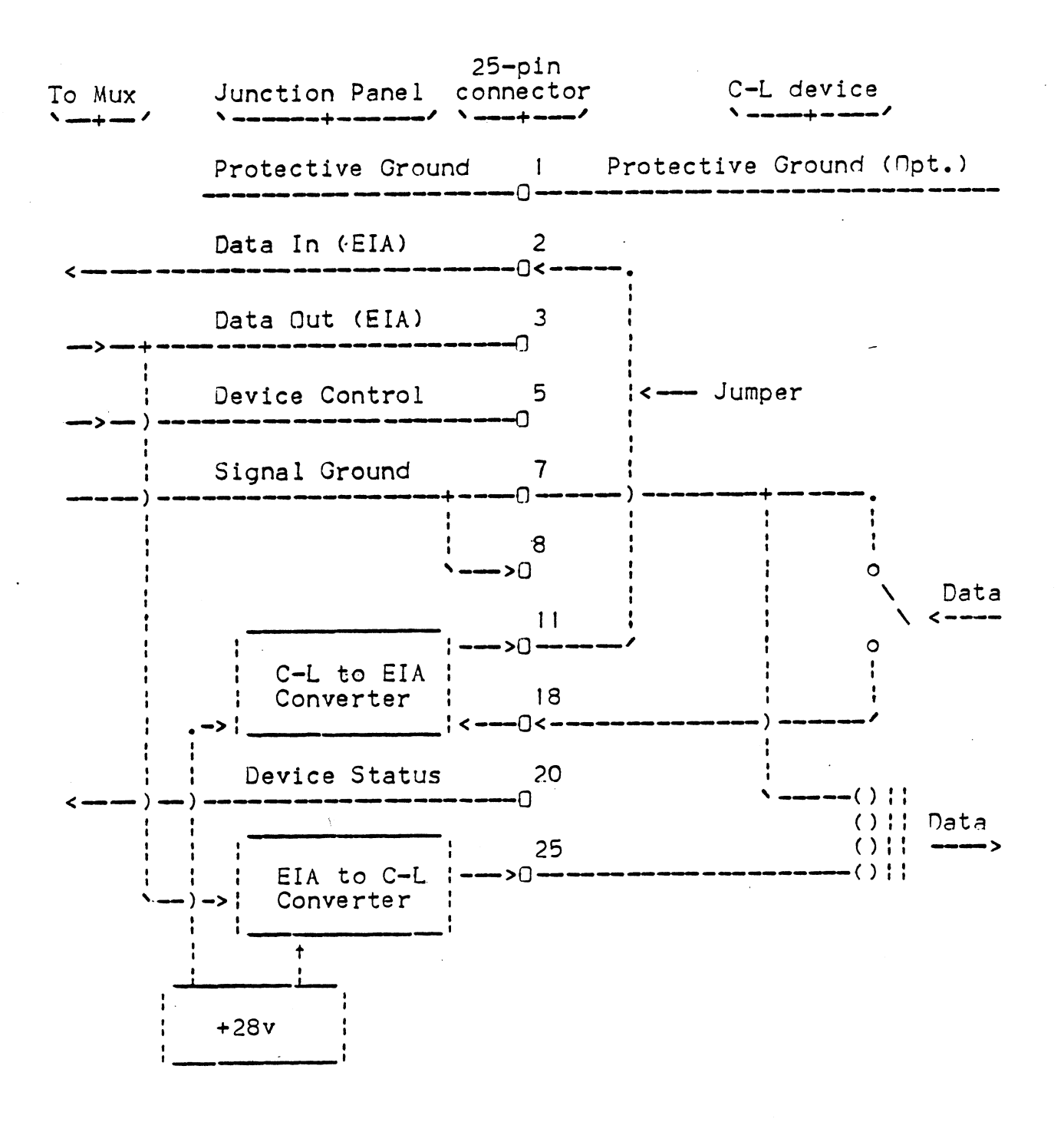

Figure C-1. Junction Panel Connections for Current-Loop Interfaces

Copyright 1977 Educational Data Systems

 $C - 4$ 

#### C.3 Junction Panel Connections for Synchronous Ports

The following connections are made on the 25=-pin connector on the The following connections are ma<br>junction panel (EDS-323 boards). RS-232-C. in accordance with EIA Spec

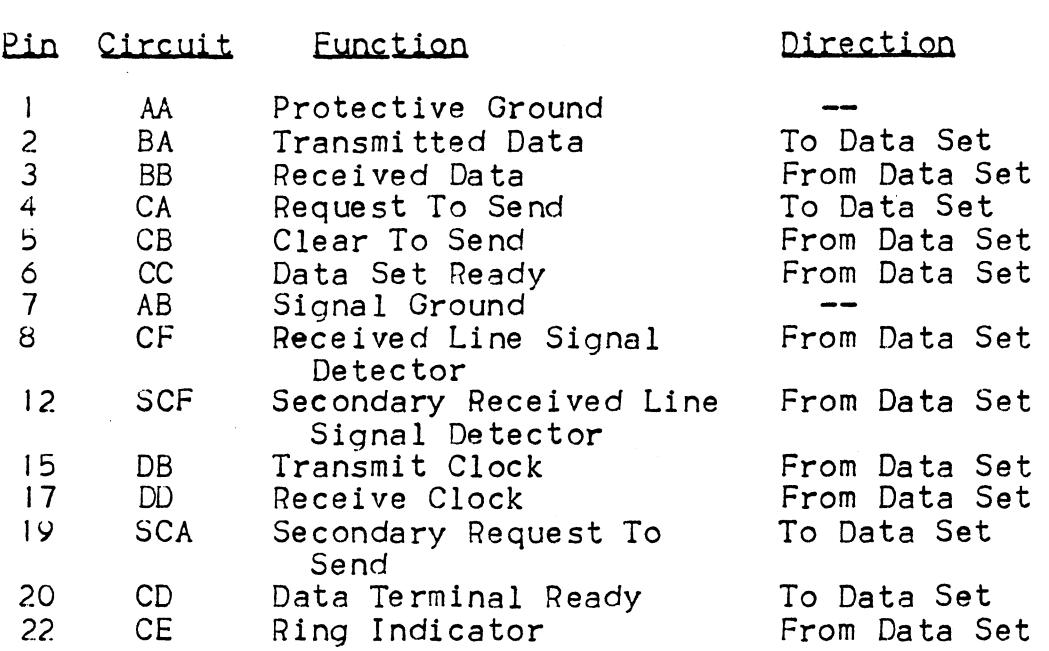

Copyriaht 1977 Copyright 1977<br>Copyright 1977<br>Educational Data Systems C-5

#### C.4 Input and Qutput Timing and Voltace Specifications

The Mighty-Mux I/0 timing specs are determined primarily by the Universal Asynchronous Receiver/Transmitter (UART) chips usec in each Port and the electrical specs are determined by the TIL/EIA converter chips. The interrelationship between these circuits is shown in Figure C-2.

The basic timing source is a 6.7584 MHz  $\pm$ .005% crystal oscillator. This is followed by a frequency divider producing 16 times the selected Baud rate, which in turn drives the UART chip. The UART receiver is so designed as to allow up to almost 47% time distortion, while the transmitter produces less than 1% distortion. This makes the Mighty-Mux compatible with virtually all asynchronous modems and terminals in use today.

The voltage levels of the Mighty-Mux standard 1/0 circuitry are in accordance with EIA Specification RS-232-C. The 1488 chips are driven from a ±12 volt source, and thus the outgoing levels are:

Data = 0 or Device Control =  $1: +10$  volts Data =  $1$  or Device Control =  $0: -10$  volts

For incoming lines the 1489 chips give the following response?

 $> +1.3$  volts: Data = 0 or Device Status = 1  $\leq$  +0.7 volts or open: Data = 1 or Device Status = 0 Between +./v and +1.3v: Indeterminate

The 1489 offers an input resistance of about 3.5K; the 1488 can drive any load above 2k.

The optional Mighty-Mux Current-Loop interface is driven from a +28 volt source through a current-limiting resistor of 1.4K for the 20 ma version (or 700 ohm for 40 ma or 470 ohm for 60 ma). These values apply to both the input and output circuits, as shown in Figure C-3. % on source in formula current rimiting resistor of the 20 ma version (or 700 ohm for 40 ma or 470 ohm for 60 ma).<br>These values apply to both the input and output circuits, as shown<br>in Figure C-3.<br>CAUTICN: See "CAUTION" on

CAUTION: See "CAUTION" on page C-3.

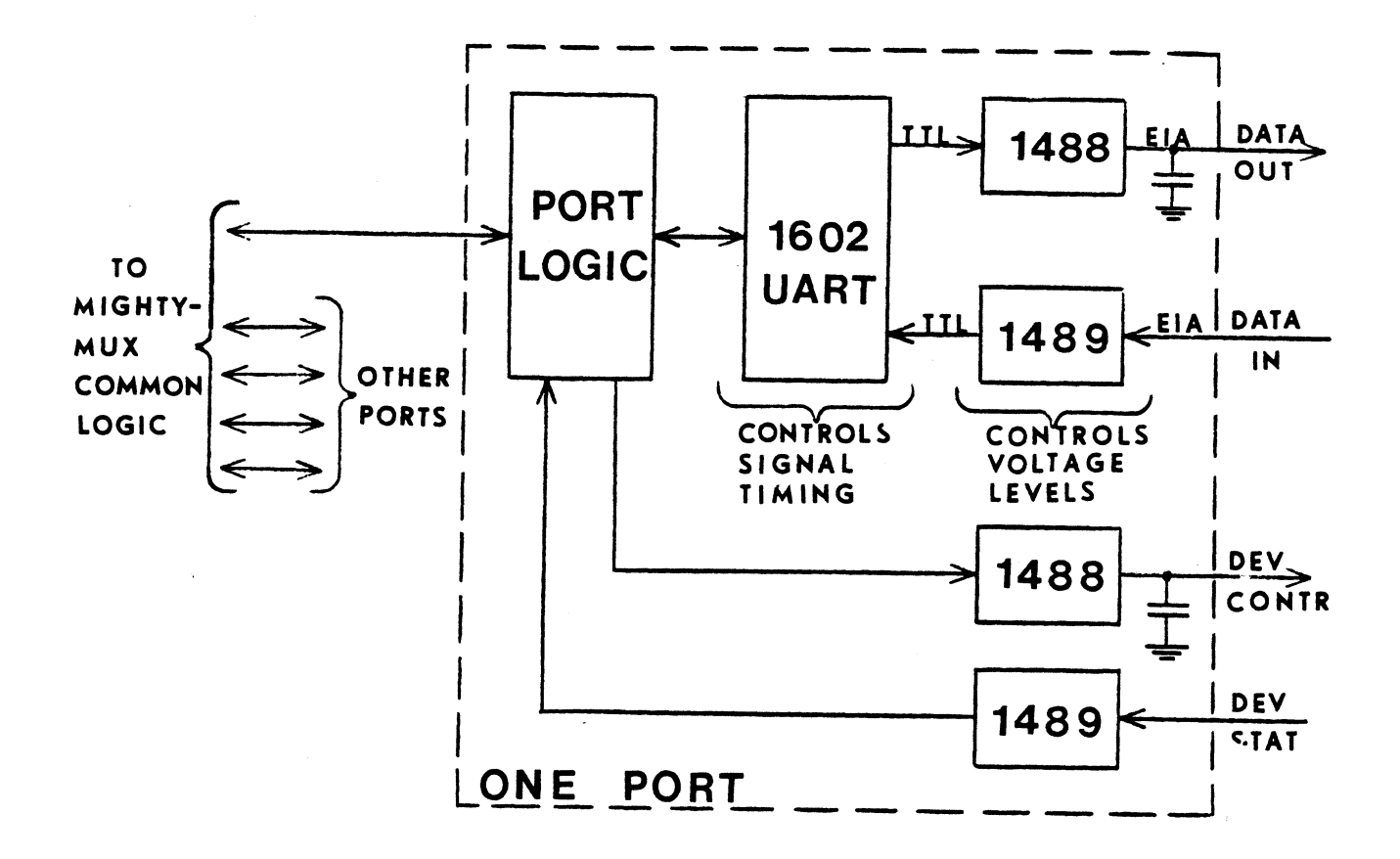

Figure C-2. Block Diagram of EIA Interface

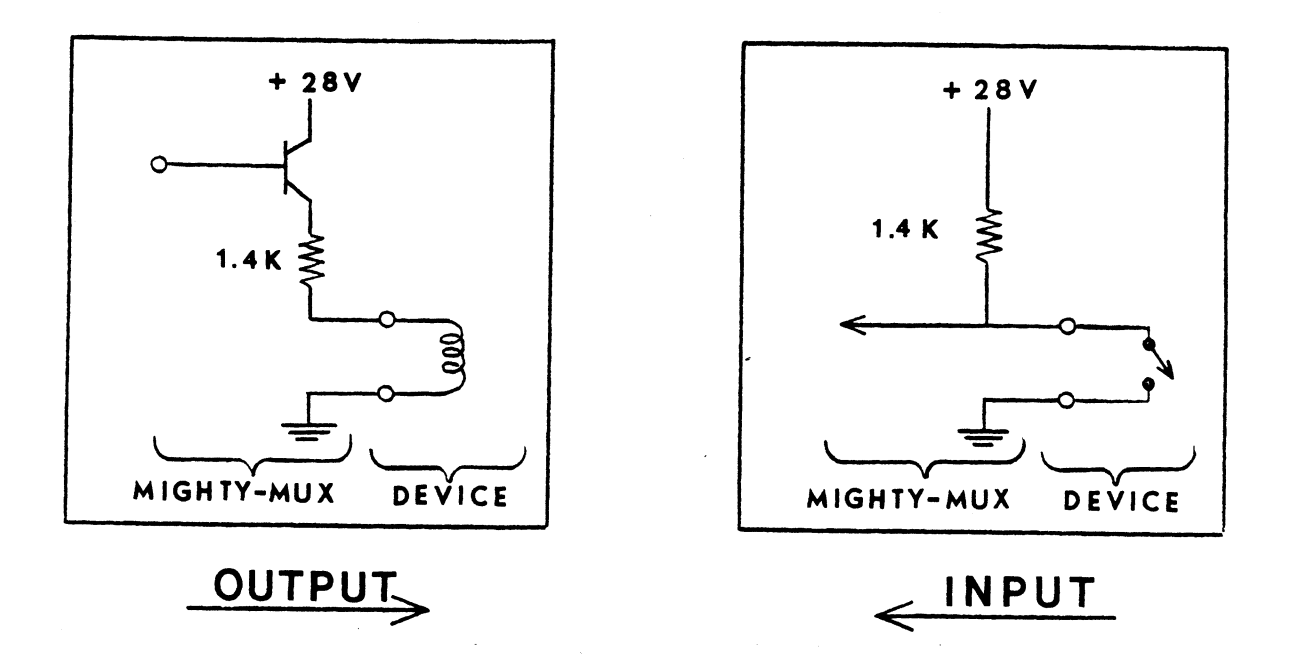

Figure C-3. Current Loop Circuitry

Copyright 1977 Educational Data Systems

 $\hat{\mathcal{A}}$ 

 $C-7$ 

Interface Circuitry 21 SEPT 77

# C.5 Overall Mux Timing

When no input or output is taking place, the Mux inspects each OCW about once every 50 msec. Therefore, when the software starts an About once every 50 msec. Therefore, when the software starts an<br>output by setting OCN to an active output mode, there may be a<br>delay of up to 50 msec before the Mux begins transmission. (This delay of up to 50 msec before the Mux begins transmission. (Thi<br>delay can be avoided by the use of a DOA-, MUX instruction which delay can be avoided by the use of a DOA-, MUX instruction w<br>may be used to "prod" the Mux into immediate action without<br>waiting for the expiraton of the 50ms "Nutime" delay). Cnce waiting for the expiraton of the 50ms "Outime" delay). Once<br>transmission has begun on a port, the Mux will reinspect that OCW for the next output command as soon as the output buffer register of that port is empty and the port cotnter has scanned around to the appropriate port (typically 100 micro-seconds maximum).

If the Device Status changes while there is no output on that If the Device Status changes while there is no output on that<br>port, there is again a delay of up to 50 msec before the Status<br>Changed bit is posted and an interrupt is produced. When output Changed bit is posted and an interrupt is produced. When output<br>is in process, however, a Device Status change produces the is in process, however, a Device Status change produces the<br>interrupt as soon as transmission of the current character is interrupt as soon as transmission of the current character is<br>completed **- i.e., at the time the** Mux re<del>-</del>examines OCW to obtain completed - i.e., at the time the Mux re-examines OCW to obtain<br>the next character to be output.

 $N$  in an incoming character is received, the Mux will store it away When an incoming character is received, the Mux will store it a<br>and produce an interrupt, if appropriate, within at most I msec<br>after the center of the first Stop Bit. If multiple interrupts after the center of the first Stop Bit. If multiple interrupts occur from various ports, too quickly for the CPU interrupt occur from various ports, too quickly for the CPU interrupt<br>service routine to handle, then the Mux Status Word for each port service routine to handle, then the Mux Status Word for each port<br>(including port identity) is stored by the Mux in a FIFO stack (up (including port identity) is stored by the Mux in a FIFO stack (up<br>to 40 maximum) until the CPU interrupt service routine is able to service each of them in turn; the Mux presenting the interrupts to the CPU in the order in which they were detected.

The relationship between number of ports and maximum data rate per The relationship between number of ports and maximum data rate p<br>port is shown in Figure C-4. This figure assumes that all ports<br>operate simultaneously at the same data rate. If some of the operate simultaneously at the same data rate. If some of the<br>ports have a lower data rate, a correspondingly larger number of ports may operate simultaneously. Thus, for example, 80 ports at Y600 Baud impose about the same load as 60 ports at 9600 Paud plus 9600 Baud impose about the same load as 60 ports at 9600 Baud plus<br>40 ports at 4800 Baud. (This is not an exact relationship, however, and it is wise to allow a reasonable safety margin when making such a conversion.)

'when the Mux operates at the maximum total data rate accordinc to Figure C-4, it produces about 80% overhead, since it always takes Figure C-4, it produces about 80% overhead, since it always takes<br>4 or 5 successive data channel cycles (see Figure 3 - Flow chart) and then gives up the data channel for at least one cycle. If the total data rate is less than the maximum, the overhead ratio coas down in direct proportion. Thus, for example, 10 ports at 9600 olus 80 ports at 1200 Baud give about 25% overhead on a Nova 1200 (because that is equivalent-to 20 ports at 9600 Baud which Is (because that is equivalentito 20 ports at 9600 Baud which is<br>about one third the maximum rate of 32 KRaud for 20 ports). similarly, & ports ooerating simultaneously at 1200 Baud woulc oroduce about 2% overhead on a N=-I116 (because for €& ports the produce about 2% overhead on a D-116 (because for 8 ports the<br>maximum rate is about 50 KBaud and 1200 Baud is one fortieth of thet). The relationship between unimber of ports and maximum data rate per<br>port is shown in Figure C-4. This fluore assumes that all ports<br>ports simultaneously at the same data rate. If some of the<br>ports have a lower data rate, a

Liming Considerations Copyrigqnt 1977.

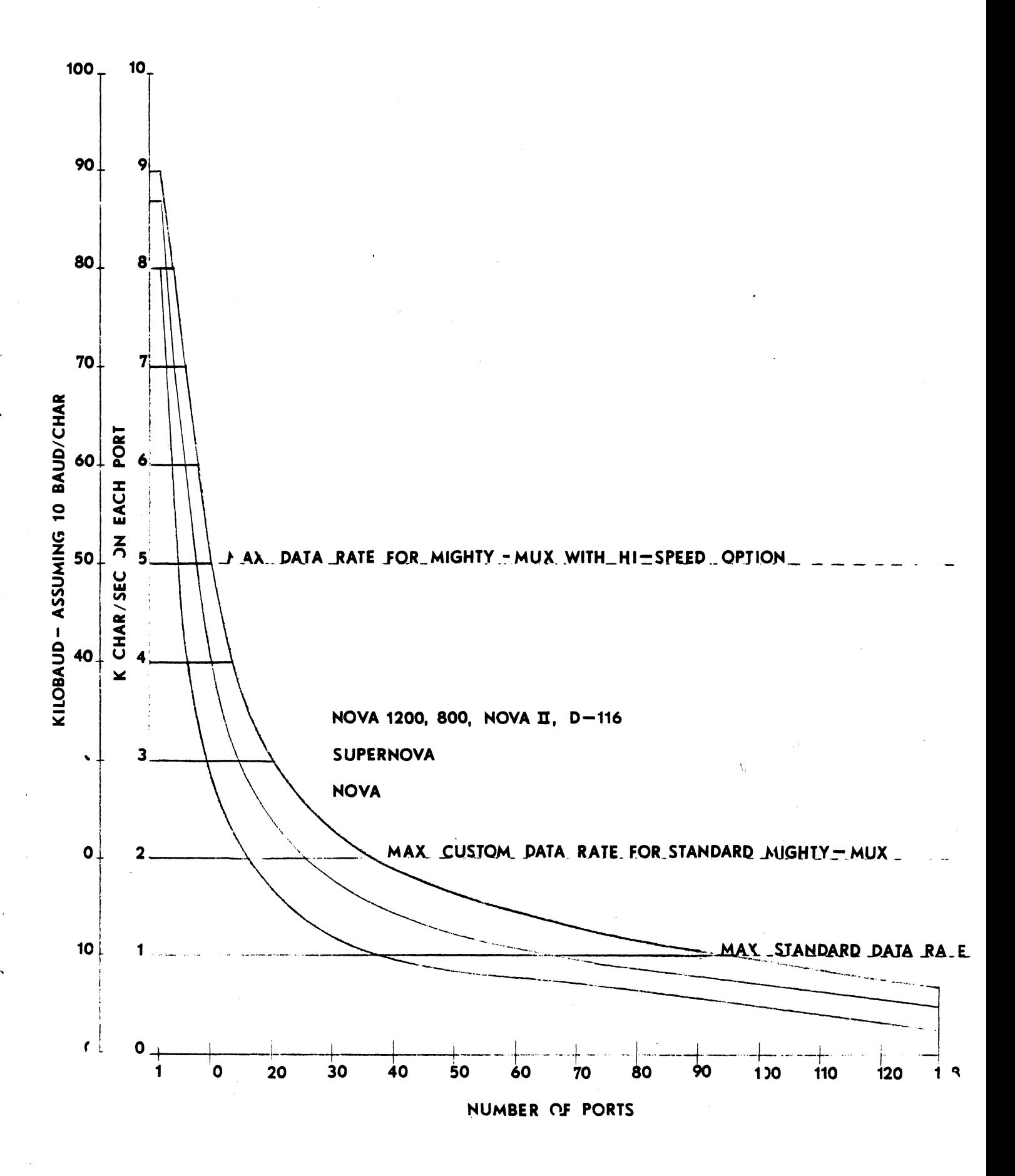

Figure A-5. Relationship Between Number of Ports and Maximum Data Rate per Port

Copyright 1977 Educational Data Systems

 $C-9$ 

Maximum Data Rate 21 SEPT 77

## 

 $\mathcal{A}^{\text{max}}_{\text{max}}$ 

 $\label{eq:2.1} \frac{1}{\sqrt{2}}\sum_{i=1}^n\frac{1}{\sqrt{2}}\sum_{i=1}^n\frac{1}{\sqrt{2}}\sum_{i=1}^n\frac{1}{\sqrt{2}}\sum_{i=1}^n\frac{1}{\sqrt{2}}\sum_{i=1}^n\frac{1}{\sqrt{2}}\sum_{i=1}^n\frac{1}{\sqrt{2}}\sum_{i=1}^n\frac{1}{\sqrt{2}}\sum_{i=1}^n\frac{1}{\sqrt{2}}\sum_{i=1}^n\frac{1}{\sqrt{2}}\sum_{i=1}^n\frac{1}{\sqrt{2}}\sum_{i=1}^n\frac$ 

 $\label{eq:2.1} \frac{1}{\sqrt{2}}\left(\frac{1}{\sqrt{2}}\right)^{2} \left(\frac{1}{\sqrt{2}}\right)^{2} \left(\frac{1}{\sqrt{2}}\right)^{2} \left(\frac{1}{\sqrt{2}}\right)^{2} \left(\frac{1}{\sqrt{2}}\right)^{2} \left(\frac{1}{\sqrt{2}}\right)^{2} \left(\frac{1}{\sqrt{2}}\right)^{2} \left(\frac{1}{\sqrt{2}}\right)^{2} \left(\frac{1}{\sqrt{2}}\right)^{2} \left(\frac{1}{\sqrt{2}}\right)^{2} \left(\frac{1}{\sqrt{2}}\right)^{2} \left(\$ 

 $\sim$   $\sim$  $\hat{\mathcal{C}}_{\mathbf{v}}$ 

 $\sum_{i=1}^n \alpha_i \frac{1}{n} \sum_{i=1}^n \alpha_i \frac{1}{n} \sum_{i=1}^n \alpha_i \frac{1}{n} \sum_{i=1}^n \alpha_i \frac{1}{n} \sum_{i=1}^n \alpha_i \frac{1}{n} \sum_{i=1}^n \alpha_i \frac{1}{n} \sum_{i=1}^n \alpha_i \frac{1}{n} \sum_{i=1}^n \alpha_i \frac{1}{n} \sum_{i=1}^n \alpha_i \frac{1}{n} \sum_{i=1}^n \alpha_i \frac{1}{n} \sum_{i=1}^n \alpha_i \frac{1}{n} \sum_{i=1}^n \alpha$  $\label{eq:2.1} \frac{1}{\sqrt{2}}\int_{0}^{\infty}\frac{1}{\sqrt{2\pi}}\left(\frac{1}{\sqrt{2\pi}}\right)^{2\alpha} \frac{1}{\sqrt{2\pi}}\int_{0}^{\infty}\frac{1}{\sqrt{2\pi}}\left(\frac{1}{\sqrt{2\pi}}\right)^{\alpha} \frac{1}{\sqrt{2\pi}}\frac{1}{\sqrt{2\pi}}\int_{0}^{\infty}\frac{1}{\sqrt{2\pi}}\frac{1}{\sqrt{2\pi}}\frac{1}{\sqrt{2\pi}}\frac{1}{\sqrt{2\pi}}\frac{1}{\sqrt{2\pi}}\frac{1}{\sqrt{2\pi}}$ 

#### APPENDIX D

#### Installation and Trouble Shooting

- Installation
- a) If any 301 expansion boards are to be used, set the Location of Port Control Blocks within the Control Block Area using the DIP switches on the 30! expansion boards to the desired Control Block locations as explained in Appendix B, Section  $B.6.$
- b) With computer power off, insert the 310 board (and 301%s, if any) into any slot(s) in the computer chassis.
- Cc) If there are any blank slots in the computer below the 310 board, the Interrupt Priority and Data Channel Priority siqnals must be jumpered up to the 310 board on the computer's back plane.
- d) If any 301 boards are used, they must be connected (on the computer's back plane) to the 310 by connecting the following 41 points on the slot containing the 310 to the corresponding O to the corresponc<br>This may be done by points on any slots containing 301's. This may be done by<br>installing jumper wires (solder or wire-wrap) or by using the 41 points on the slot containing the<br>points on any slots containing 301**'**s. installing jumper wires (solder or wire-wrap) or by using the EDS-324 Back Plane Connector Cable.

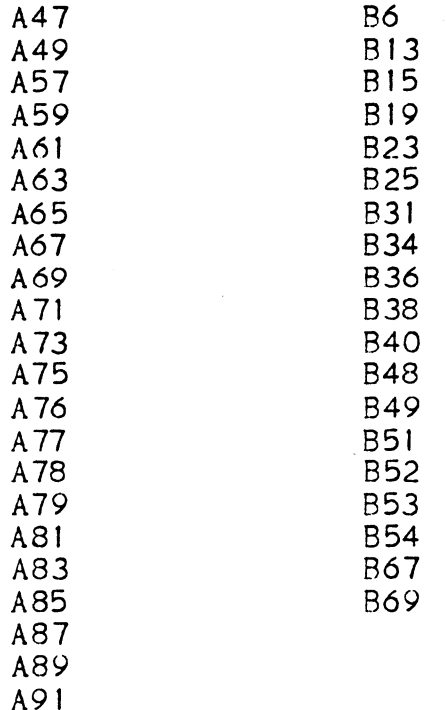

Copyright 1977 Educational Data Systems Installation 21 SEPT 77

 $D-1$ 

e) Mount the Junction Panel(s) (ribbon cable on top) and Power Supply in a convenient place. Connect the 5-conductor cable(s) from the power supply chassis to the Molex connector on each printed circuit board on the junction panel(s). If in-board power option is used, connect -I5v to backplane pin B93 (or if Eclipse, modify 310 as per special instructions, see Appendix B, Section B.9).

Attach the free end(s) of the 50 conductor ribbon cable(s) to the connector on the 310 board (and those on the 301's, if any). The ribbon cable may be connected with the cable extending either downward or upward. The only effect of reversing the cable is to reverse the numbering of the eight connectors on the junction panel. Normal left-to-right numbering corresponds to the cable extending upwards this is done so that the cable may be draped over the computer and then to the rear, so that the computer may still be slid in and out of a rack.

f) Plug in the power supply line cord(s), preferably into the rear of the computer so that when the computer is off, no voltage comes to the Mighty-Mux through the ribbon cables.

The Mighty-Mux is now ready for use.

It is recommended that the Miahty-Mux Diagnostic Program furnished with the Mux (MUXDP0428) be run before the Mux is used on a system.

#### 2. Trouble Shooting

If there are any indications that the MIGHTY-MUX is not working correctly, it is recommended that the MIGHTY-MUX Diagnostic Program (MUXDP0428) be run. This program tests the Mux in all its operational modes and types out appropriate fault messages if it finds any errors.

If the MUXDP0428 is not available, or if a simple "quick and If the MUXDP0428 is not available, or if a simple "quick and<br>dirty" test is desired, the following elementary test may be used.

Mini - Test Using Computer Front Panel

Mini - Test Using Comp<br>Switches Press<br>Any ICW Reset, Examine entois.<br>DPO428 is not available, or if<br>t is desired, the following ele<br>ni - Test Using Computer Front<br>es Press – Comment<br>Reset, Examine<br>Deposit – Clear ICW MINI - Test Osing Computer Front Panel<br>itches Press Comment<br>y ICW Reset, Examine<br>0 Deposit Next OCW = Port Control Word<br>40000 Deposit Next OCW = Port Control Word itches Press Comment<br>y ICW Reset, Examine<br>0 Deposit Clear ICW<br>40000 Deposit Next DOC O,MUX; turns Mux on<br>63025 Deposit Next DOC O,MUX; turns Mux on 100 Reset, Examine<br>
0 Deposit<br>
000 Deposit Next OCW = Port Control Word<br>
025 Deposit Next DOC 0, MUX; turns Mux on<br>
400 Deposit Next JMP .; allows data channel action y ICW Reset<br>0 Depos<br>40000 Depos<br>63025 Depos<br>400 Depos<br>ICW+2 Start 1000 Deposit Clear ICW<br>
000 Deposit Next OCW = Port Contro<br>
025 Deposit Next DOC 0, MUX; turns<br>
400 Deposit Next JMP :; allows dat<br>
100 A+2 Start<br>
ICW Reset. Examine Should still be 0 Reset, Examine Should still be 0<br>Examine Next : OCW should be 140000 or 146400

If OCW is 146400, it means that the incoming Device. Status line has a positive voltage on it and the Mux is working correctly. If has a positive voltage on it and the Mux is working correctly.<br>ICW is 106777, it is a very strong indication that the -12 volt ICW is 106777, it is a very strong indication that the -12 volt<br>supply is not getting to the 310 board (especially if the same<br>occurs in all ICW/s). This may be checked with a voltmeter or an occurs in all ICW's). This may be checked with a voltmeter or an<br>oscilloscope at pin 2 of any of the 40-pin UART chips (type 1602).

If ICW and OCW are still O and 40000, respectively, it is possible If ICW and OCW are still 0 and 40000, respectively, it is possible<br>that the Mux is not looking for its control blocks in the right<br>place. The following program may then be tried to search for the<br>Mux's apparent control are Mux'S apparent control area. place. The following program may then be tried to search for the

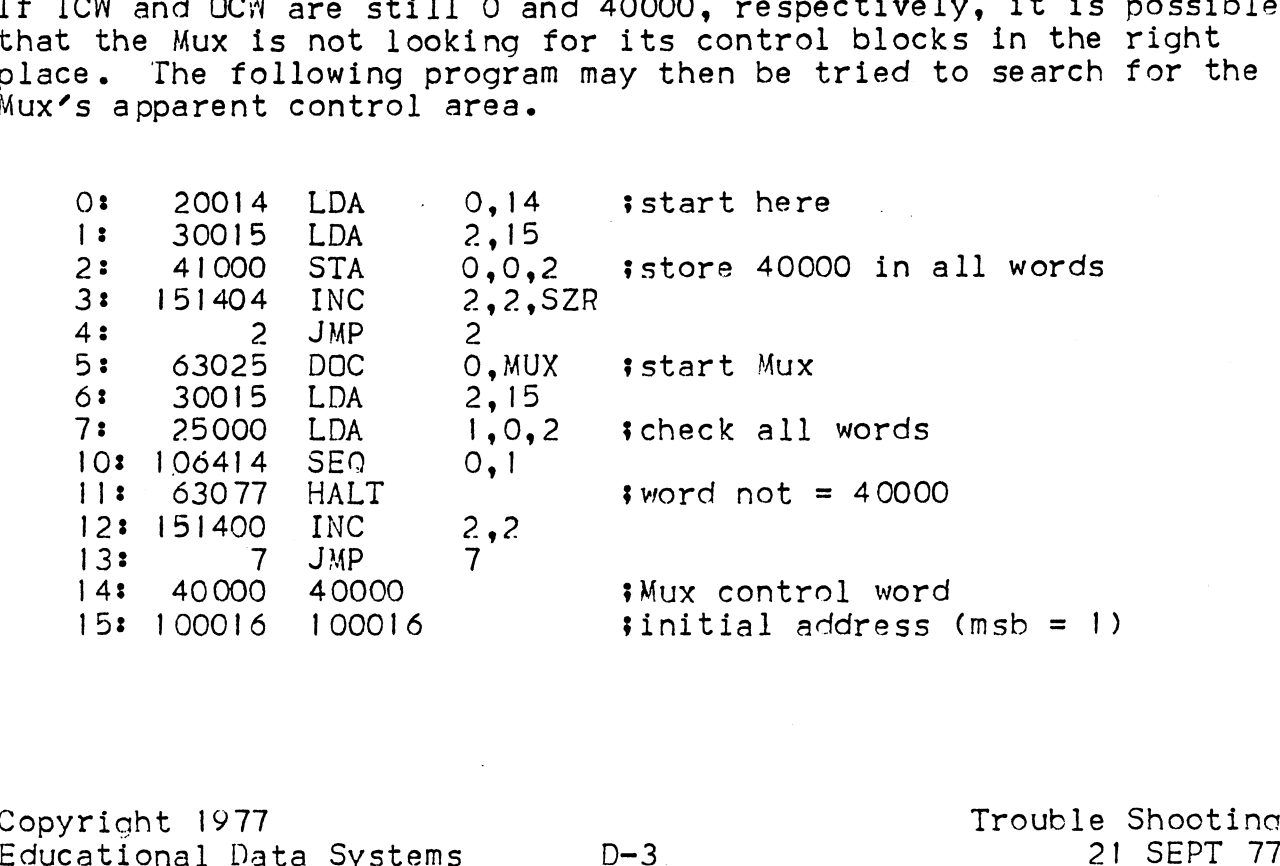

Copyright 1977 Trouble Shooting

This program stores 40000 (PCON output or Auto input) in each word above the program up to the end of core, then starts the Mux and This program stores 40000 (PCON output or Auto input) in each wo<br>above the program up to the end of core, then starts the Mux and<br>tests each word to see if it has changed. If so, it halts, with tests each word to see if it has changed. If so, it halts,<br>the changed word in Al and its address (with msb = 1) in A2.

Press Reset and start at 0.

The program should halt within a second or so, with A2 containing the address of the first OCN, and Al containing eitner 140000 or 146400, according as Device Status is 0 or 1. If Continue is then pressed, it should halt at the next OCW, etc., until finally it will halt at the top of core, i.e. with A2 indicating the amount of core in the system.

If the program halts with an ICW address in A2 it indicates that data (or noise) is coming in, or - if the data is all ones - that the - 12v supply is missing. In these cases it may also halt at the corresponding IBP which may have been incremented to 4000!.

If the program halts with any other value in A2 it may indicate that the address switches on the 30! boards are not set correctly.

If it halts only at the top of core it may indicate that the Mux Control Block Area default value is set to a value greater than the amount of core available, or that the Mux board is not plugged all the way in, or that it is not getting a +5 volt supply from the computer.

If the program does not halt at all it indicates that the Mux is never releasing the data channel, the most likely cause being that the Data Channel Priority signal is not getting to the 310 boarc.

D.3 Mux Test Cables (for running diagnostic MUXDP0428)

Asynchronous:

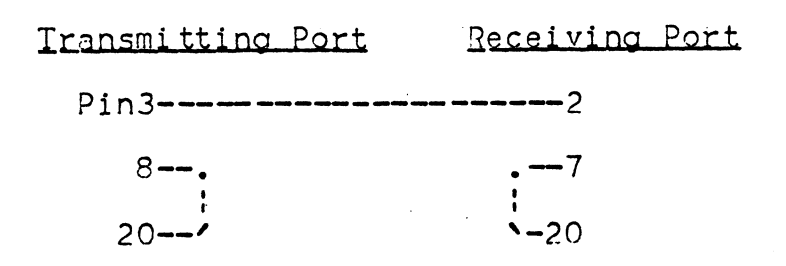

Synchronous:

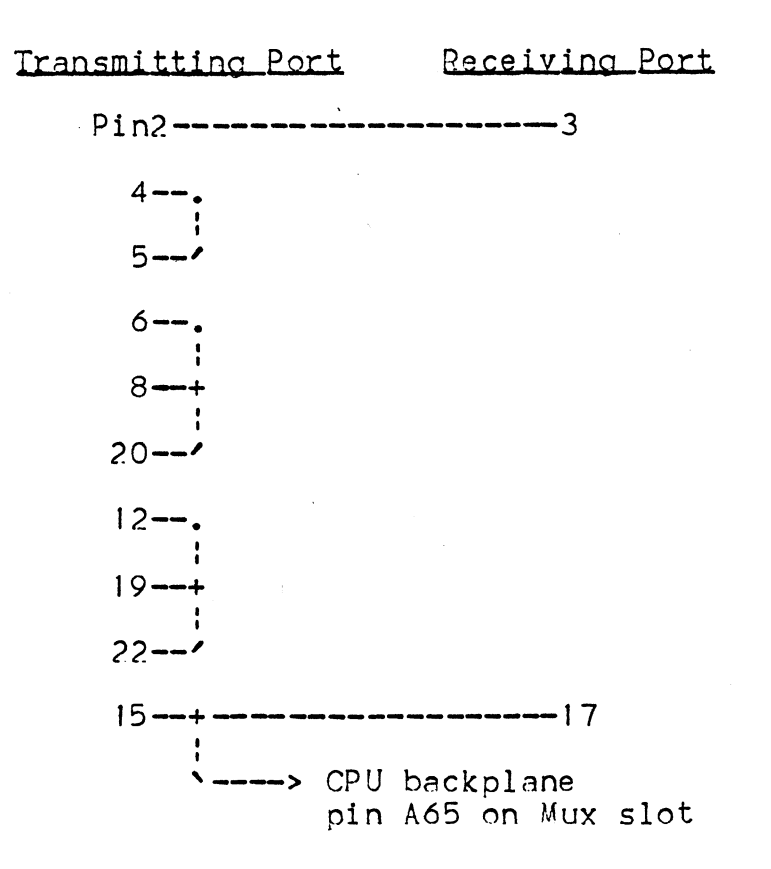

Copyright 1977<br>Educational Data Systems D-5

Mux Test Cables 21 SEPT 77

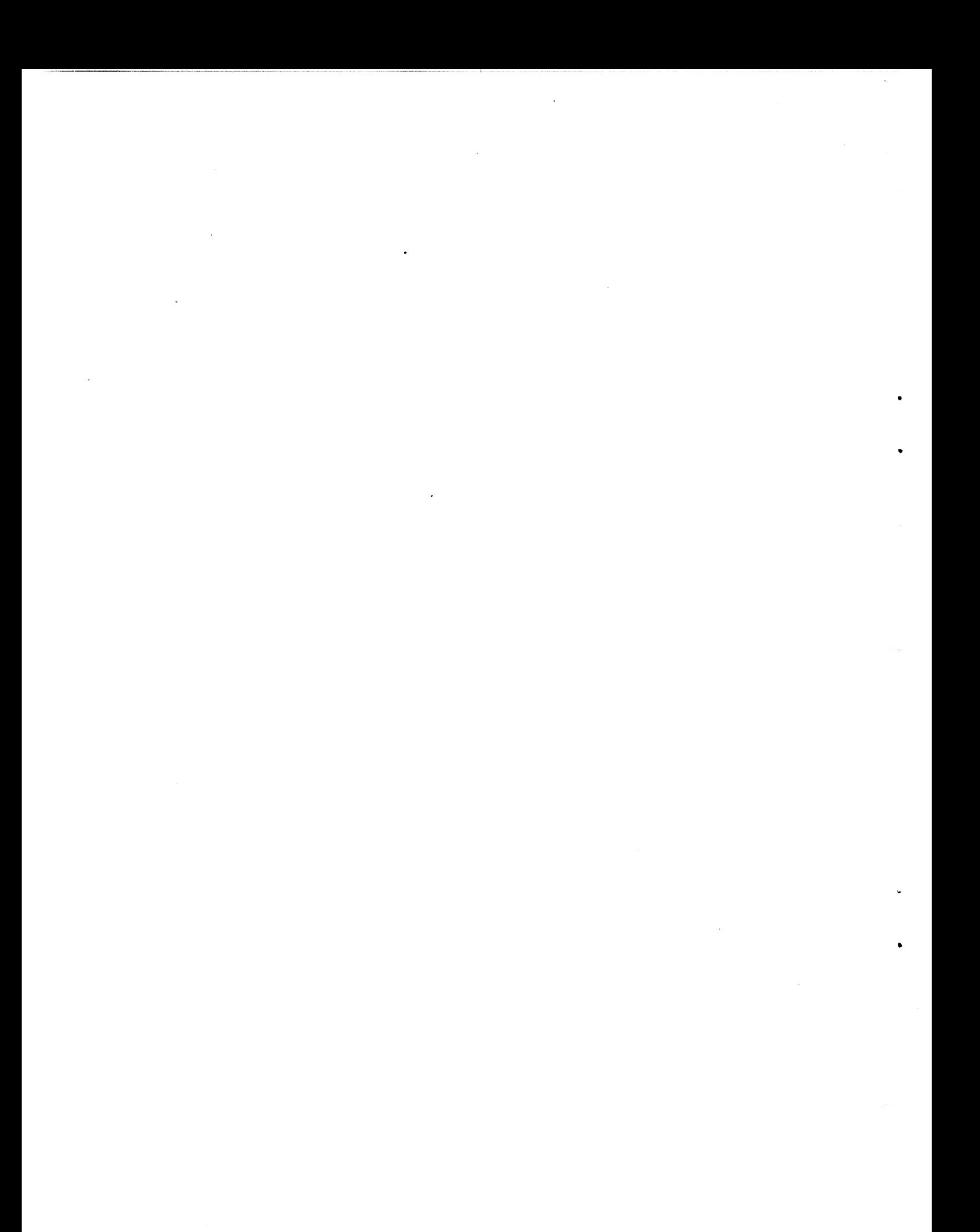

GLOSSARY

GLOSSARY<br>ADCCP - Advanced Data Communication Control Procedures GLOSSARY<br>ADCCP Advanced Data Communication Control Proced<br>ASC 7-bit ASCII mode special interrupt request GI<br>BIN BIN BUR<br>BIN Byte Indicator<br>BIN Byte Indicator ADCCP<br>
Advanced Dat<br>
ASC 7-bit ASCII<br>
BIN Byte Indicat<br>
C-L Current Loop ADCCP Advanced Data Communication Control Pro<br>ASC 37-bit ASCII mode special interrupt reque<br>BIN Byte Indicator<br>C-L Current Loop<br>CAPR Carrier (Received Line Signal Detector)<br>CPU Central Processing Unit (Computer) ADCCP Advanced Bata Communic<br>
ASC 7-bit ASCII mode speci<br>
BIN Byte Indicator<br>
C-L Current Loop<br>
CAFR Carrier (Received Line<br>
CPU Central Processing Uni<br>
CRC Cyclic Redundancy Code RESCRIPTION CONTROLLER<br>
BIN Byte Indicato<br>
C-L Current Loop<br>
CAPR Carrier (Rece<br>
CPU Central Proce<br>
CRC Cyclic Redund<br>
CTS Clear To Send Sin ByornMisser<br>C-L Current Loop<br>CARR Carrier (Received Line Signal Detec<br>CPU Central Processing Unit (Computer)<br>CRC Cyclic Redundancy Code<br>CTS Clear To Send<br>DMA Direct Memory Access (Data Channel) CARR Carrier (Received Lin<br>CPU Central Processing Un<br>CRC Cyclic Redundancy Cod<br>CTS Clear To Send<br>DMA Direct Memory Access<br>DSC Device Status Changed CPU Central Proces<br>CRC Cyclic Redunda<br>CTS Clear To Send<br>DMA Direct Memory<br>DSC Device Status<br>DSR Data Set Ready CRC Cyclic Redundancy C<br>CTS Clear To Send<br>DMA Direct Memory Acces<br>DSC Device Status Chang<br>DSR Data Set Ready<br>DTR Data Terminal Ready CTS Clear To Send<br>DMA Direct Memory<br>DSC Device Status<br>DSR Data Set Ready<br>DTR Data Terminal<br>DVC Device Control DMA Direct Memory<br>DSC Device Status<br>DSR Data Set Read<br>DTR Data Terminal<br>DVC Device Contro<br>DVS Device Status DAR DIFECT Memory Access Coata Channe<br>
DSC Device Status Changed<br>
DSR Data Terminal Ready<br>
DVC Device Control<br>
DVS Device Status<br>
EIA Electronic Industries Association DSR Data Set Ready<br>
DTR Data Terminal Ready<br>
DVC Device Control<br>
DVS Device Status<br>
EIA Electronic Industri<br>
EOF End-Of-Frame DTR Data Jet Re<br>
DVC Device Cont<br>
DVS Device Stat<br>
EIA Electronic<br>
EOF End-Of-Fram<br>
FDX Full Duplex DVS Device Status<br>EIA Electronic Industri<br>EOF End-Of-Frame<br>FDX Full Duplex<br>FIFO First-In.First-Out FDX Full Duplex<br>FIFO First-In, First-Out<br>HDLC High-Level Data Link Control EIA Electronic<br>EOF End-Of-Fram<br>FDX Full Duplex<br>FIFO First-In, F<br>HDLC High-Level<br>HDX Half Duplex EN Electronic industries Association<br>
FDX Full Duplex<br>
FIFO First-In, First-Out<br>
HDLC High-Level Data Link Control<br>
HDX Half Duplex<br>
IBP Input Byte Pointer (Word 4 of PCB) EDR End-UT-Frame<br>FDX Full-Duplex<br>FIFO First-In, First-Out<br>HDLC High-Level-Data-Link-Control<br>HDX Half-Duplex<br>IBP Input-Byte-Pointer-(Word 4 of PCB)<br>ICW Input-Control-Word-(Word O of PCB) FIFO First-In, First-Out<br>HDLC High-Level Data Link Control<br>HDX Half Duplex<br>IBP Input Byte Pointer (Word 4 of<br>ICW Input Control Word (Word 0 of<br>IDN Input Done (Bit 0 of ICW) ICW – Input Control Word (Word 0 of PCB)<br>IDN – Input Done (Bit 0 of ICW)<br>INCHAR – Incoming Character IBP Input Byte Pointer (Word 4 of Input Mortol Word (Word 0 of ICW)<br>IDN Input Control Word (Word 0 of ICW)<br>INCHAR Incoming Character<br>INMO Input Mode (Bits 1-2 of ICW) HDK High-Level Data Link Control<br>HDX Half Duplex<br>IBP Input Byte Pointer (Word 4 of PCB)<br>ICW Input Control Word (Word 0 of PCB)<br>IDN Input Done (Bit 0 of ICW)<br>INCHAR Incoming Character<br>INMO Input Mode (Bits 1-2 of ICW)<br>LIB L IDF INPUT Byte Pointer (Word 0 of PCB)<br>IDN Input Done (Bit 0 of ICW)<br>INCHAR Incoming Character<br>INMO Input Mode (Bits 1-2 of ICW)<br>LIB Last Input Byte Pointer (Word 6 of PCB)<br>LOB Last Output Byte Pointer (Word 7 of PCB) TEN Input Control Word (WIDN)<br>
IDN Input Done (Bit 0 of<br>
INCHAR Incoming Character<br>
INMO Input Mode (Bits 1-2<br>
LIB Last Input Byte Point<br>
LGB Last Output Byte Point<br>
LSB Least Significant Bit TNCHAR Incoming Character<br>
INMO Input Mode (Bits 1-2<br>
LIB Last Input Byte Poin<br>
LOB Last Output Byte Poin<br>
LSB Least Significant Bit<br>
MSB Most Significant Bit NMO Input Mode (Bits 1-2<br>
LIB Last Input Byte Poin<br>
LOB Last Output Byte Poin<br>
LSB Least Significant Bi<br>
MSB Most Significant Bit<br>
MSO Mux service Overload INMU INPUT Mode (BIT<br>LIB Last Input Byte<br>LOB Last Output Byt<br>LSB Least Significan<br>MSD Mux service Ove<br>MSW Mux Status Word MSW --- Mux Status Word<br>MUXSTWD Mux Status Word LSB Least Significant Bit<br>MSB Most Significant Bit<br>MSD Mux service Overload<br>MSN Mux Status Word<br>MUXSTWD Mux Status Word<br>Mux MIGHTY-MUX DMA Multiplexer NDB Number of Data Bits NEC Not Echoed | MSN MUX Service Overload<br>
MSN MUX Status Nord<br>
MUXSTWD Mux Status Nord<br>
Mux MIGHTY-MUX DMA Multiplexer<br>
NDB Number of Data Bits<br>
NEC Not Echoed<br>
OBP Dutput Byte Pointer (Word 5 of PCB) NOW MUX Status Word<br>AUXSTWD Mux Status Word<br>Control Mumber of Data Bits<br>NDB – Number of Data Bits<br>NEC – Not Echoed<br>DBP – Output Byte Pointer (Word 5 of PCB)<br>JCW – Output Control Word (Word 1 of PCB) MUX MIGHTY-MUX DMA Multiplexer<br>
NDB Mumber of Data Bits<br>
NDB Number of Data Bits<br>
NEC Not Echoed<br>
ODP Output Byte Pointer (Word<br>
ODN Output Control Word (Word<br>
ODN Output Done (Bit O of NCW) ODN Output Done (Bit O<br>OUTCHAR Outgoing Character OCW – Output Control Word (Word 1 of PCB)<br>ODN – Output Done (Bits 0 of OCW)<br>OUTCHAR Outgoing Character<br>OUTMO – Output Mode (Bits 1-2 of OCW) NEC Not Echoed<br>
OBP Output Byte Pointe<br>
OCW Output Control Wor<br>
ODN Output Done (Bit C<br>
OUTCHAR Outgoing Character<br>
OUTMO Output Mode (Bits<br>
PCB Port Control Block PCM<sub>Port</sub> Control POS Previous Device Status PIN Parity Inhibit DUICHAR Uutgoing Ch<br>OUTMO - Dutput Mode<br>PCB - Port Contro<br>PCON - Port Contro<br>PDS - Previous De<br>PIN - Parity Inhi<br>PMO - Parity Mode RECFLGS Receiver Flags PCON Port Control B1<br>PCON Port Control<br>PDS Previous Device<br>PIN Parity Inhibit<br>PMO Parity Mode<br>RECFLGS Receiver Flags<br>RTS Request To Send SBS Stop Bits Select SCAR Secondary Carrier RECFLGS Receiver Flags<br>RTS – Request To Send<br>SBS – Stop Bits Select<br>SCAR – Secondary Carrier<br>SDLC – Synchronous Data Link Control SIR Special Interrupt Request SBS Stop Bits Select<br>SCAR Secondary Carrier<br>SDLC Synchronous Data Link Con<br>SIR Special Interrupt Request<br>SRTS Secondary Request To Send SDLC - Synchronous Data Link Control<br>SIR - Special Interrupt Request<br>SRTS - Secondary Request To Send<br>UART - Universal Asynchronous Receiver-Transmitter Copyright 1977 GLOSSARY 5BS Stop Bits Select<br>SCAR Secondary Carrier<br>SDLC Synchronous Data Link Control<br>SIR Special Interrupt Request<br>SRTS Secondary Request To Send<br>UART Universal Asynchronous Receiver-Transmitter<br>Copyright 1977 GLOSSARY<br>Education

=~eneSw—\_— FsSeOeSy|2.ofee=a2@&m«=owe sees &@ow2wse~~e=awweeosn+=wee&nanwee«S©es,2we@&eaewe@eeweewemwa@eeqv=meawens=se@awewe

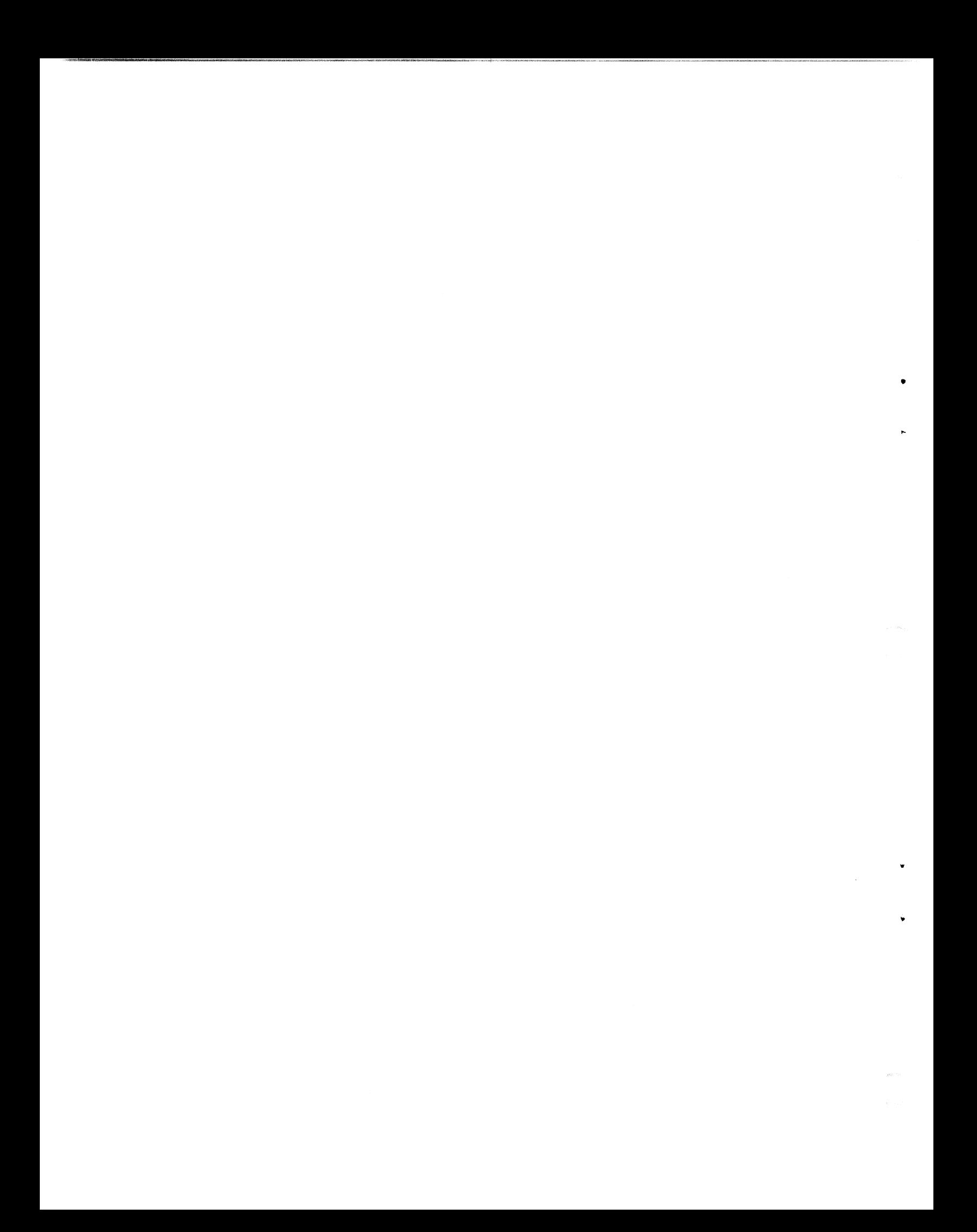

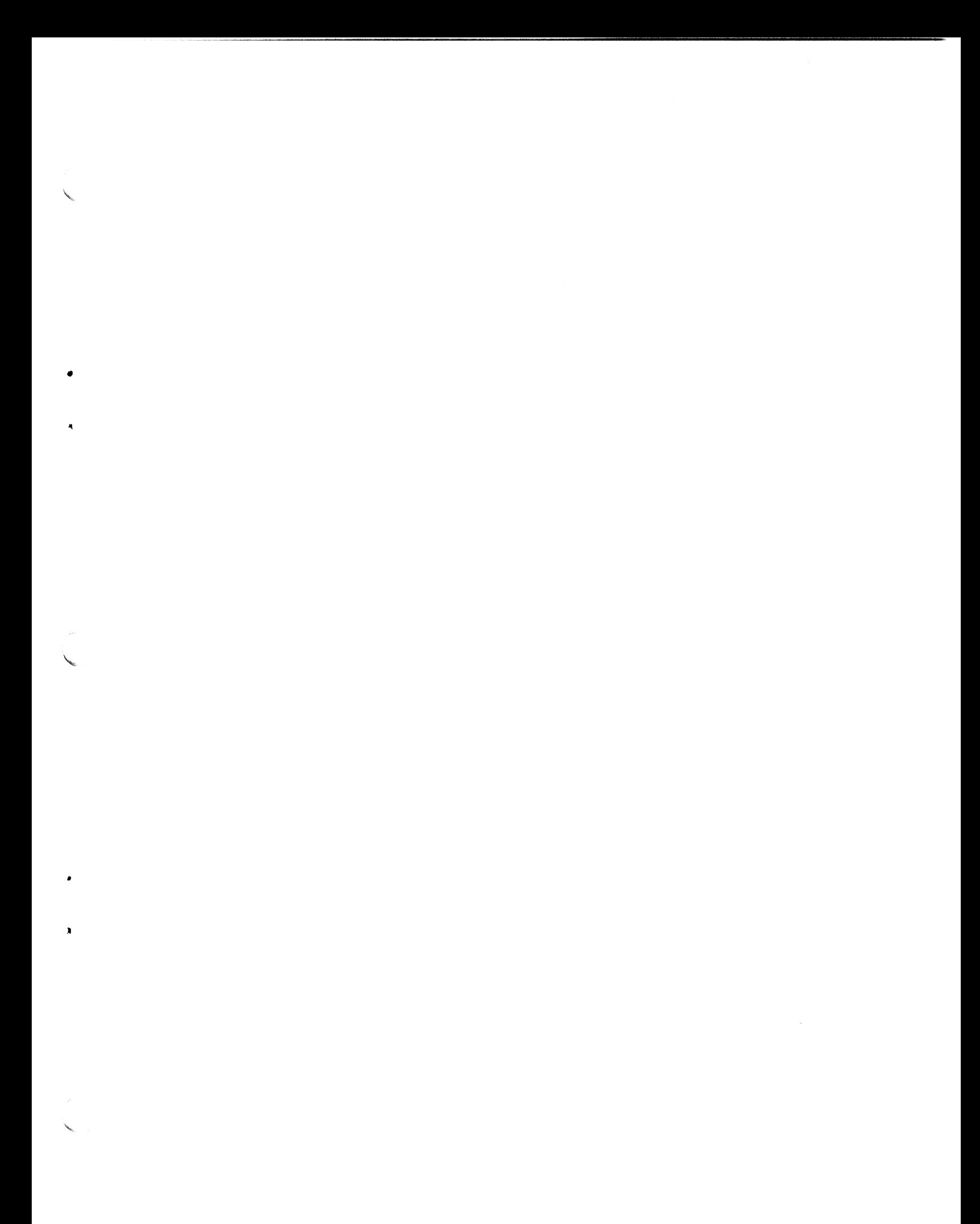

 $\sim$   $\sim$